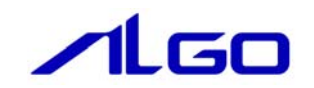

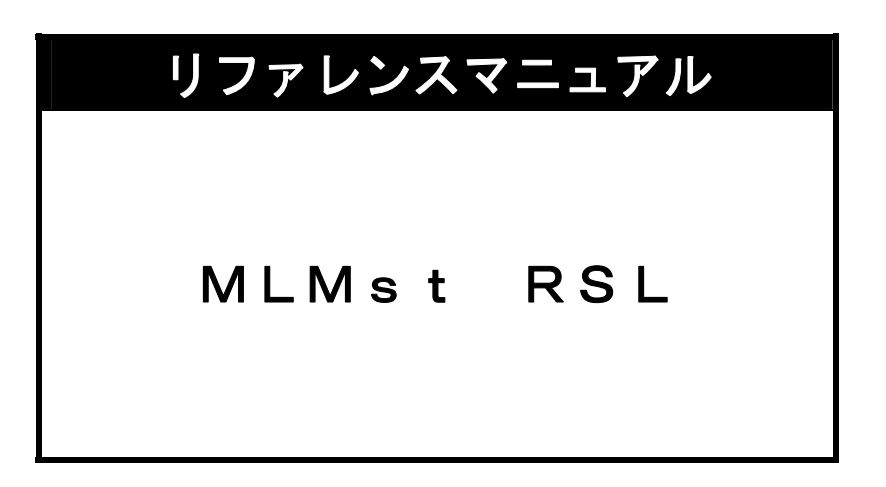

## 目次

# 第1章 関数一覧

## 第2章 関数仕様

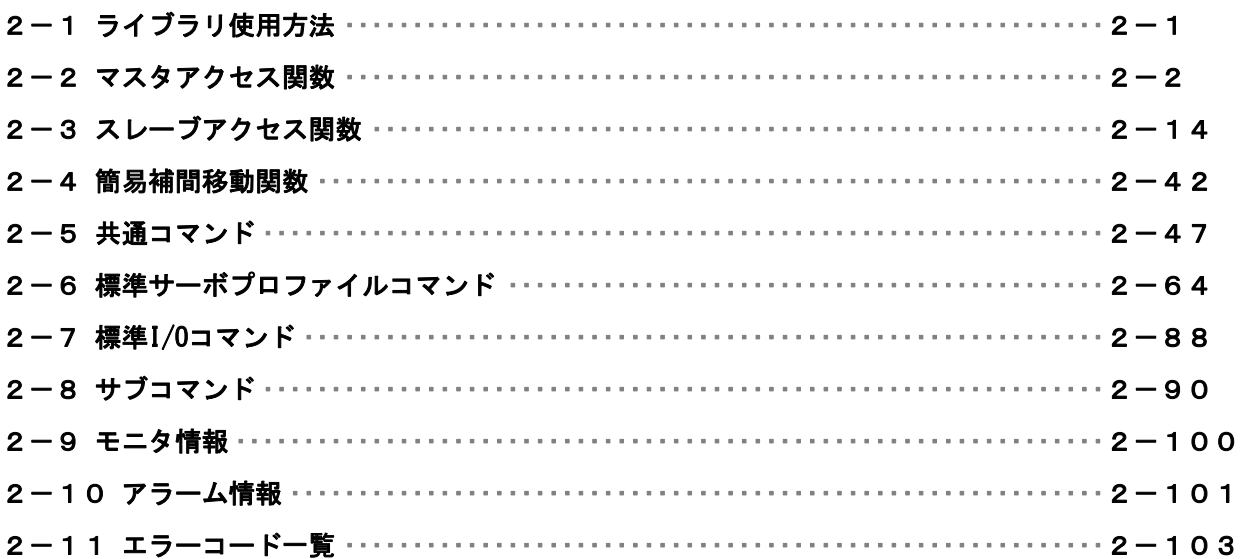

## <span id="page-2-0"></span>第1章 関数一覧

#### 1)マスタアクセス関数

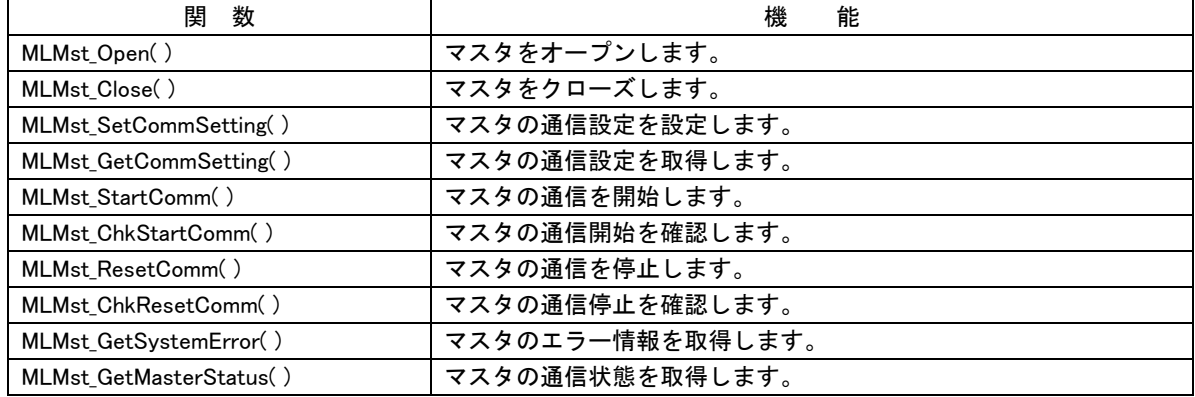

### 2)スレーブアクセス関数

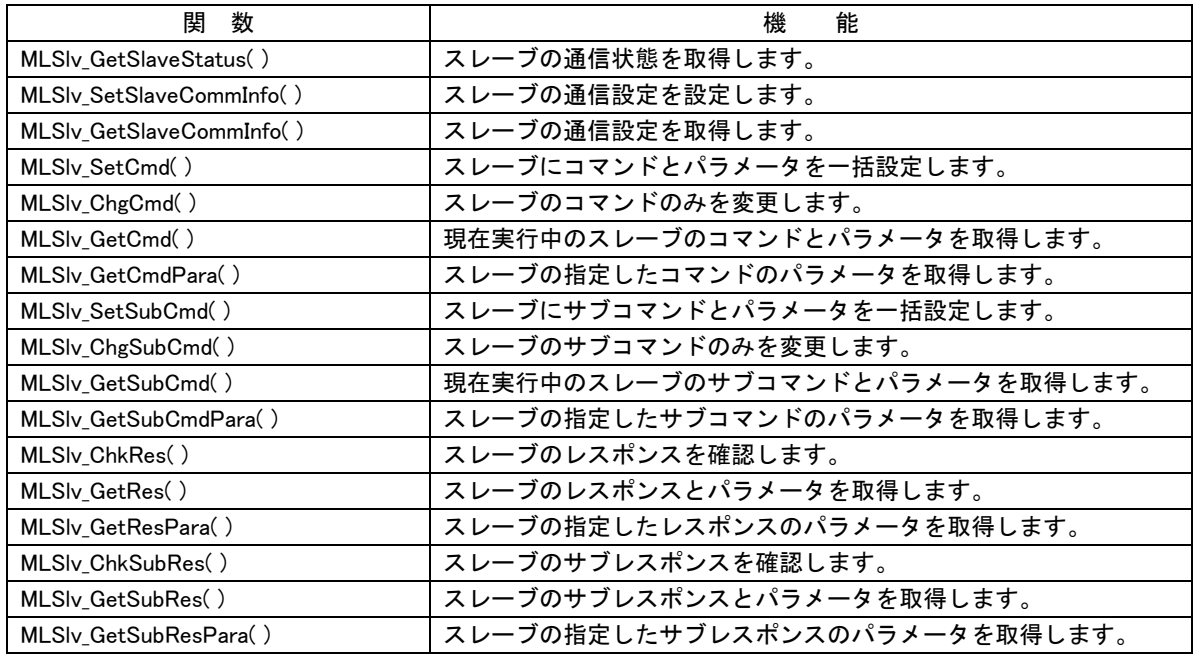

### 3)簡易補間移動用関数

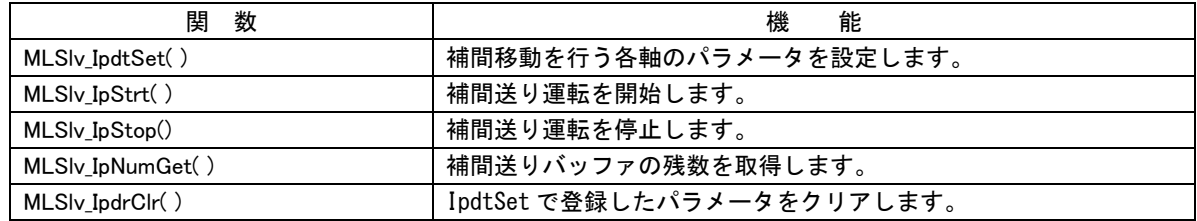

## <span id="page-3-0"></span>第2章 関数仕様

### 2-1 ライブラリ使用方法

ライブラリを使用したアプリケーション開始のフローチャートを以下に示します。

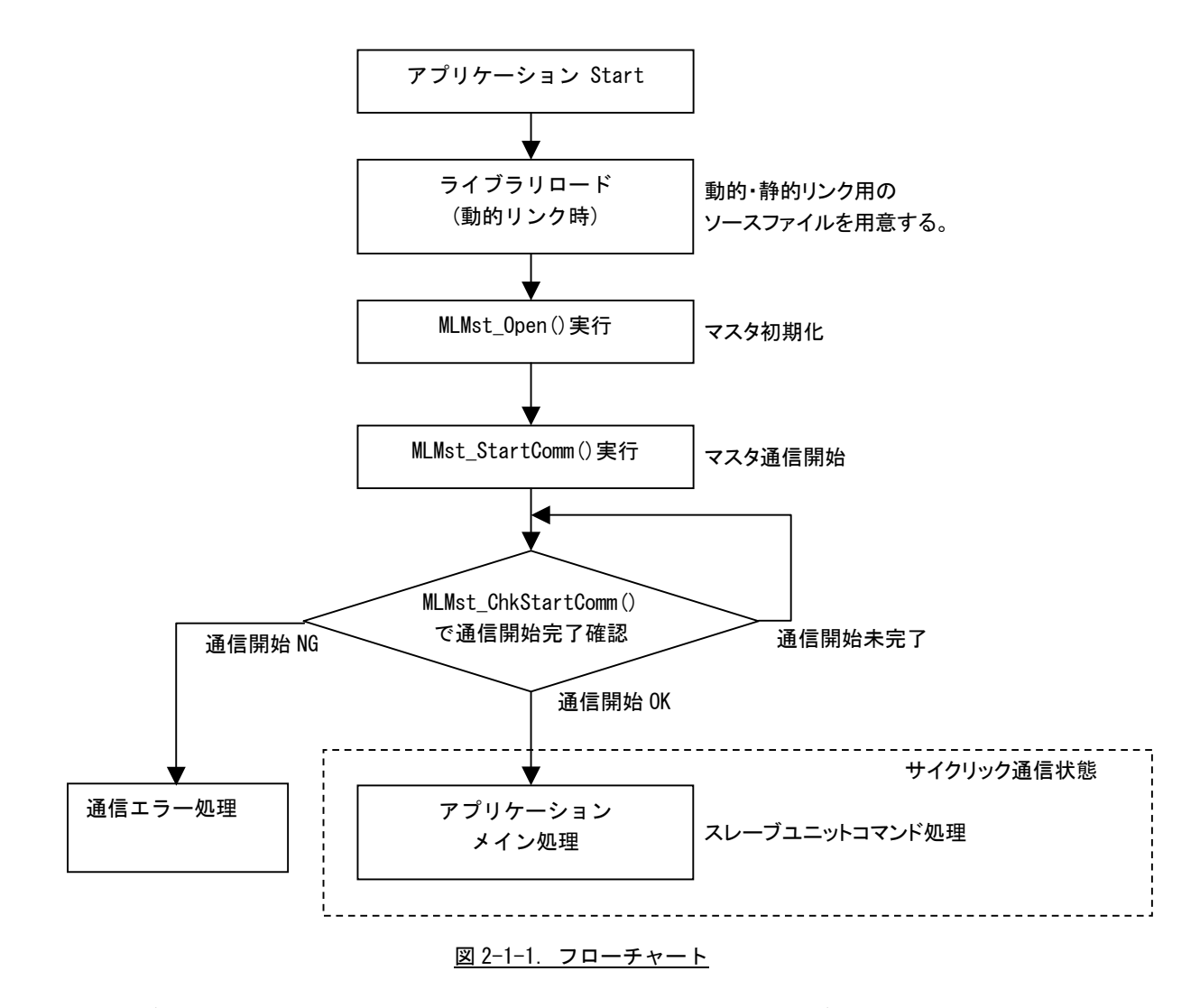

ライブラリロード後、マスタ初期化、マスタ通信開始を行うことでスレーブユニットへアクセス可能となりま す。通信が正常に開始されれば、スレーブユニットへのコマンド実行を行うことができます。

### <span id="page-4-0"></span>2-2 マスタアクセス関数

MLMst\_Open 関数

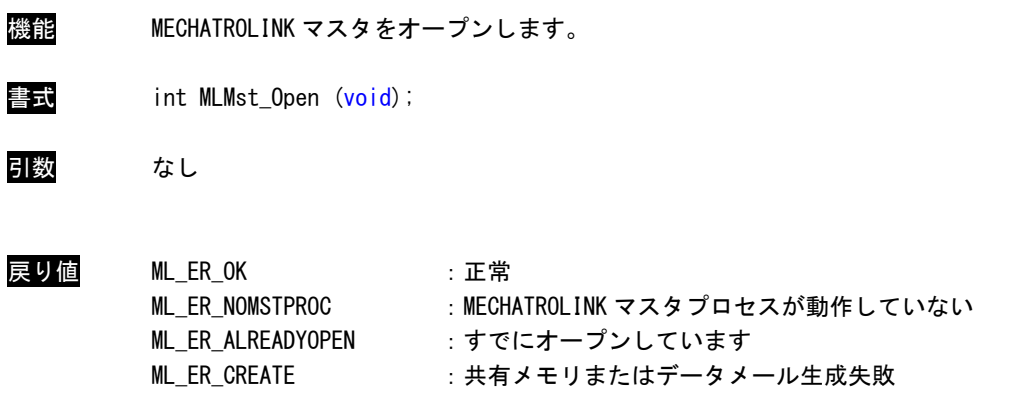

**説明 MECHATROLINK マスタをオープンします。** 本関数をコール後、MECHATROLINK マスタにアクセス可能となります。本ライブラリを使用し てマスタ制御、スレーブ制御を行う前に、必ずコールする必要があります。

MLMst\_Close 関数

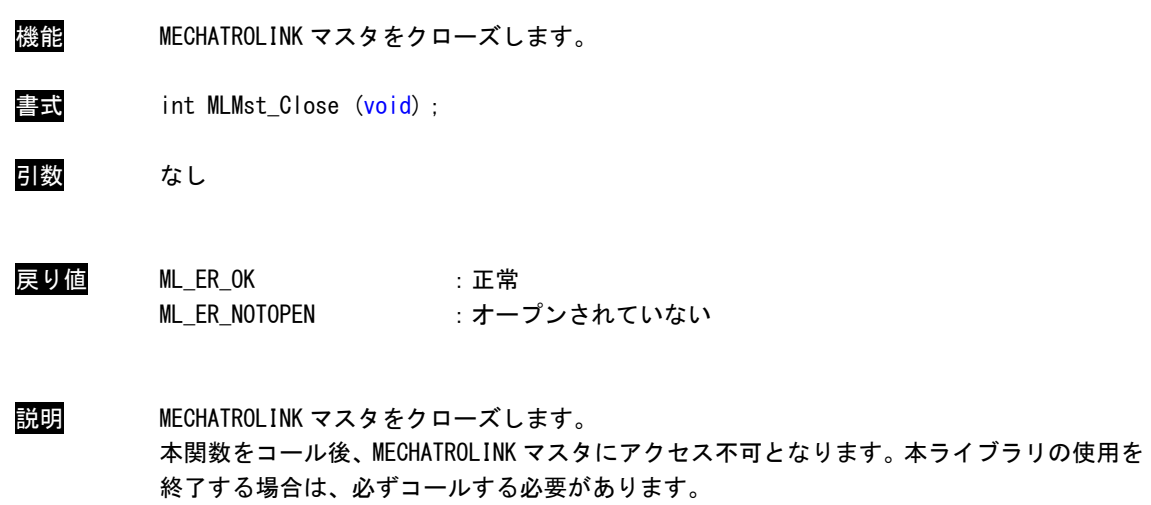

### MLMst\_SetCommSetting 関数

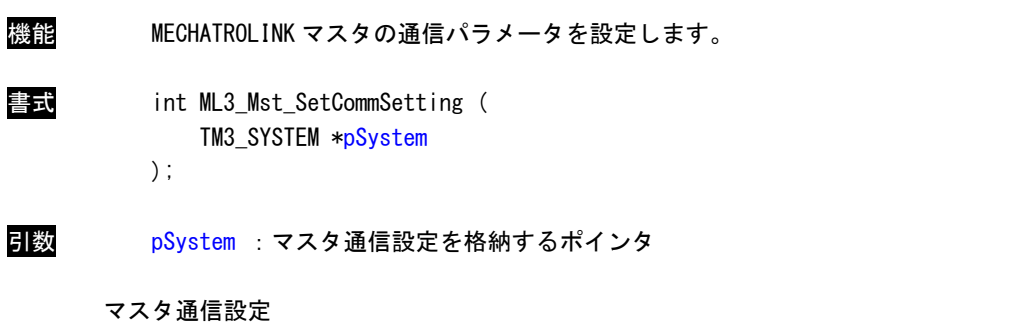

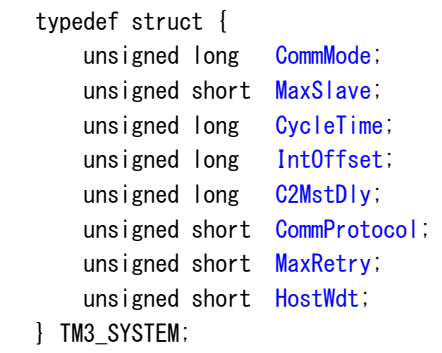

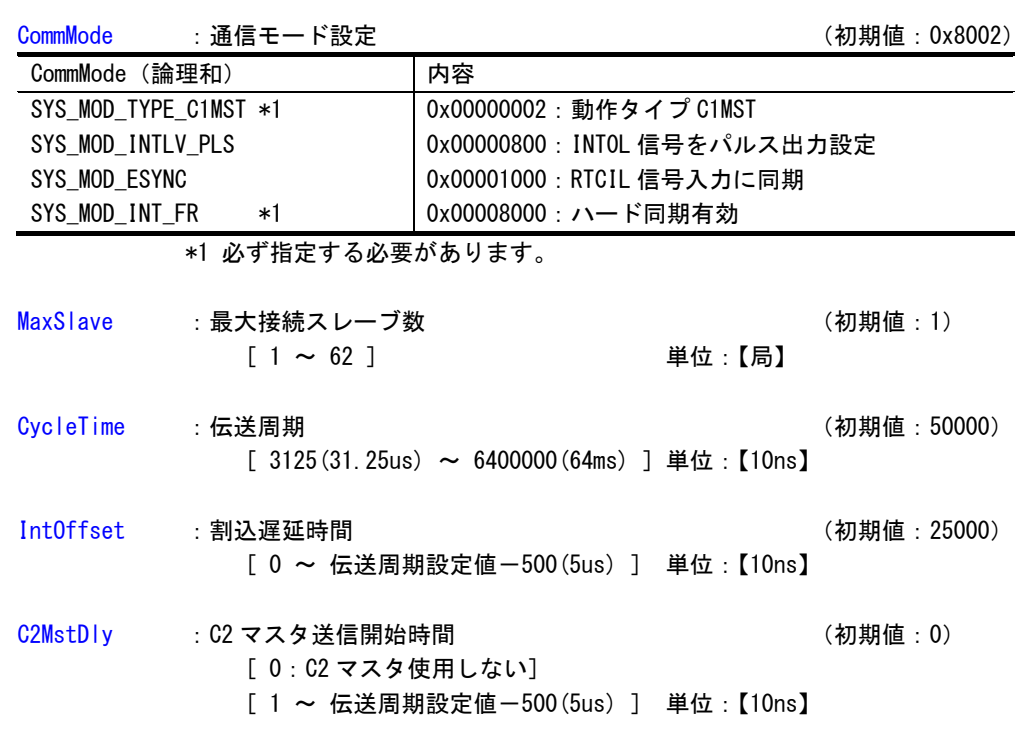

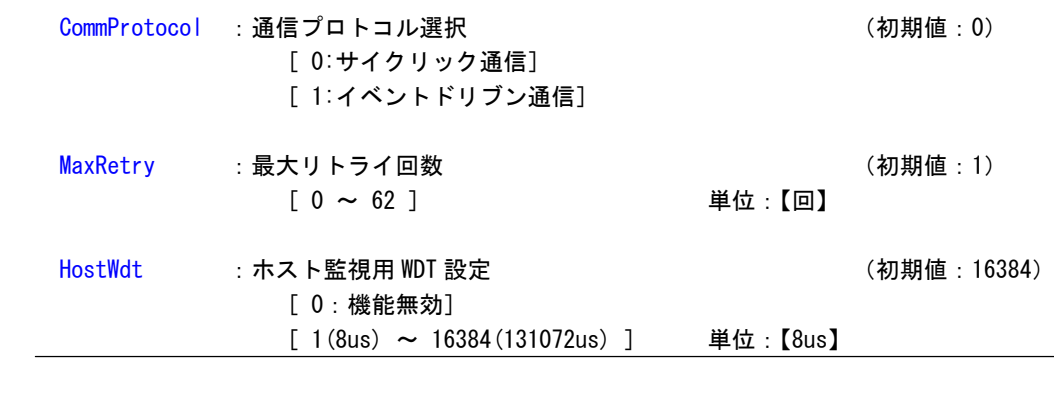

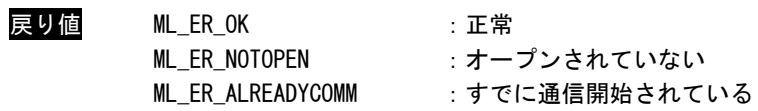

説明 MECHATROLINK マスタの通信設定を取得します。

MLMst\_GetCommSetting 関数

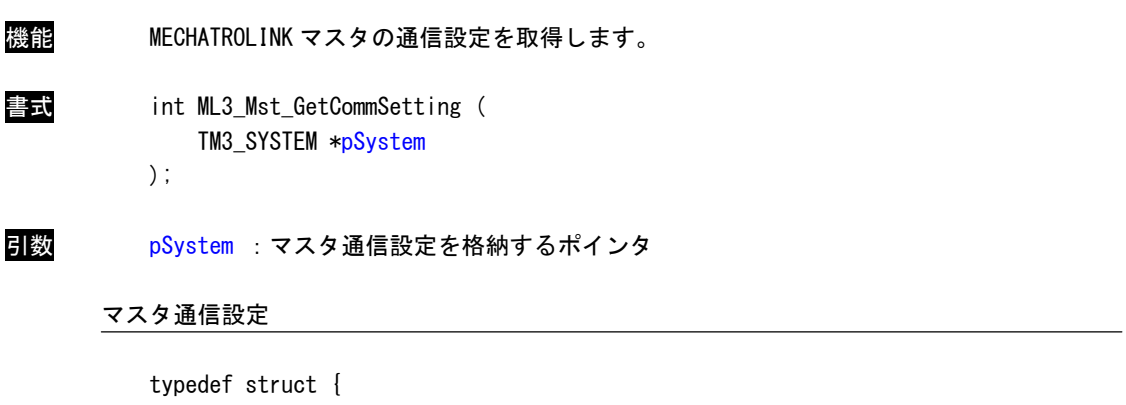

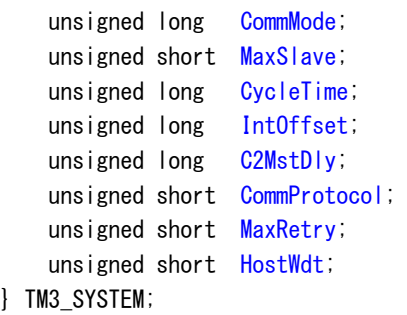

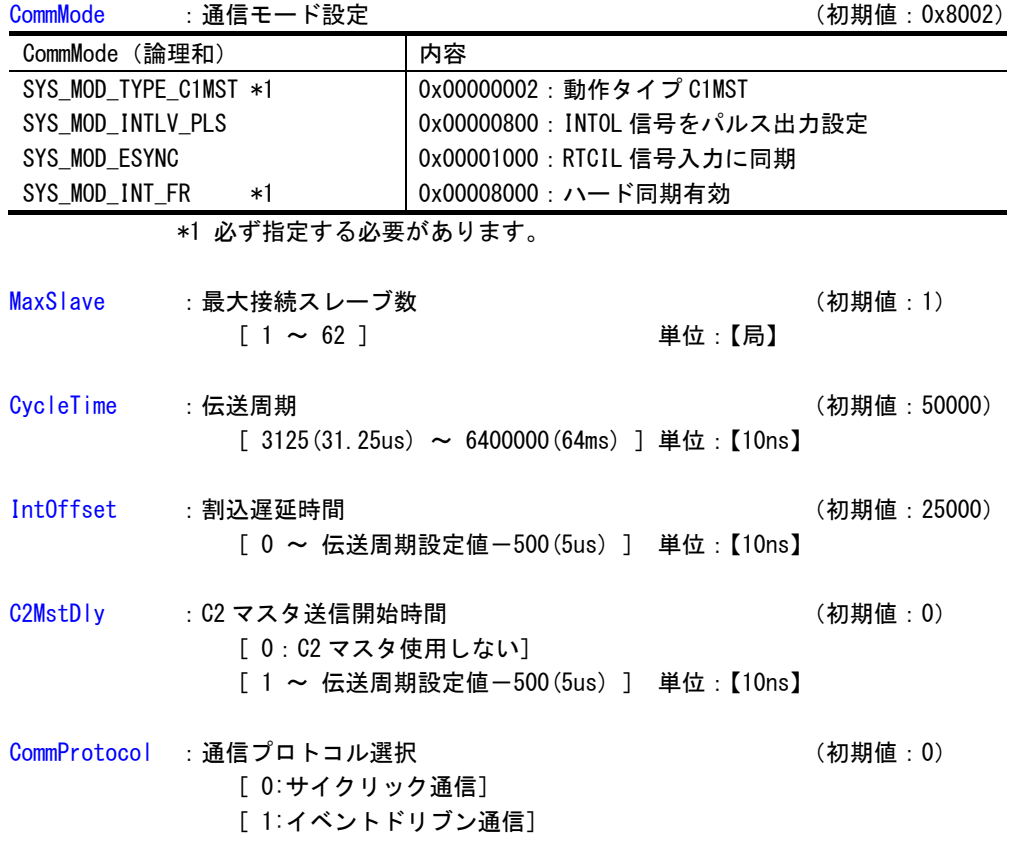

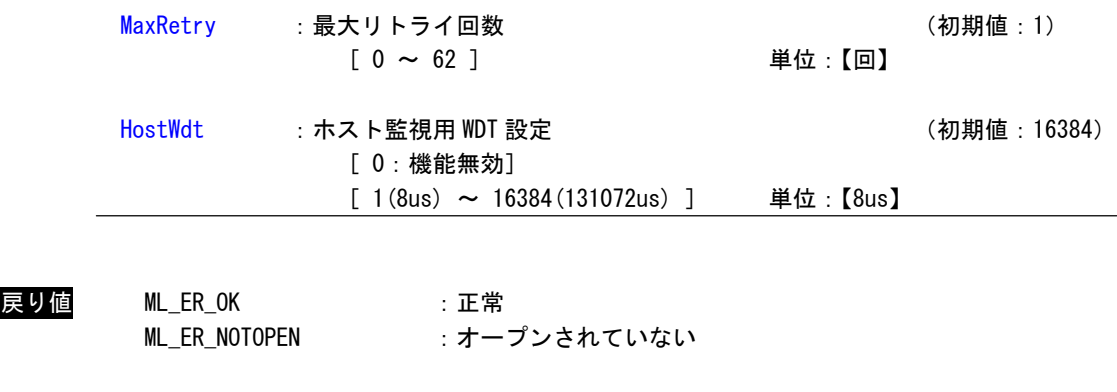

説明 MECHATROLINK マスタの通信設定を取得します。

MLMst\_StartComm 関数

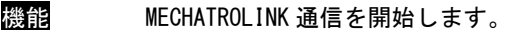

書式 int MLMst\_StartComm (void);

引数 なし

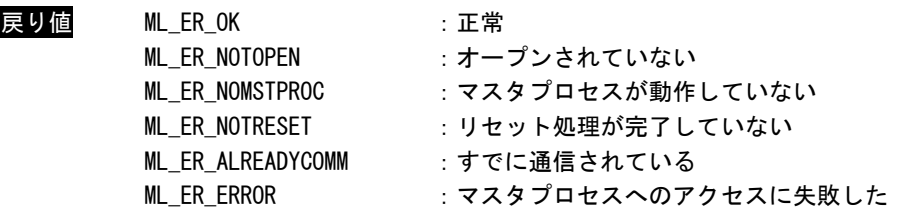

説明 MECHATROLINK 通信を開始します。 通信が正常に開始されたかどうかは、「MLMst\_ChkStartComm」関数で確認してください。 MLMst\_ChkStartComm 関数

- 機能 MECHATROLINK 通信開始を確認します。
- 書式 int MLMst\_ChkStartComm (void);
- 引数 なし
- 戻り値 ML\_ER\_OK :正常 ML\_ER\_NOTOPEN : オープンされていない ML\_ER\_NOTCOMM : 通信開始未完了 ML\_ER\_COMMINITERR : 通信開始失敗
- 説明 MECHATROLINK 通信が開始されたかどうかを確認します。 戻り値が「ML\_ER\_NOTCOMM」の間は、ポーリング処理してください。 設定している全スレーブと正常に通信が確立された場合は、「ML\_ER\_OK」が返ります。 戻り値で「ML\_ER\_COMMINITERR」が返ってきた場合は、「MLMst\_GetSystemError」を使ってエ ラー情報を取得してください。

MLMst\_ResetComm 関数

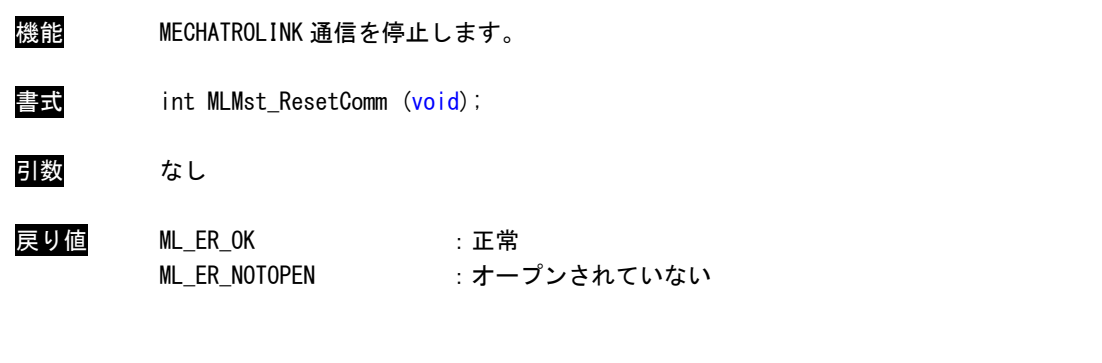

説明 MECHATROLINK 通信を停止します。 通信が正常に停止されたかどうかは、「MLMst\_ChkResetComm」関数で確認してください。 MLMst\_ChkResetComm 関数

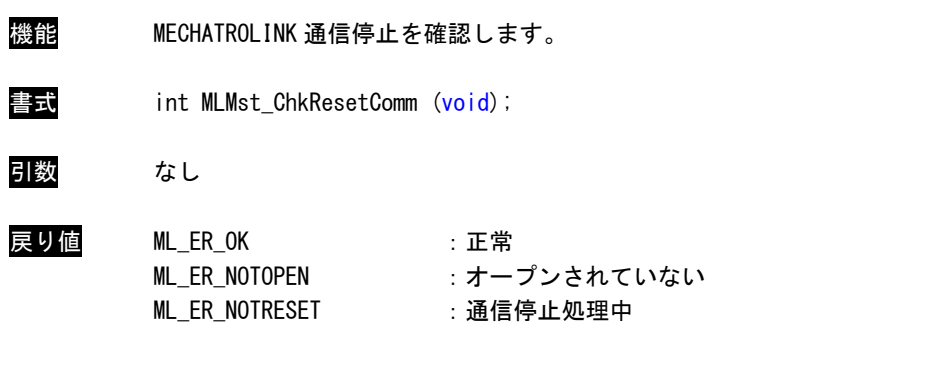

説明 MECHATROLINK 通信が開始されたかどうかを確認します。 戻り値が「ML\_ER\_NOTRESET」の間は、ポーリング処理してください。 設定している全スレーブと正常に通信が切断された場合は、「ML\_ER\_OK」が返ります。

### MLMst\_GetSystemError 関数

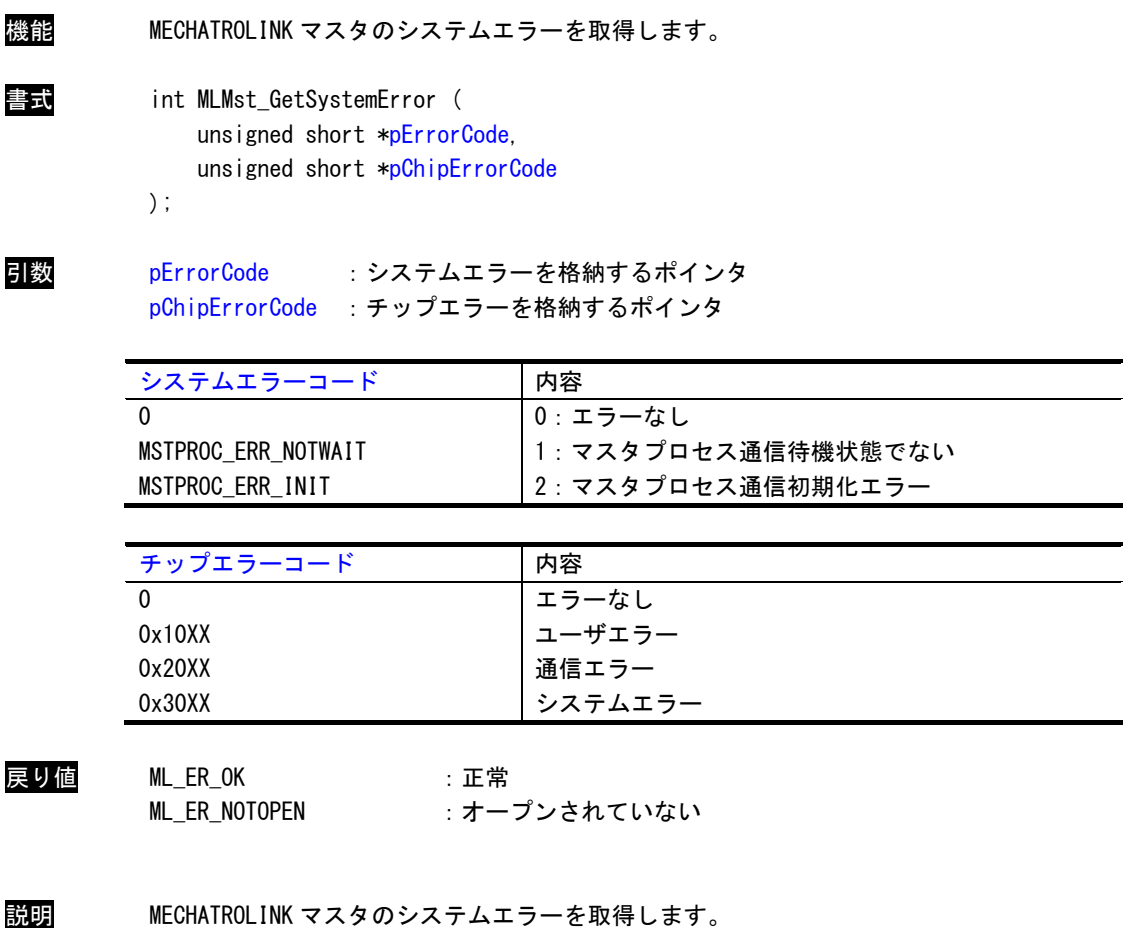

「MLMst\_ChkStartComm」関数の戻り値で「ML\_ER\_COMMINITERR」が返ってきた場合のみ、エラ ー情報が設定されます。

「pChipErrorCode」の詳細はチップエラーコード一覧を参照してください。

### MLMst\_GetMasterStatus 関数

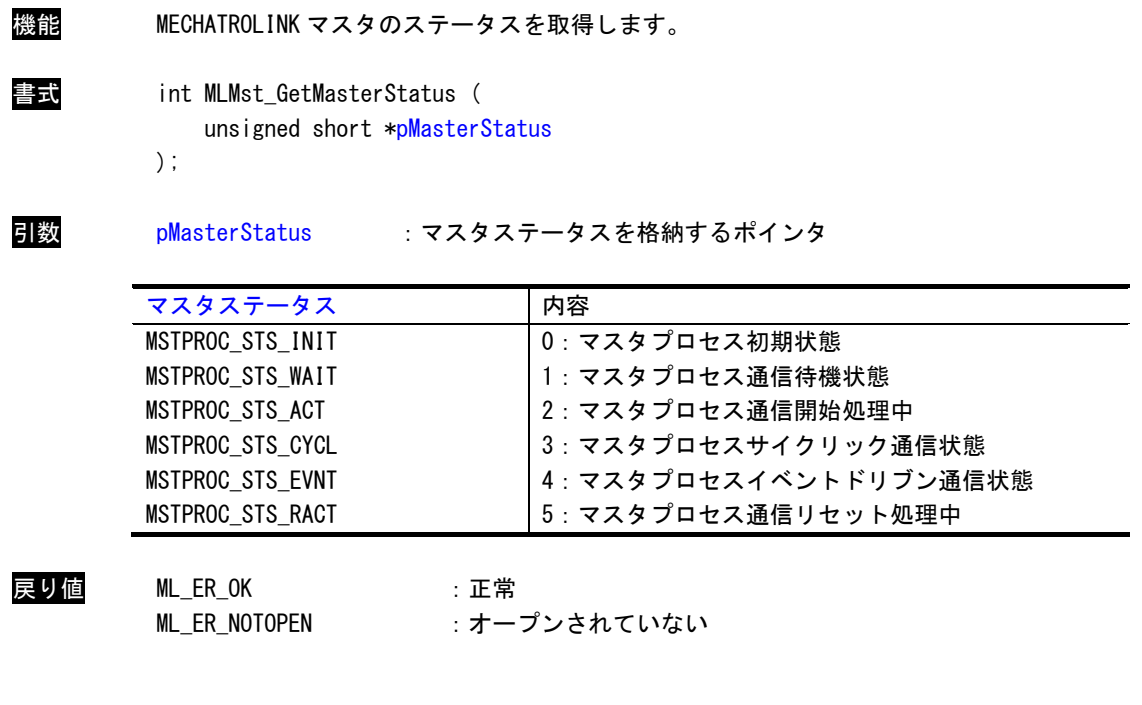

説明 MECHATROLINK マスタのステータスを取得します。

### <span id="page-16-0"></span>2-3 スレーブアクセス関数

### MLSlv\_GetSlaveStatus 関数

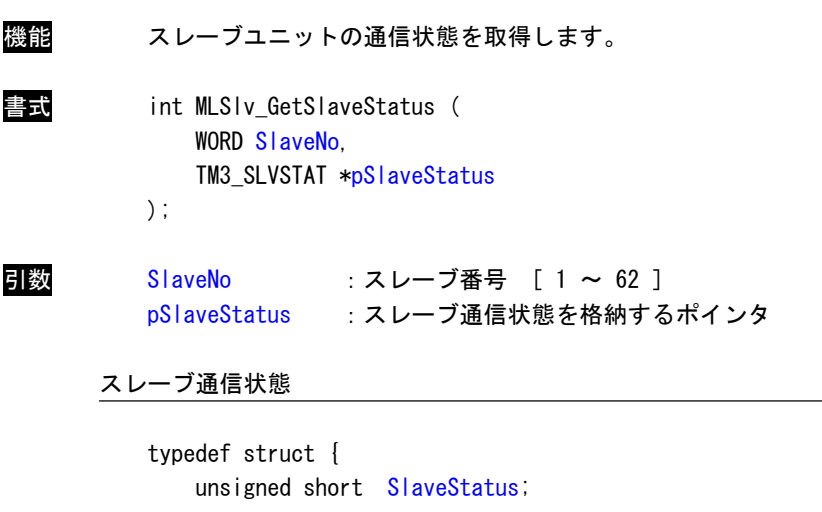

```
 unsigned long ErrorSts; 
    unsigned char  CommStatus;
} TM3_SLVSTAT;
```
SlaveStatus : スレーブ状態

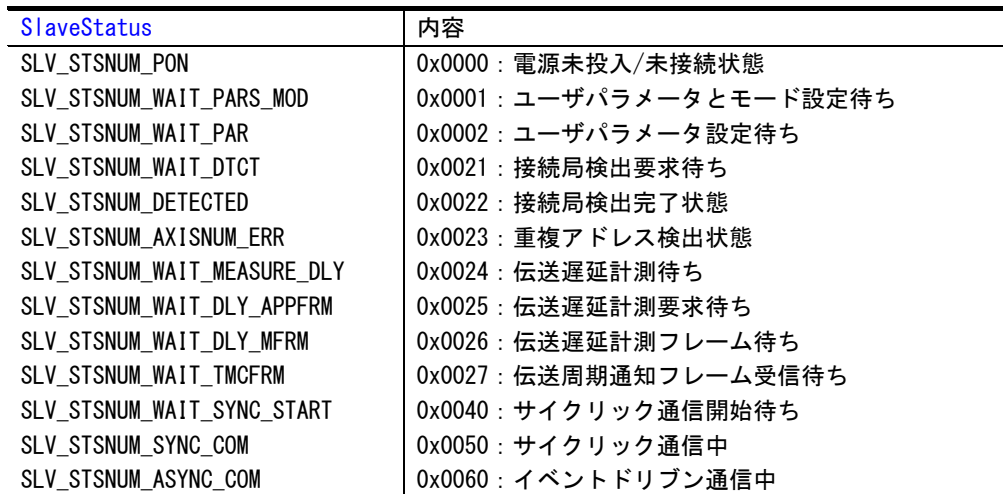

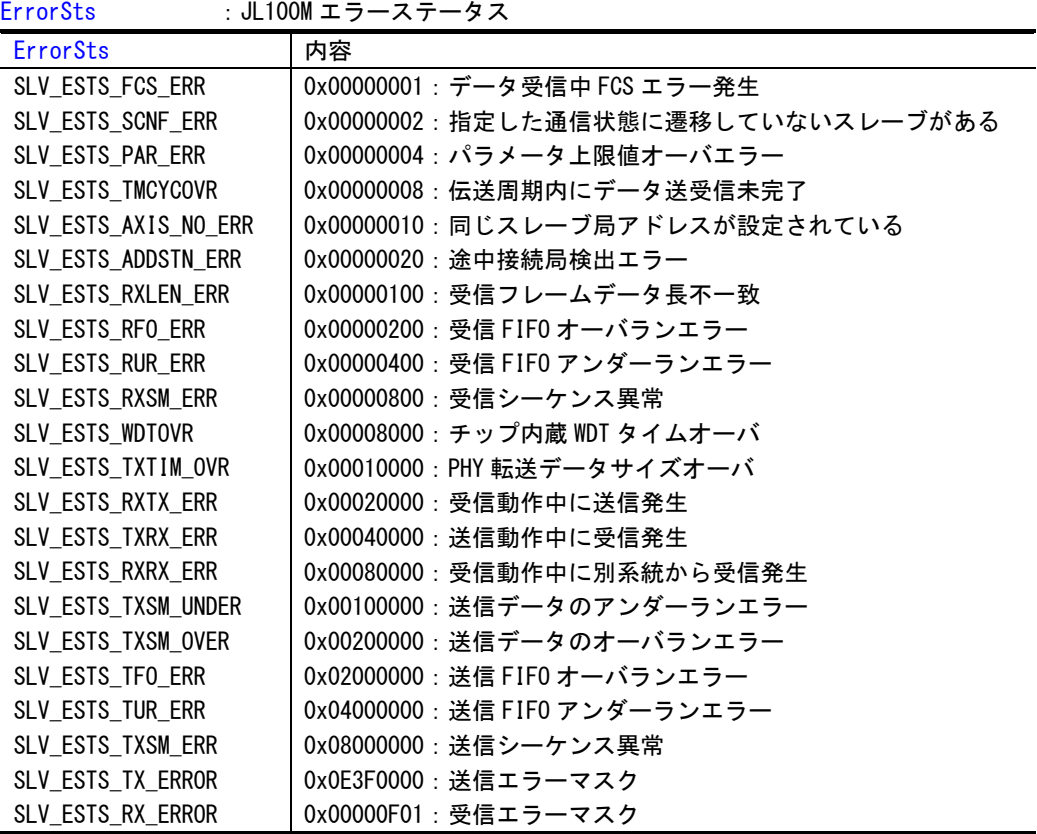

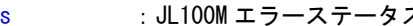

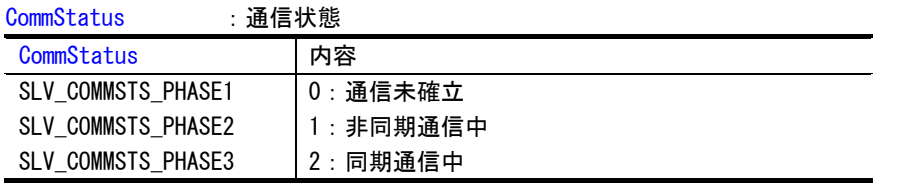

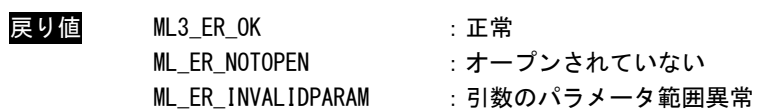

説明 スレーブユニットの通信状態を取得します。

### MLSlv\_SetSlaveCommInfo 関数

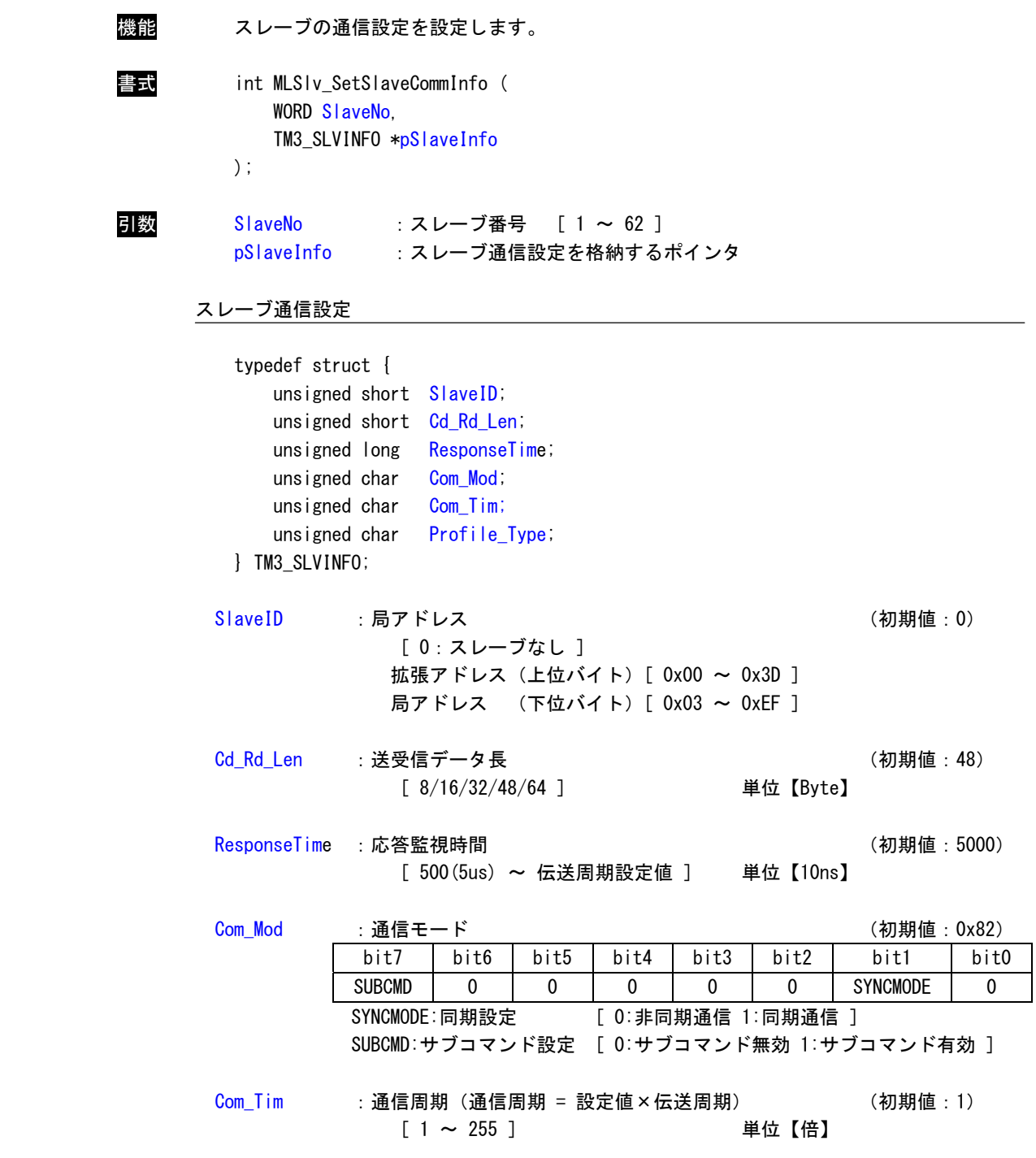

Profile\_Type : プロファイルタイプ

| Profile Type        | 内容                         |
|---------------------|----------------------------|
| SLV PROFILETYPE SRV | │0x10:サーボパックプロファイルタイプ(初期値) |
| SLV PROFILETYPE IO  | l 0x30 : I/0 プロファイルタイプ     |

戻り値

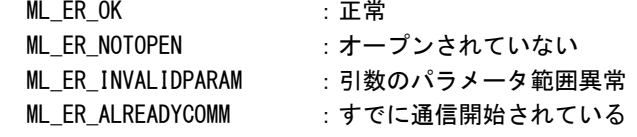

説明 スレーブの通信設定を設定します。

### MLSlv\_GetSlaveCommInfo 関数

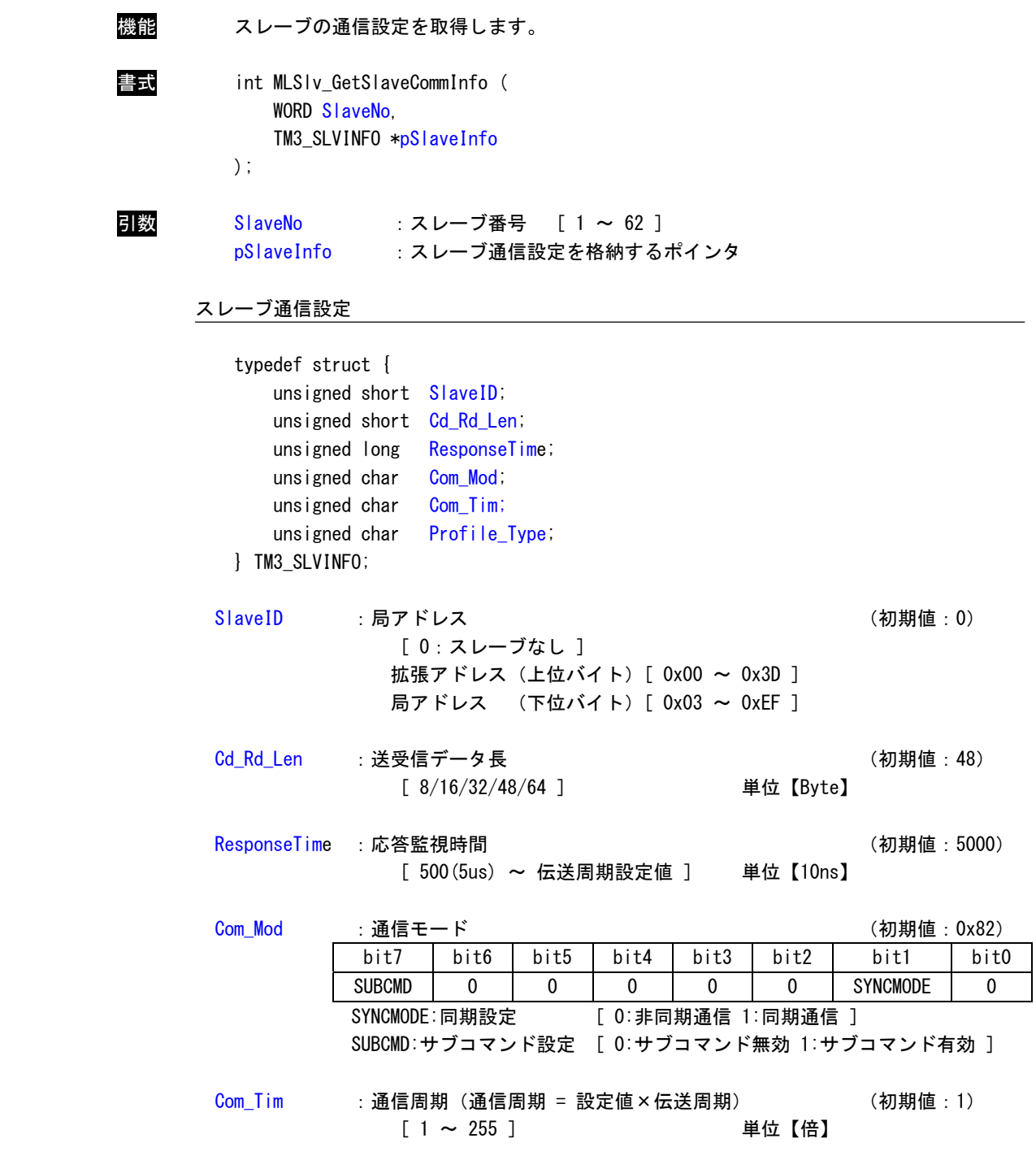

Profile\_Type : プロファイルタイプ

| Profile Type        | 内容                          |
|---------------------|-----------------------------|
| SLV PROFILETYPE SRV | 0x10: サーボパックプロファイルタイプ (初期値) |
| SLV PROFILETYPE IO  | 0x30 : I/0 プロファイルタイプ        |

戻り値 ML\_ER\_OK :正常

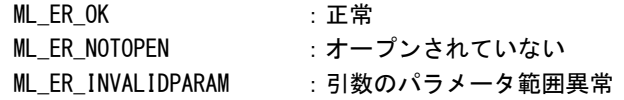

説明 スレーブの通信設定を取得します。

### MLSlv\_SetCmd 関数

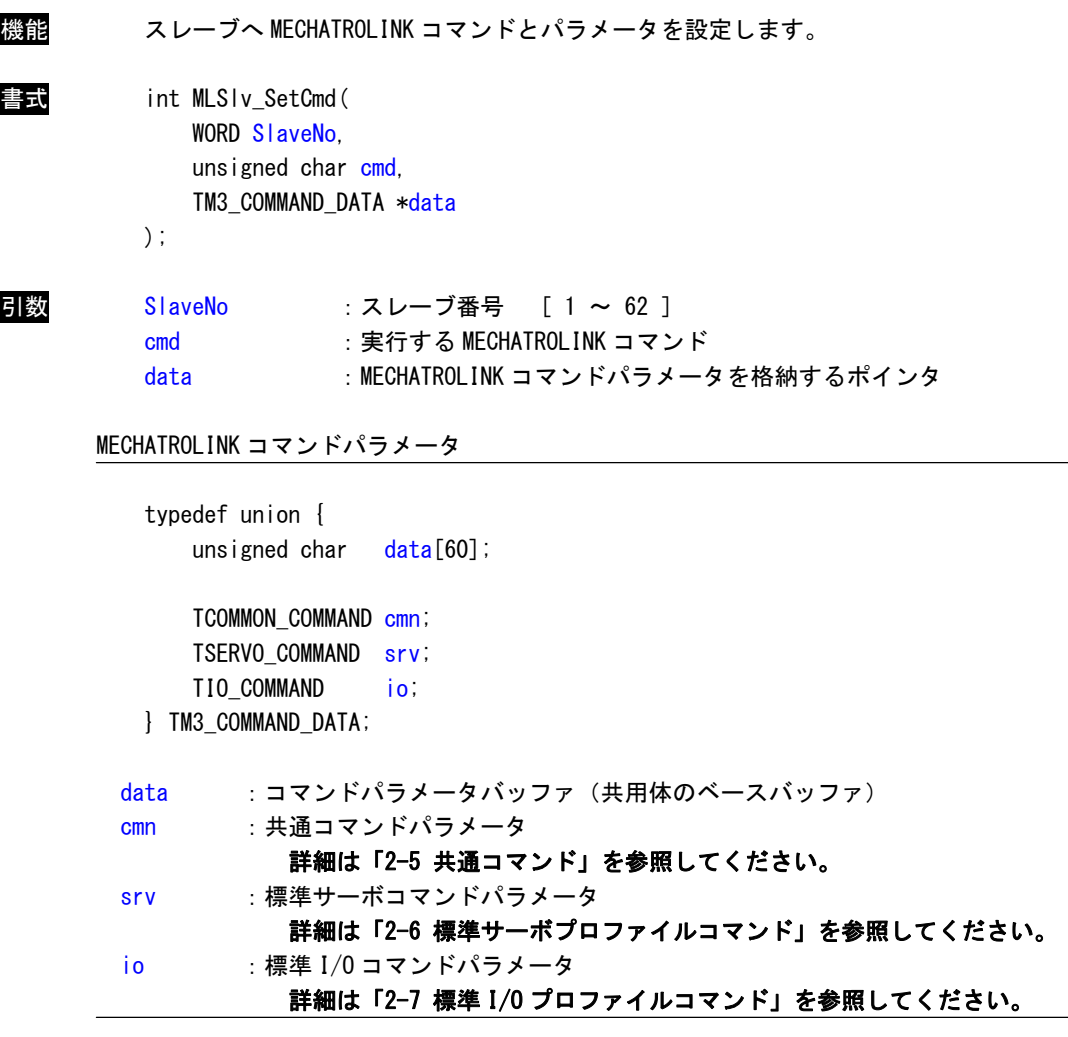

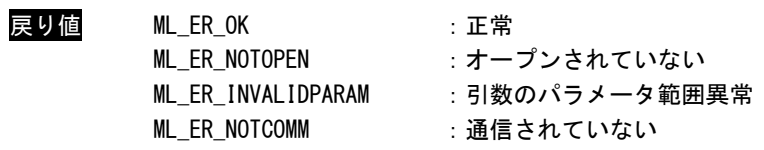

説明 実行する MECHATROLINK コマンドとパラメータを設定します。

### MLSlv\_ChgCmd 関数

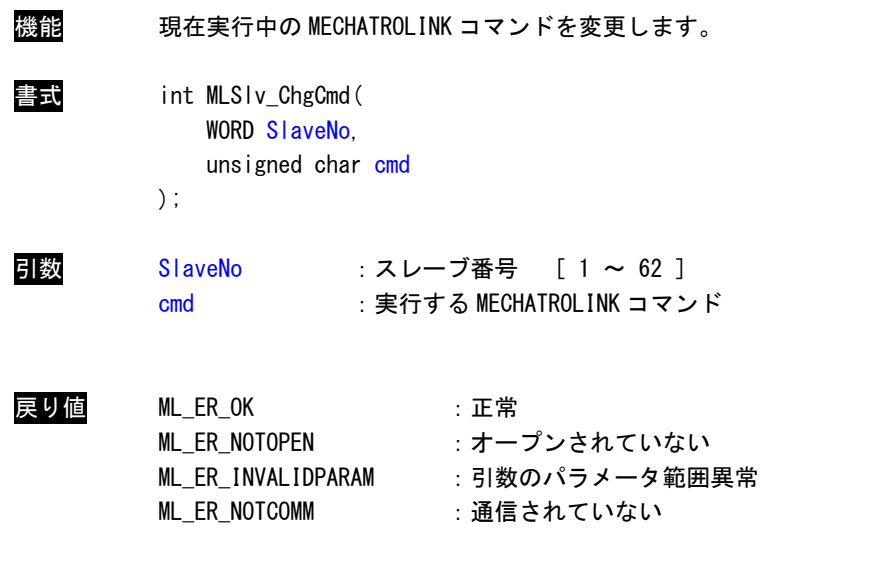

説明 実行する MECHATROLINK コマンドを変更します。パラメータはすでに設定されている値をその まま使用します。

### MLSlv\_GetCmd 関数

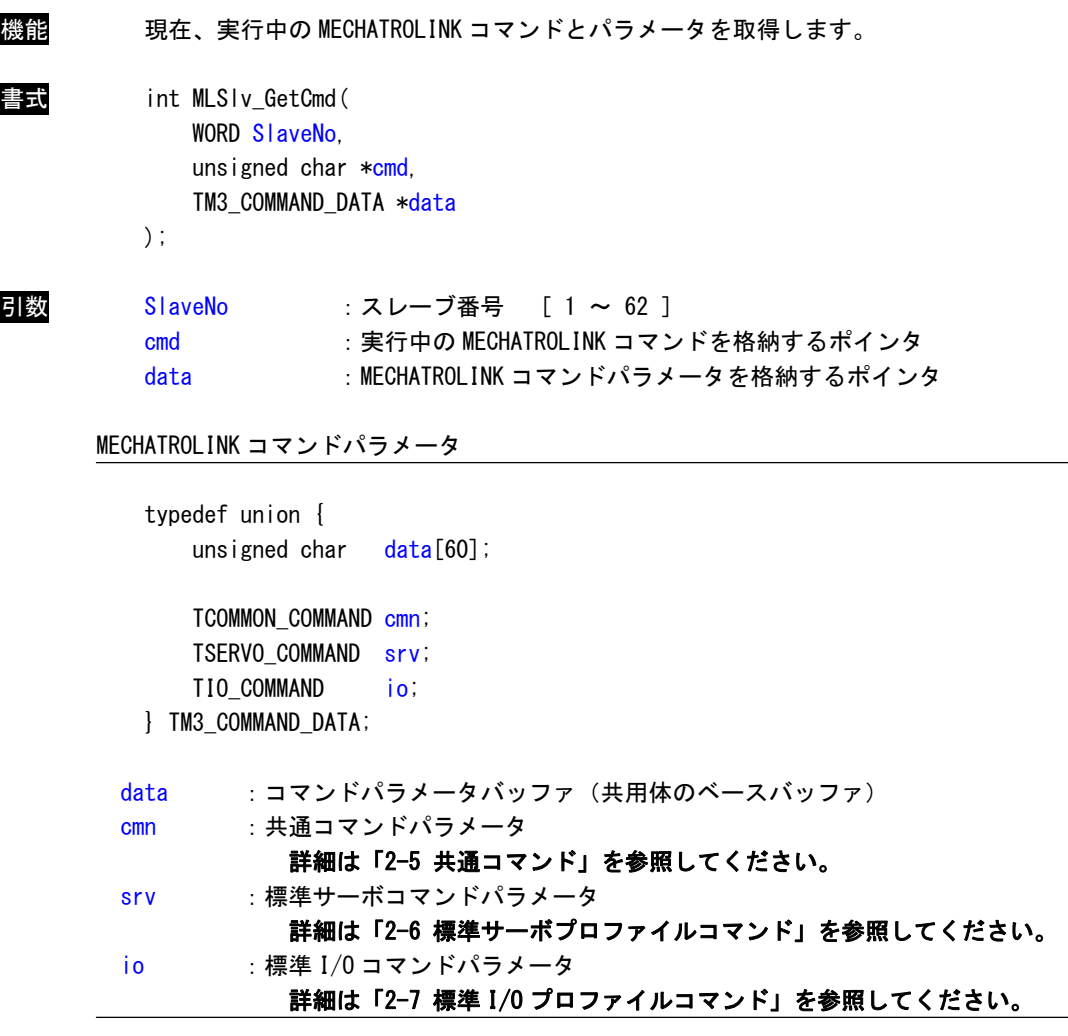

戻り値

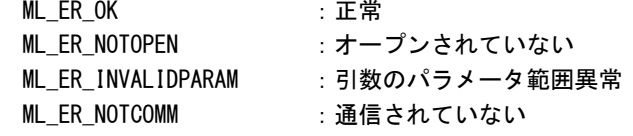

説明 現在、実行中の MECHATROLINK コマンドとパラメータを取得します。

### MLSlv\_GetCmdPara 関数

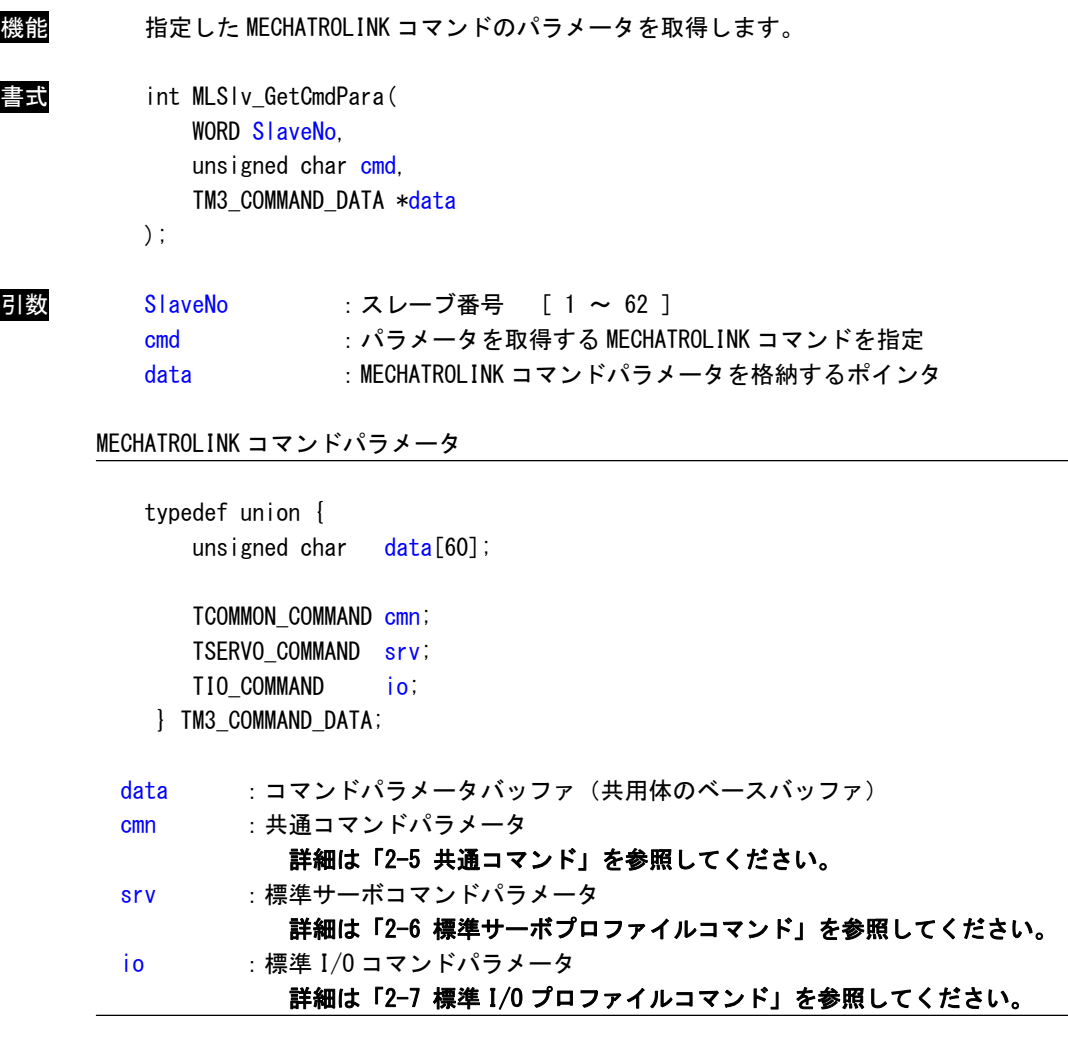

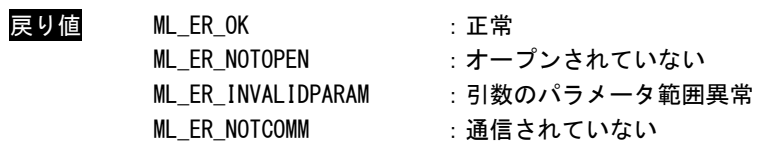

説明 指定した MECHATROLINK コマンドのパラメータを取得します。

### MLSlv\_SetSubCmd 関数

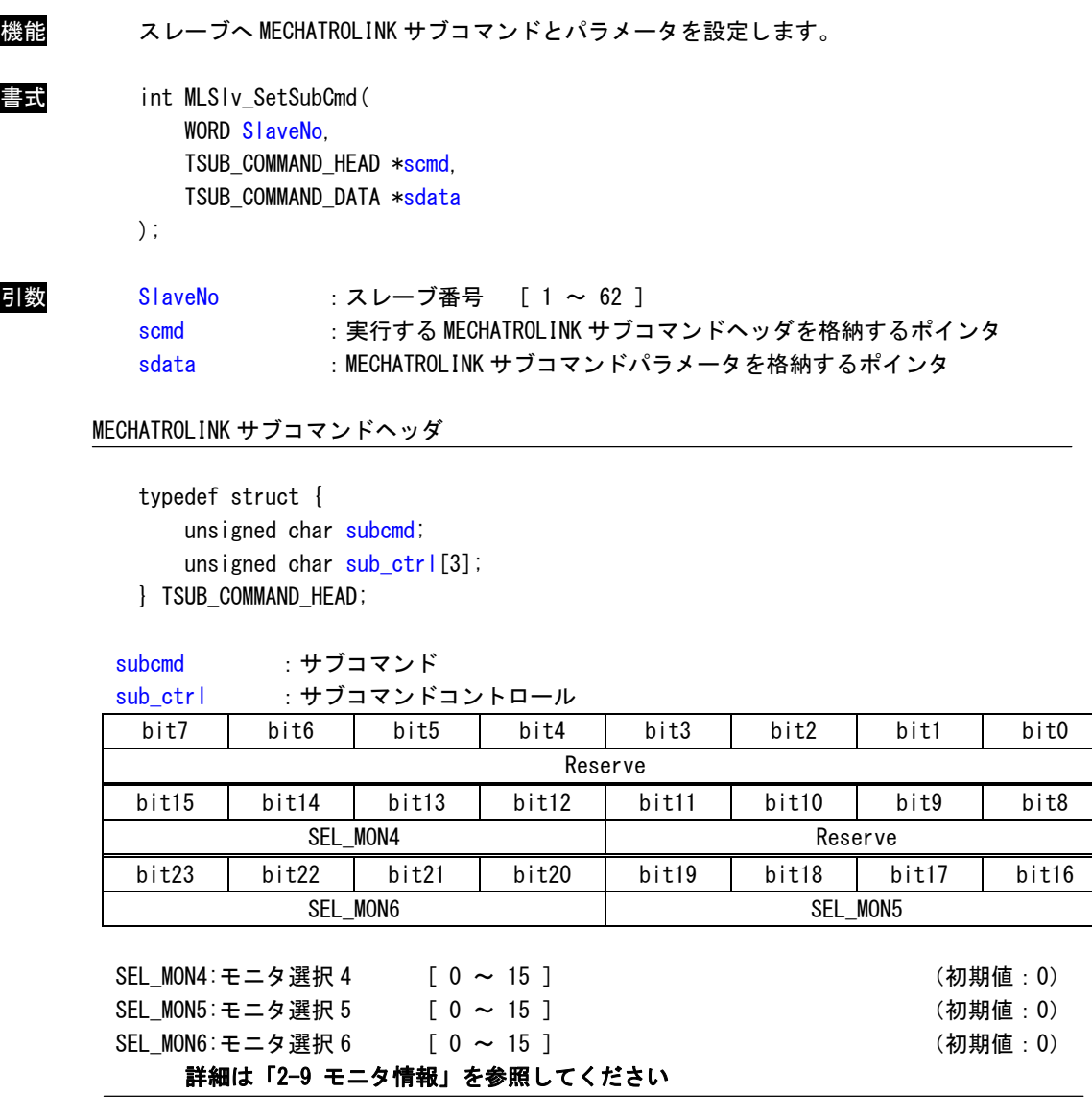

MECHATROLINK サブコマンドパラメータ

```
typedef union { 
     unsigned char data[12]; 
    TSUB_COMMAND_NOP nop;
     TSUB_COMMAND_ALM_RD alm_rd; 
     TSUB_COMMAND_ALM_CLR alm_clr; 
     TSUB_COMMAND_MEM_RD mem_rd; 
    TSUB_COMMAND_MEM_WR mem_wr;
    TSUB_COMMAND_SMON smon;
    TSUB_COMMAND_SVPRM_RD svprm_rd;
    TSUB_COMMAND_SVPRM_WR svprm_wr;
 } TSUB_COMMAND_DATA; 
data :コマンドパラメータバッファ(共用体のベースバッファ)
nop :NOP サブコマンドパラメータ 
alm_rd : ALM_RD サブコマンドパラメータ
alm_clr :ALM_CLR サブコマンドパラメータ 
mem_rd :MEM_RD サブコマンドパラメータ 
mem_wr : MEM_WR サブコマンドパラメータ
smon : SMON サブコマンドパラメータ
svprm_rd :SVPRM_RD サブコマンドパラメータ 
svprm_wr :SVPRM_WR サブコマンドパラメータ 
     詳細は「2-8 サブコマンド」を参照してください
```

```
戻り値 M
```
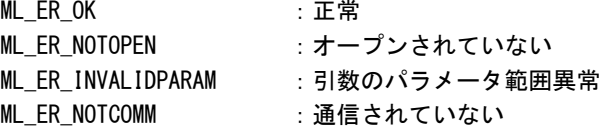

説明 実行する MECHATROLINK サブコマンドとパラメータを設定します。

### MLSlv\_ChgSubCmd 関数

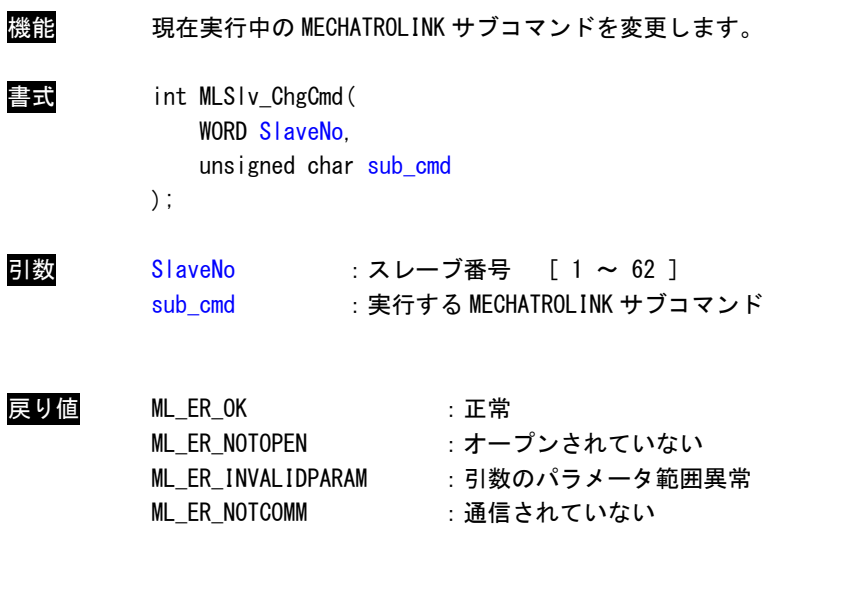

説明 実行する MECHATROLINK サブコマンドを変更します。パラメータはすでに設定されている値を そのまま使用します。

### MLSlv\_GetSubCmd 関数

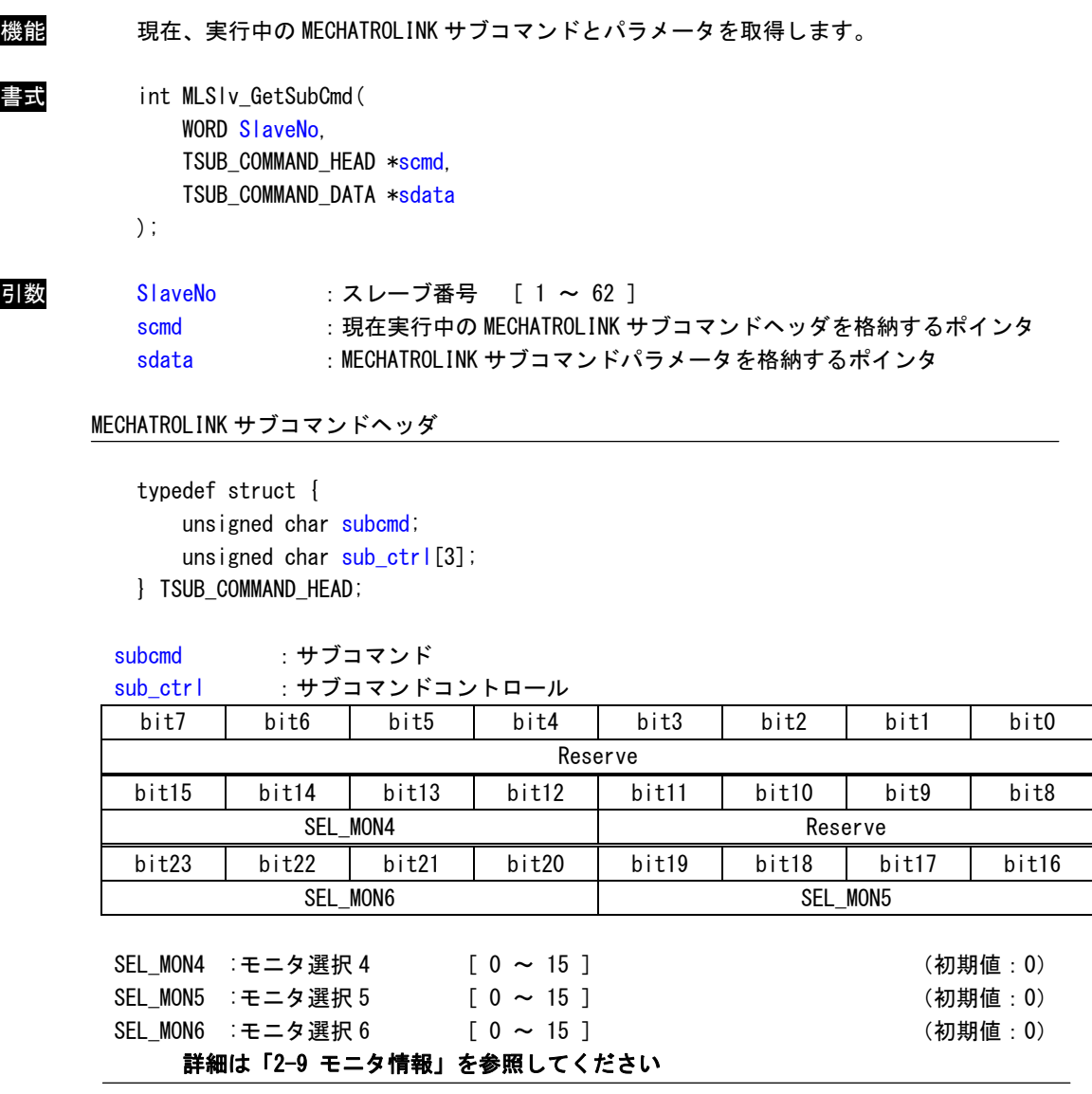

MECHATROLINK サブコマンドパラメータ

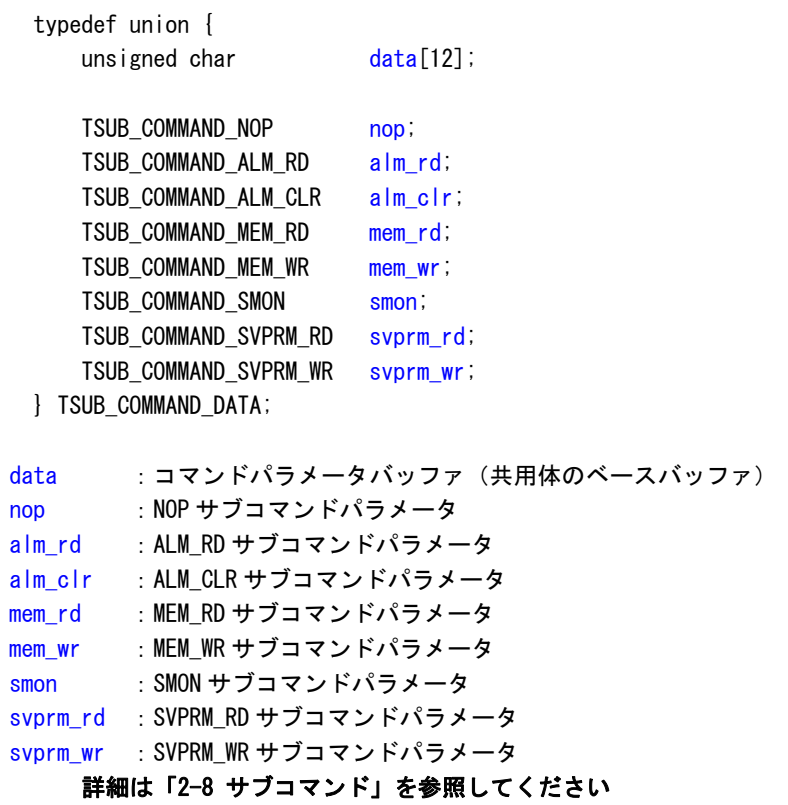

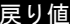

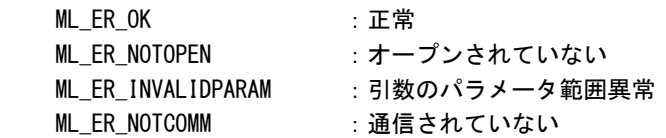

**説明 現在、実行中の MECHATROLINK サブコマンドとパラメータを取得します。** 

### MLSlv\_GetSubCmdPara 関数

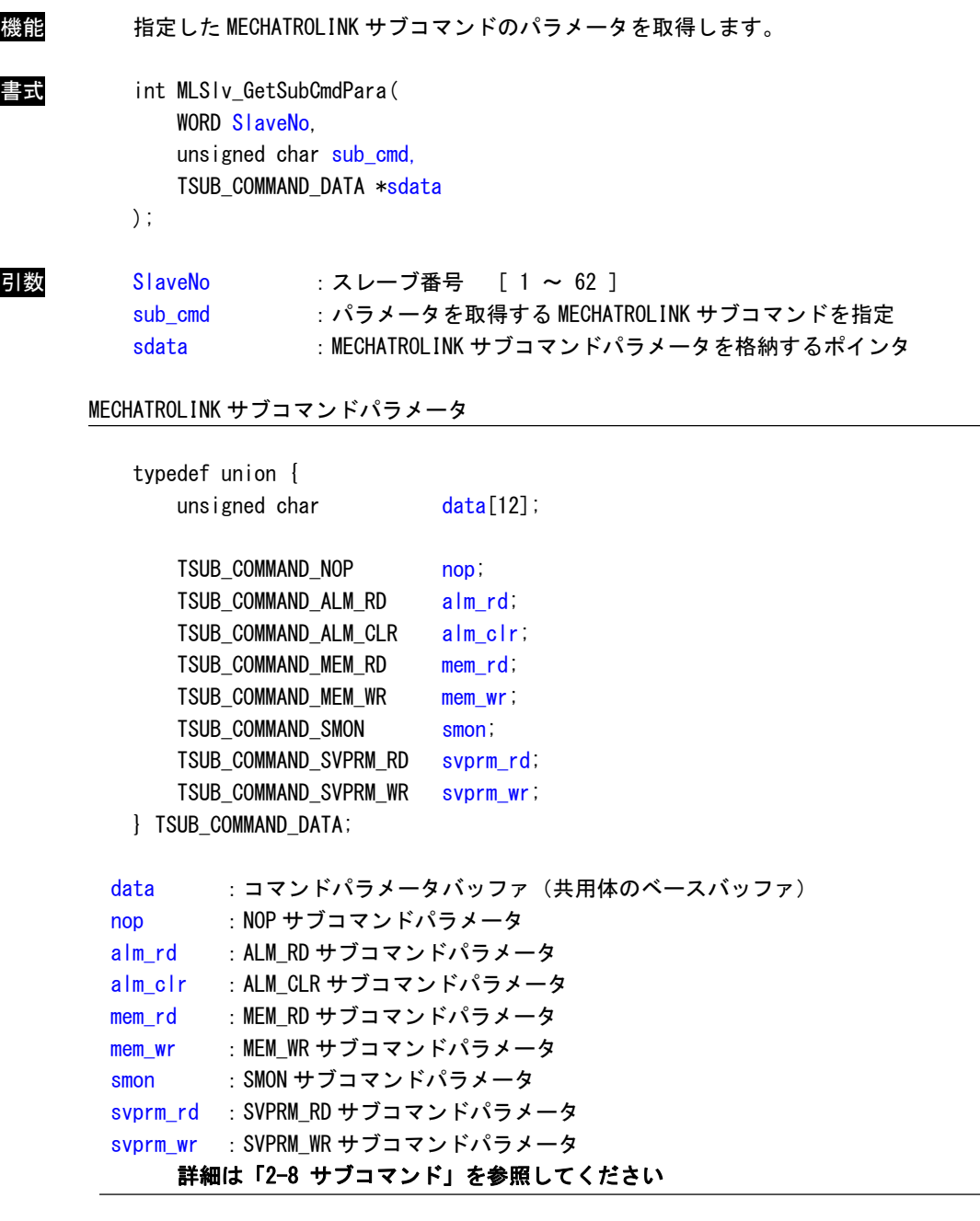

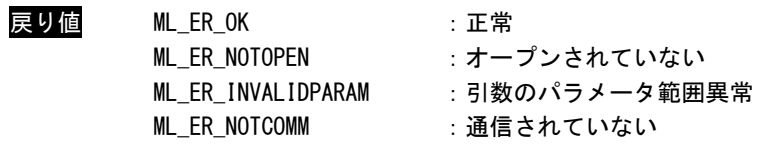

説明 指定した、MECHATROLINK サブコマンドのパラメータを取得します。

MLSlv\_ChkRes 関数

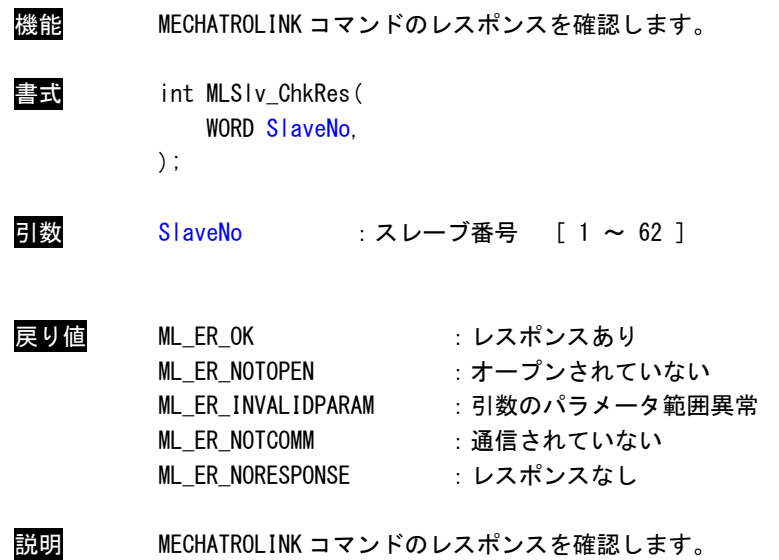

### MLSlv\_GetRes 関数

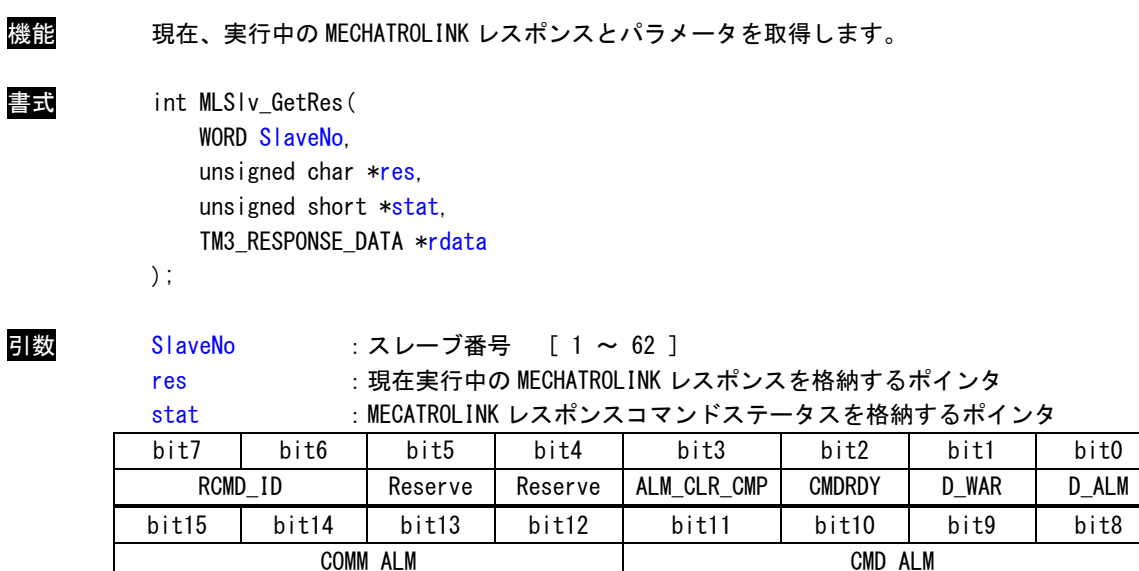

D\_ALM: アラーム発生中 <br>
L 1: 機器アラーム状態 0: それ以外 ] RCMD\_ID: CMD\_ID のエコーバック [ 0 ~ 3 : 同一コマンドの識別に使用 ] CMD ALM:コマンド異常状態通知

D\_WAR: ワーニング発生中 [ 1: 機器ワーニング状態中 0: それ以外 ] CMDRDY: コマンド受付可 [ 1: コマンド受付可 0: それ以外 ] ALM\_CLR\_CMP: ALM\_CLR の実行完了 [ 1: ALM\_CLR の実行完了 0: それ以外 ]

詳細は「2-10 アラーム情報」を参照してください

COMM\_ALM:通信異常状態通知

詳細は「2-10 アラーム情報」を参照してください

rdata :MECHATROLINK レスポンスパラメータを格納するポインタ

 $2 - 31$ 

MECHATROLINK レスポンスパラメータ

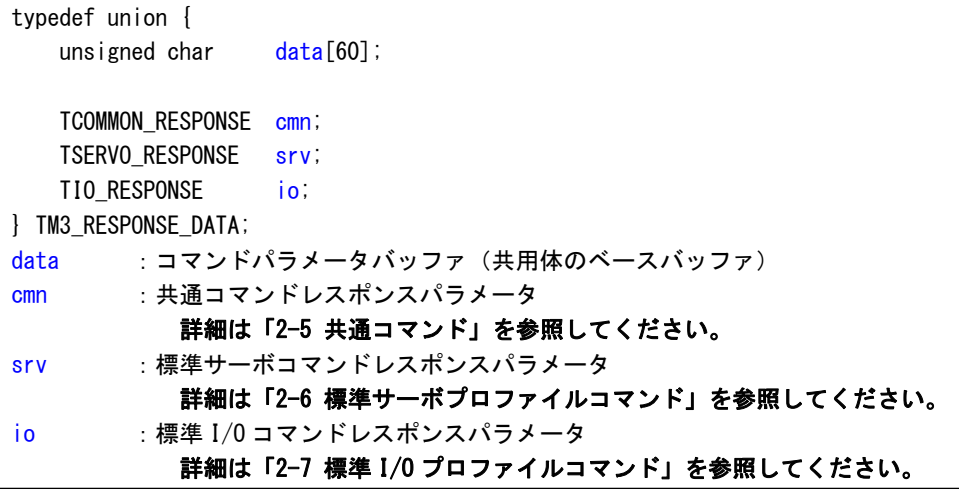

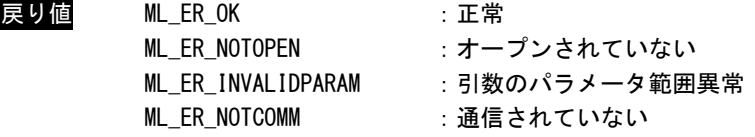

説明 現在、実行中の MECHATROLINK レスポンスとパラメータを取得します。

#### MLSlv\_GetResPara 関数

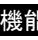

機能 指定した MECHATROLINK レスポンスのパラメータを取得します。

書式 int MLSIv\_GetResPara( WORD SlaveNo. unsigned char res, unsigned short \*stat, TM3 RESPONSE DATA \*rdata

);

引数 SlaveNo : スレーブ番号 [ 1 ~ 62 ]

res :パラメータを取得する MECHATROLINK レスポンスを指定

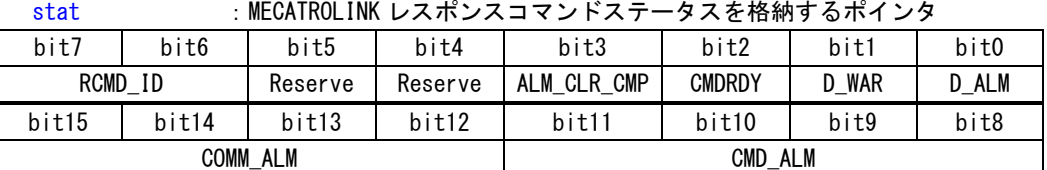

D\_ALM: アラーム発生中 <br>
L 1: 機器アラーム状態 0: それ以外 ] CMD ALM: コマンド異常状態通知

D\_WAR: ワーニング発生中 [ 1: 機器ワーニング状態中 0: それ以外 ] CMDRDY: コマンド受付可 | 1:コマンド受付可 0: それ以外 ] ALM\_CLR\_CMP: ALM\_CLR の実行完了 [ 1: ALM\_CLR の実行完了 0: それ以外 ]

RCMD\_ID: CMD\_ID のエコーバック [ 0 ~ 3 : 同一コマンドの識別に使用 ]

詳細は「2-10 アラーム情報」を参照してください

COMM\_ALM:通信異常状態通知

詳細は「2-10 アラーム情報」を参照してください

rdata :MECHATROLINK レスポンスパラメータを格納するポインタ
MECHATROLINK レスポンスパラメータ

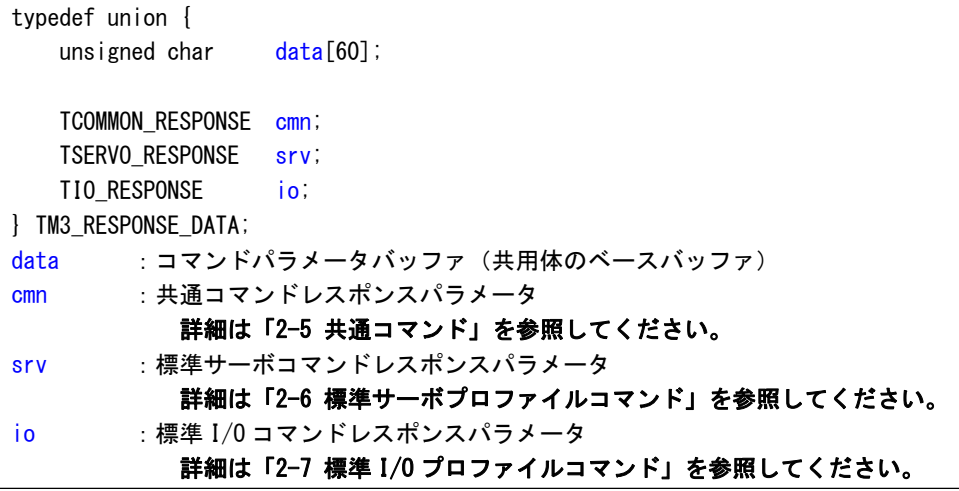

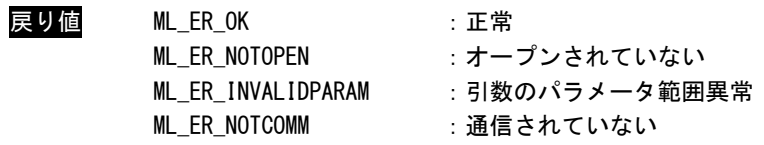

説明 指定した MECHATROLINK レスポンスのパラメータを取得します。

## MLSlv\_ChkSubRes 関数

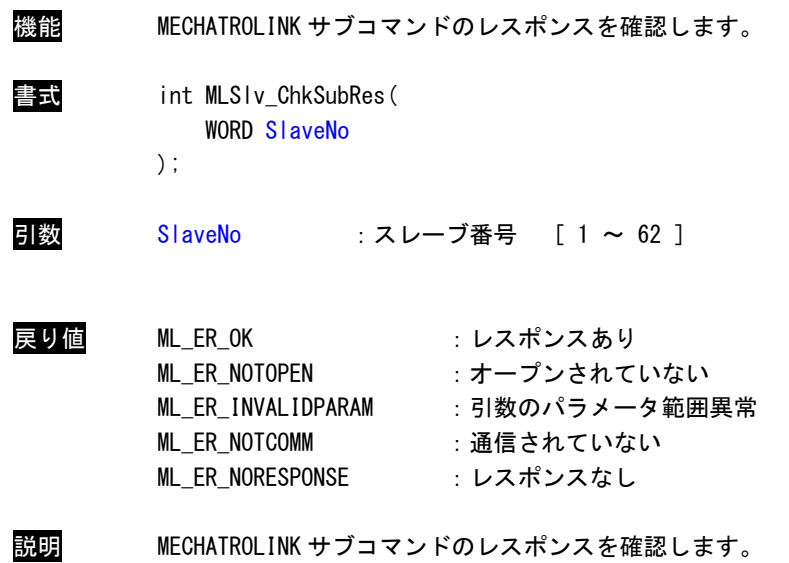

# MLSlv\_GetSubRes 関数

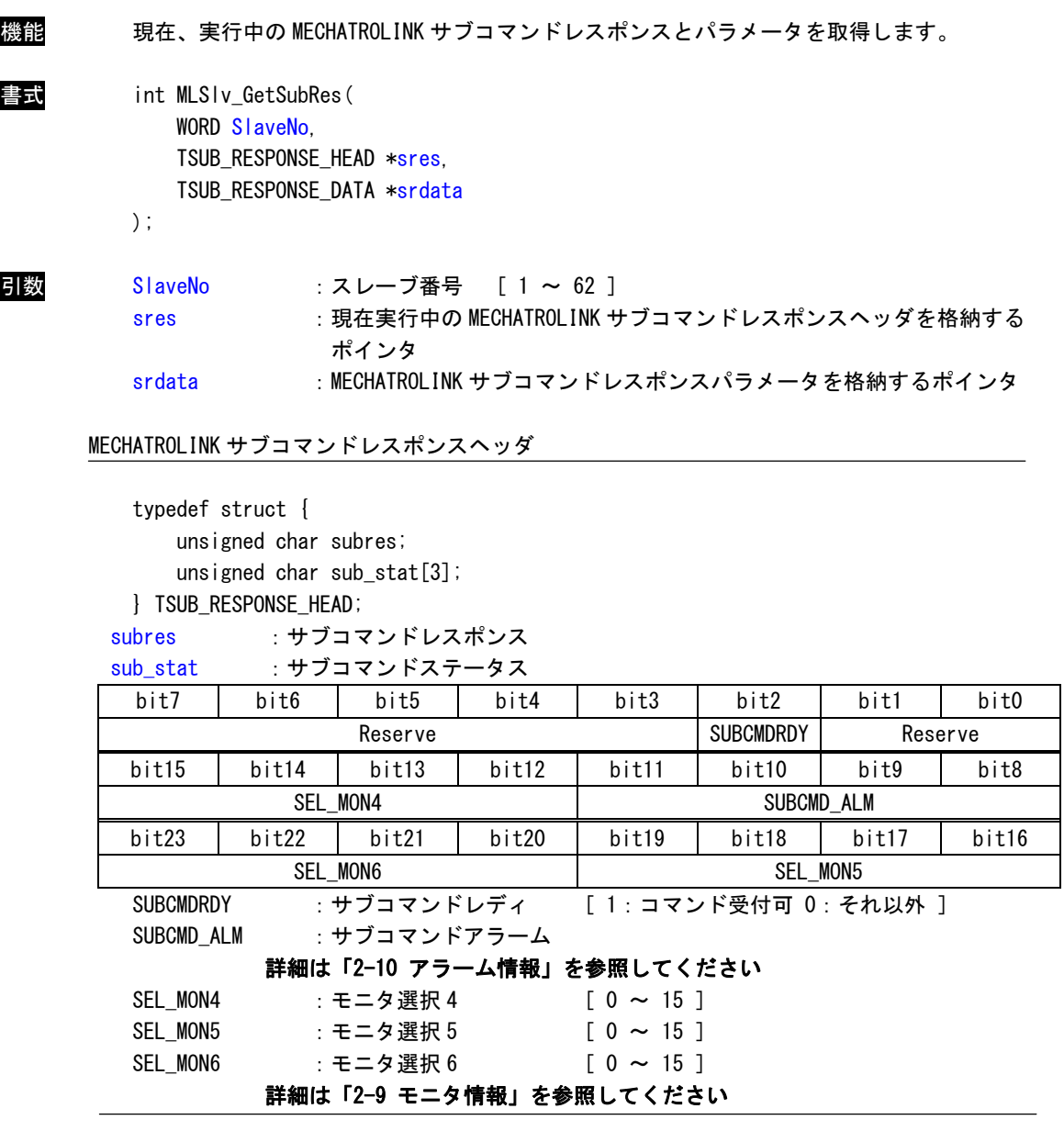

MECHATROLINK サブコマンドレスポンスパラメータ

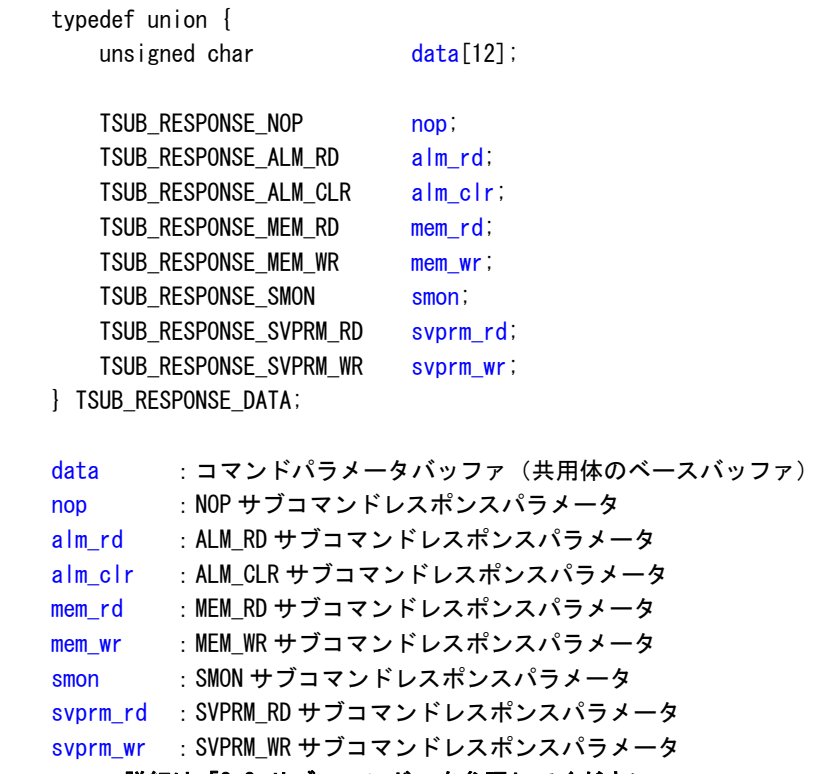

詳細は「2-8 サブコマンド」を参照してください

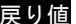

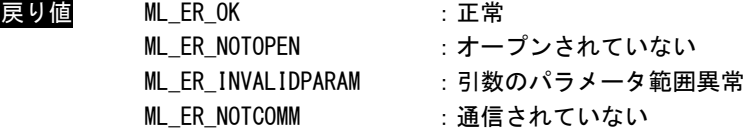

説明 現在、実行中の MECHATROLINK サブコマンドレスポンスとパラメータを取得します。

# MLSlv\_GetSubRes 関数

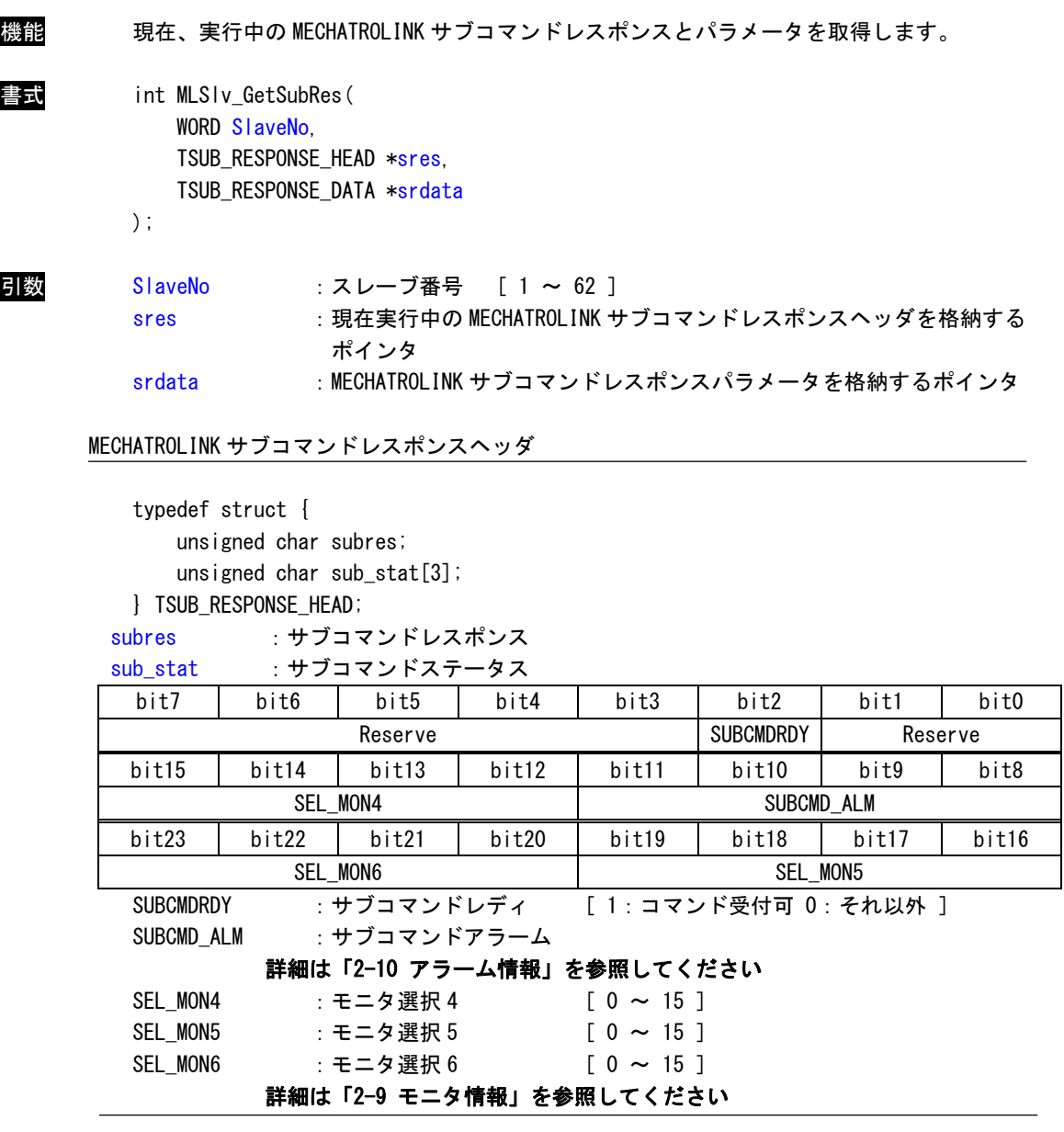

MECHATROLINK サブコマンドレスポンスパラメータ

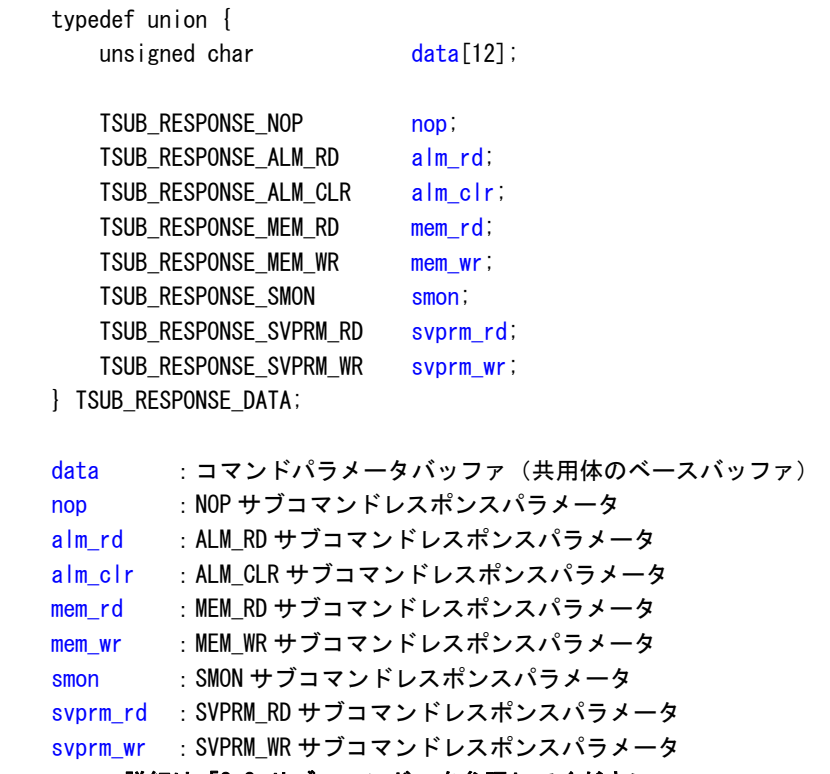

詳細は「2-8 サブコマンド」を参照してください

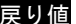

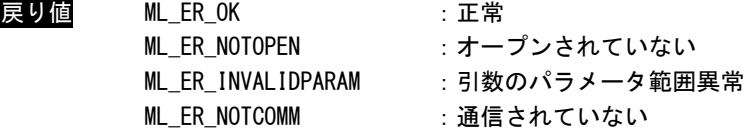

説明 現在、実行中の MECHATROLINK サブコマンドレスポンスとパラメータを取得します。

# MLSlv\_GetSubResPara 関数

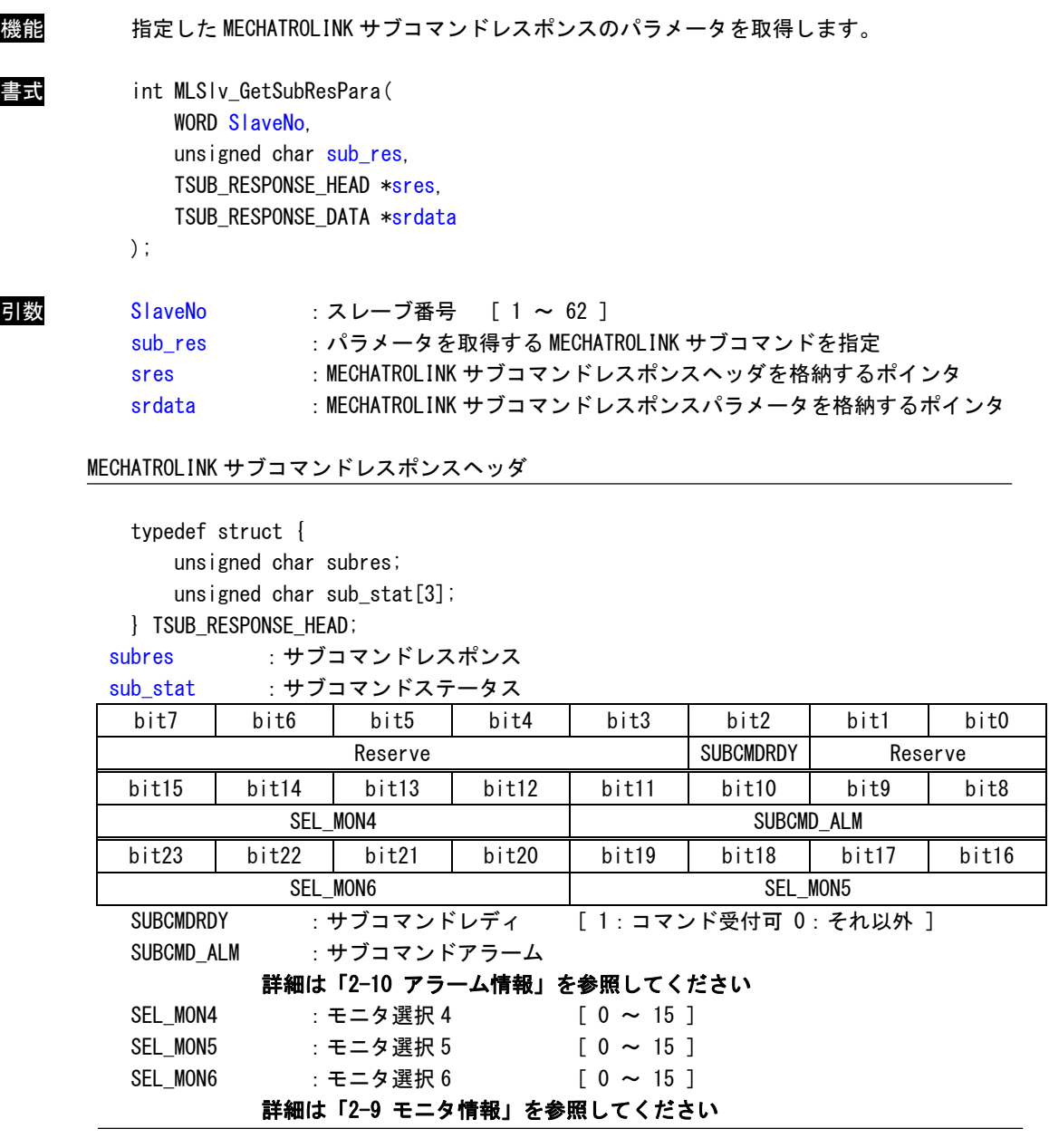

MECHATROLINK サブコマンドレスポンスパラメータ

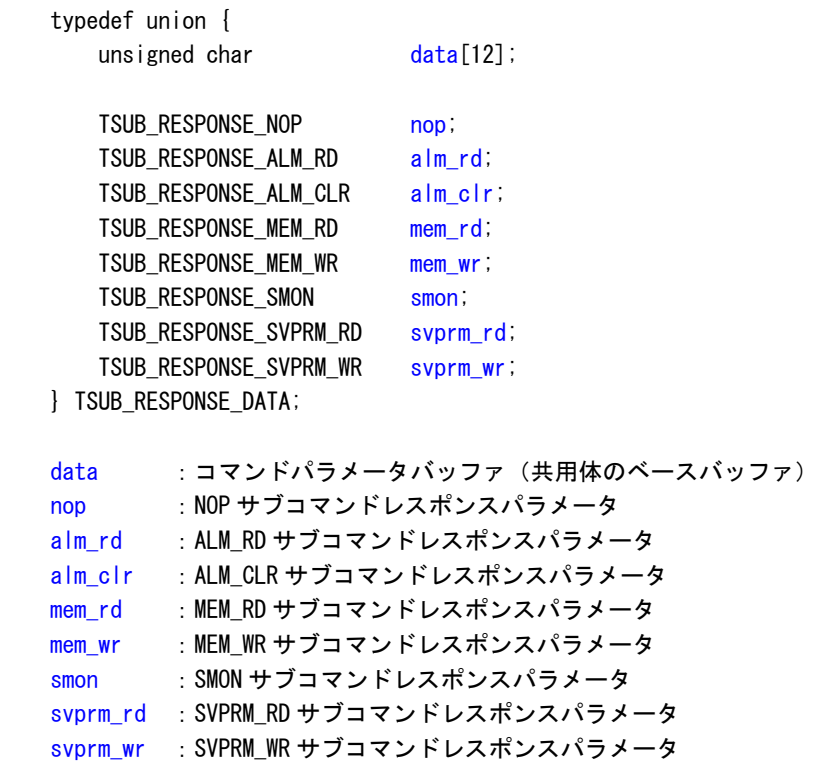

詳細は「2-8 サブコマンド」を参照してください

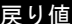

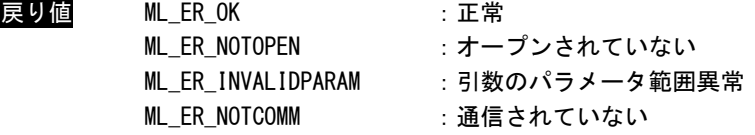

説明 指定した MECHATROLINK サブコマンドレスポンスとパラメータを取得します。

# 2-4 簡易補間移動関数

#### MLSlv\_IpdtSet 関数

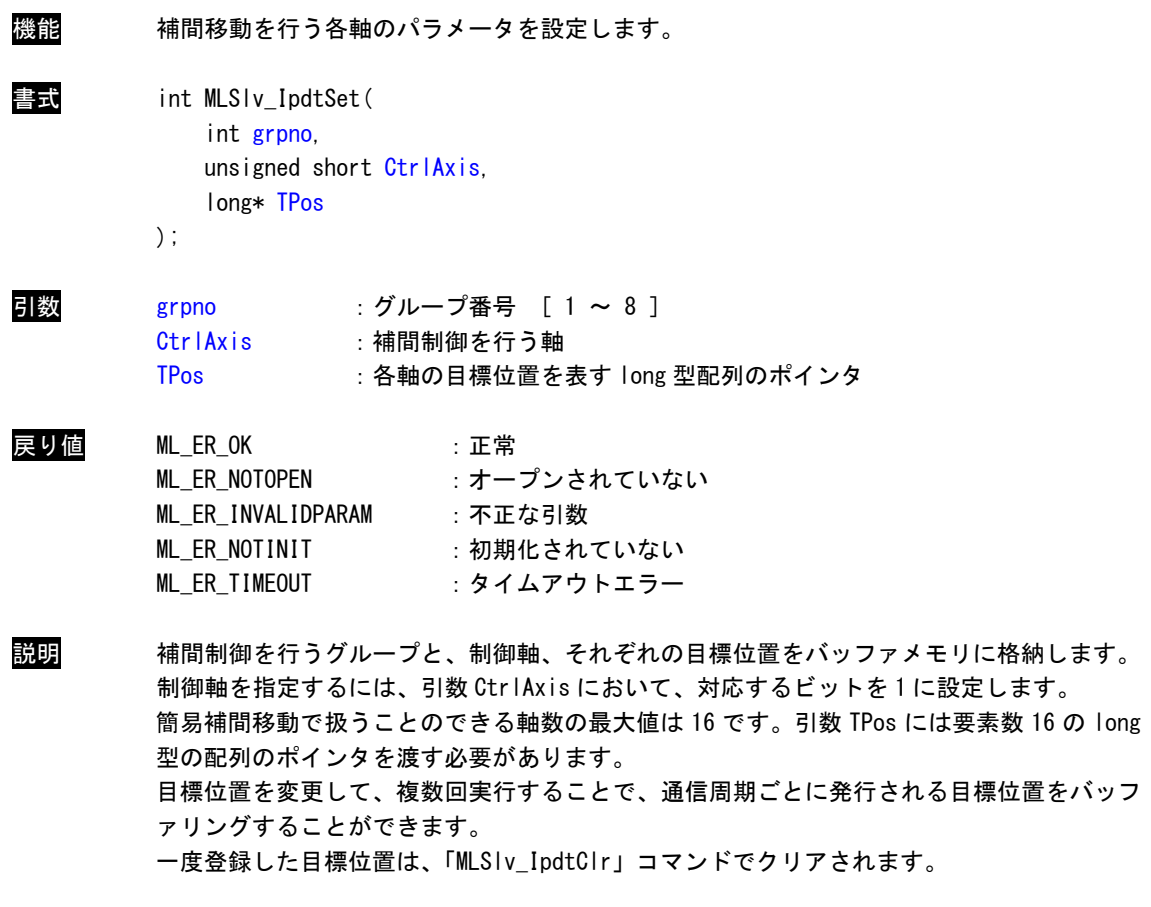

# MLMst\_IpStrt 関数

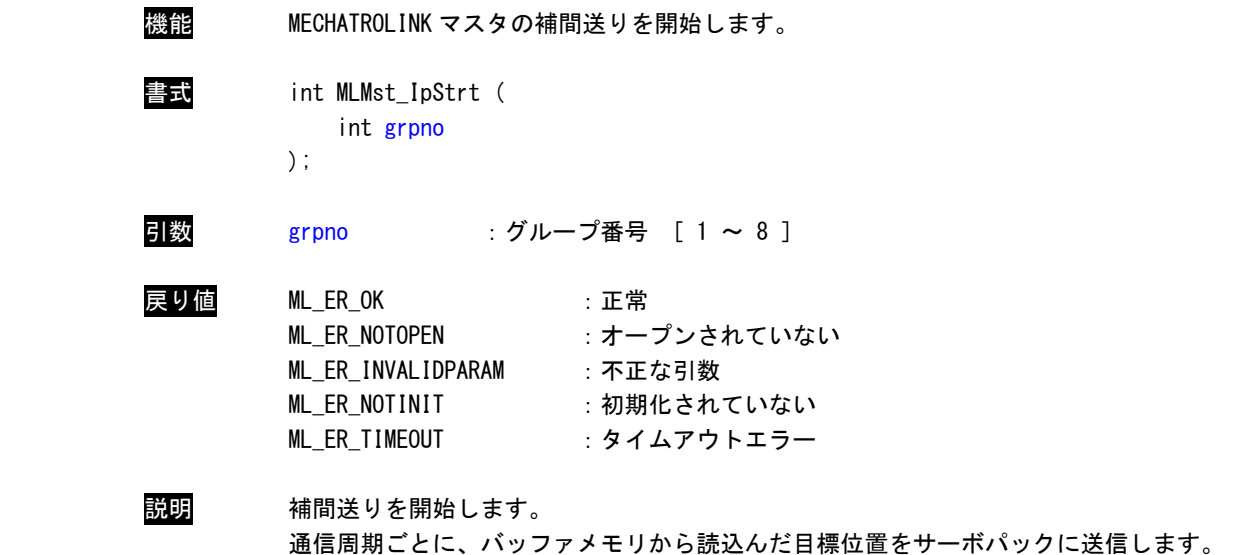

読込まれた目標位置はバッファメモリから解放されます。

#### MLMst\_IpStop 関数

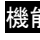

機能 MECHATROLINK マスタの補間送りを停止します。

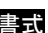

int MLMst\_IpStop ( int grpno, unsigned short mode

);

## 引数 grpno :グループ番号 [ 1 ~ 8 ]

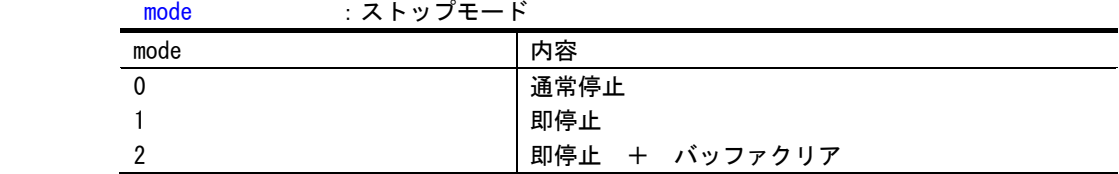

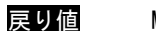

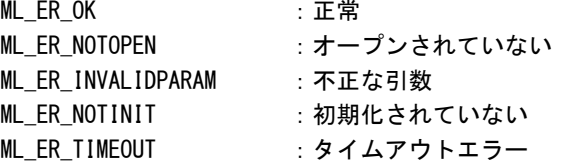

説明 補間送りを停止します。mode に渡す引数によって、停止モードを指定することができます。

mode = 0:通常停止

本コマンドを発行した時点で、バッファメモリに格納されている位置までは補間送りを 継続します。

本コマンド実行後に、「MLSlv\_IpdtSet」コマンドを実行しても、メモリバッファに格納 されるだけで、補間送りは実行されません。

mode = 1:即停止

本コマンドを発行した時点で、補間送りを停止します。。

バッファメモリに格納されているデータは保持されます。バッファメモリをクリアする 場合は、「MLSlv\_IpdtClr」コマンドを実行します。

mode = 2 : 即停止 + バッファクリア

本コマンドを発行した時点で、補間送りを停止します。

バッファメモリに格納されているデータはクリアされます。

# MLMst\_IpNumGet 関数

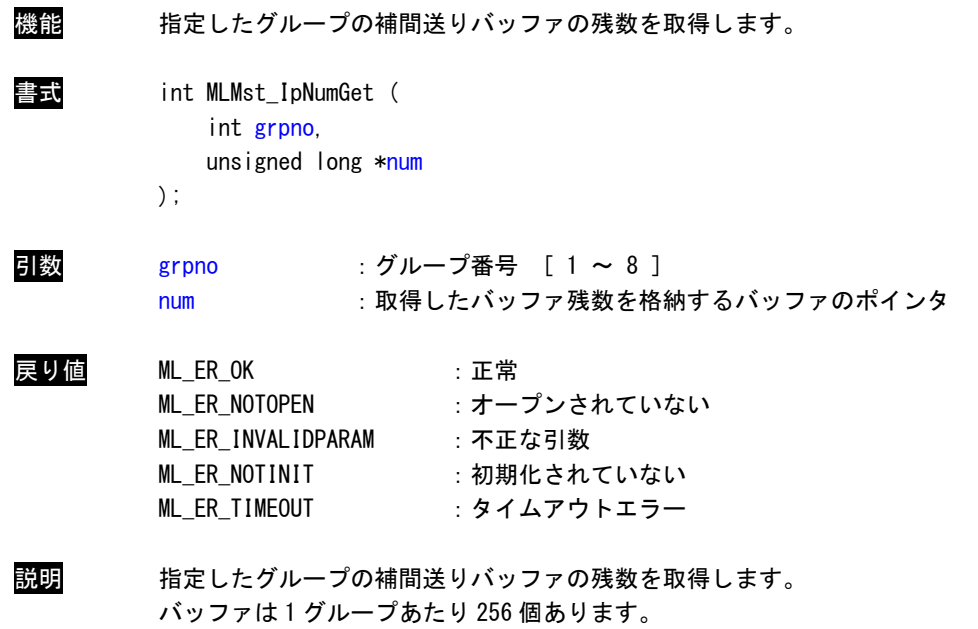

## MLMst\_IpdtClr 関数

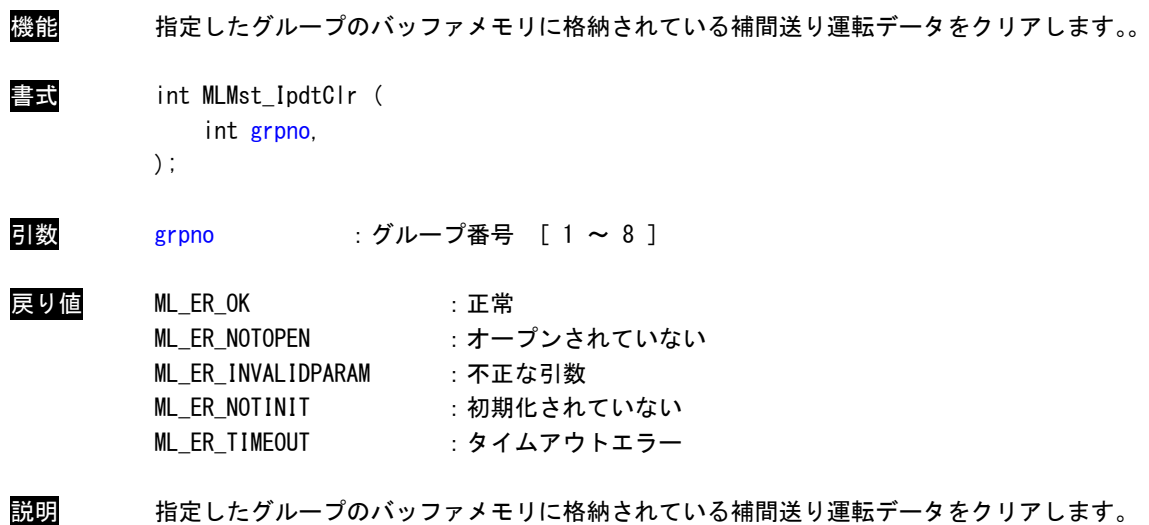

#### 2-5 共通コマンド

MECHATROLINK-Ⅲの共通コマンド一覧を記します。

| コマンドコード              |      | コマンド              | 動作             | 対応   | 通信フェーズ |               |         |
|----------------------|------|-------------------|----------------|------|--------|---------------|---------|
| 定義名                  | コード  |                   |                | $*1$ |        | $\mathcal{P}$ | 3       |
| M3CMD CMN NOP        | 0x00 | NOP               | ノーオペレーション      | 必須   |        | O             | O       |
| M3CMD_CMN_PRM_RD     | 0x01 | PRM RD            | パラメータ読み出し      | $*2$ |        | O             | O       |
| M3CMD_CMN_PRM_WR     | 0x02 | PRM_WR            | パラメータ書き込み      | *2   | —      | O             | O       |
| M3CMD CMN ID RD      | 0x03 | ID_RD             | ID 読み出し        | 必須   |        | O             | O       |
| M3CMD_CMN_CONFIG     | 0x04 | CONFIG            | 機器セットアップ要求     | 必須   | —      | O             | O       |
| M3CMD_CMN_ALM_RD     | 0x05 | ALM RD            | アラーム/ワーニング読み出し | 必須   | —      | O             | O       |
| M3CMD CMN ALM CLR    | 0x06 | ALM CLR           | アラーム/ワーニングクリア  | 必須   | —      | O             | O       |
| M3CMD_CMN_SYNC_SET   | 0x0D | SYNC_SET          | 同期確立要求         | 必須   | —      | O             | Δ       |
| M3CMD_CMN_CONNECT    | 0x0E | <b>CONNECT</b>    | コネクション確立要求     | 必須   | O      | Δ             | Δ       |
| M3CMD CMN DISCONNECT | 0x0F | <b>DISCONNECT</b> | コネクション開放要求     | 必須   | O      | O             | $\circ$ |
| M3CMD CMN PPRM RD    | 0x1B | PPRM_RD           | 不揮発パラメータ読み出し   | *2   |        | O             | O       |
| M3CMD CMN PPRM WR    | 0x10 | PPRM_WR           | 不揮発パラメータ書き込み   | *2   | —      | ∩             | O       |
| M3CMD_CMN_MEM_RD     | 0x1D | MEM_RD            | メモリ読み出し        | 任意   |        | O             | $\circ$ |
| M3CMD CMN MEM WR     | 0x1E | <b>MEM WR</b>     | メモリ書き込み        | 任意   |        | O             | O       |

表 2-5-1. MECHATROLINK-Ⅲ共通コマンド一覧

- \*2:標準サーボプロファイルでは、PRM\_RD、PRM\_WR、PPRM\_RD、PPRM\_WR は使用しません。SVPRM\_RD、SVPRM\_WR を使用します。標準 I/O プロファイルでは必須となります。
- \*3:通信フェーズの記号は下記のようになります。
	- ○:実行可能
	- △:無視
	- -:不定な応答データ

<sup>\*1:</sup>必須:MECHATROLINK-Ⅲの通信仕様として、対応が必ず必要なコマンドです。

任意:MECHATROLINK-Ⅲの通信仕様として、対応が必ずしも必要ではなく、対応するかどうかは製品仕様で 決定されます。

# 共通コマンドレスポンスパラメータ

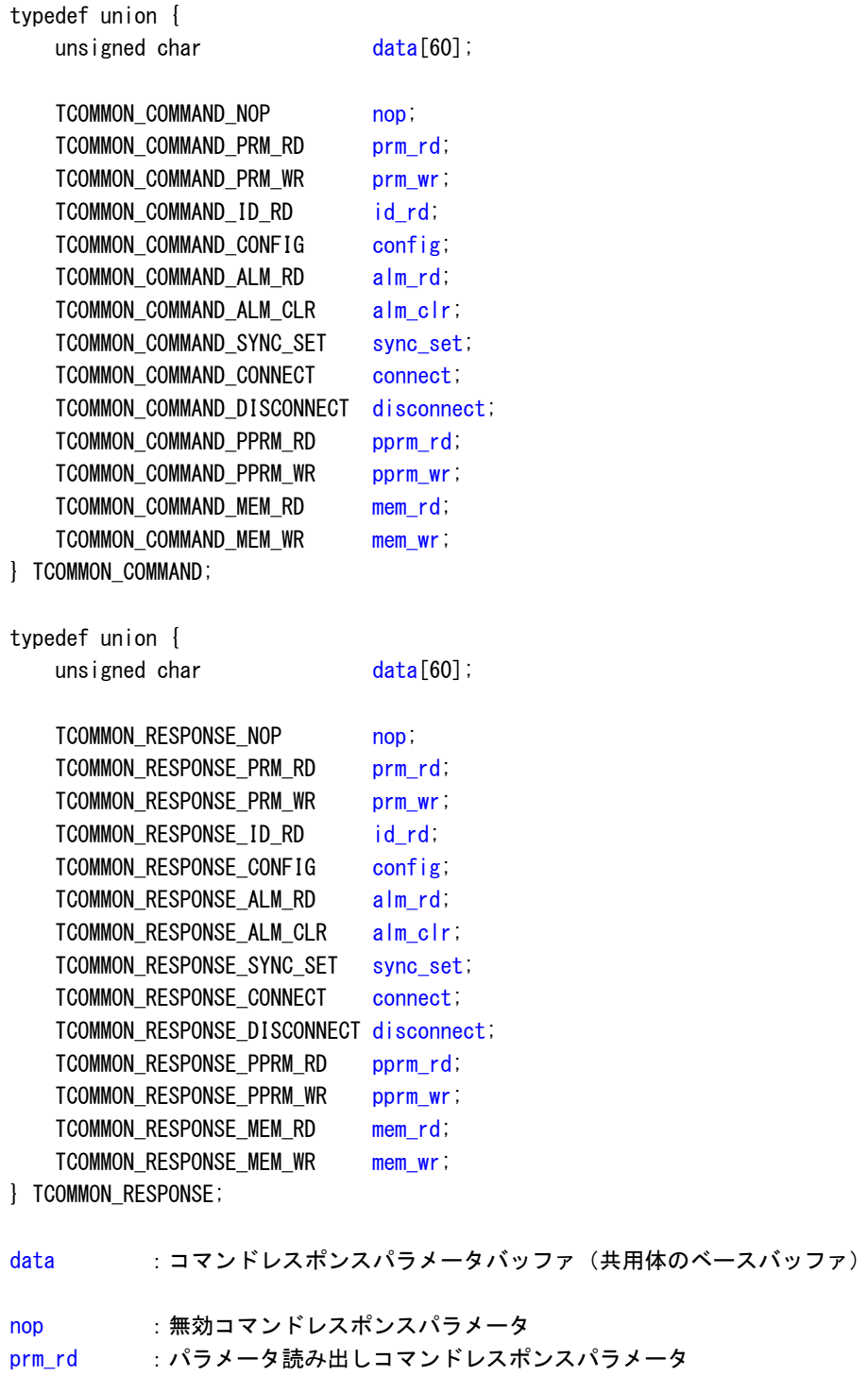

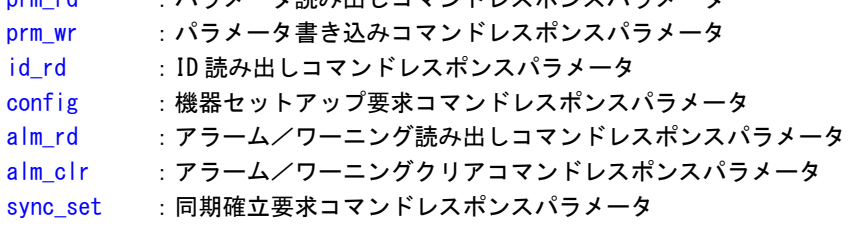

 $2 - 48$ 

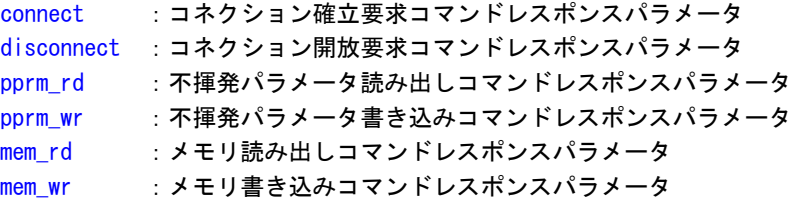

無効コマンド (NOP:0x00)

機能 きょうしょう 無効コマンドです。スレーブは何も処理を行いません。

コマンドパラメータ なし

レスポンスパラメータ なし

パラメータ読み出しコマンド(PRM\_RD :0x01)

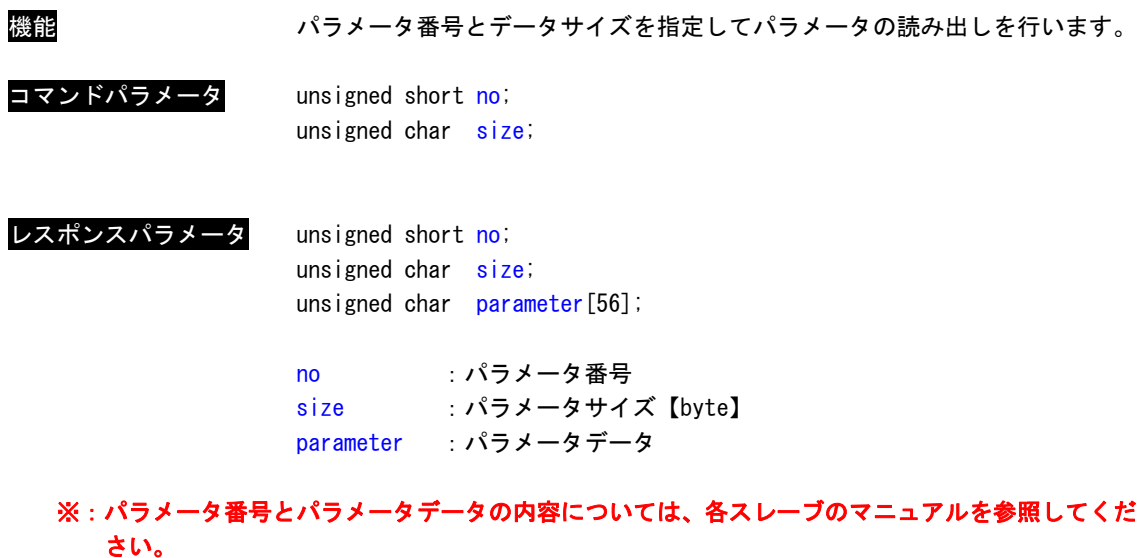

※:標準サーボプロファイルを採用しているスレーブ(サーボパック等)の場合は、このコマンドは 使用できません。標準サーボコマンドの SVPRM\_RD を使用してください。

パラメータ書き込みコマンド(PRM\_WR :0x02)

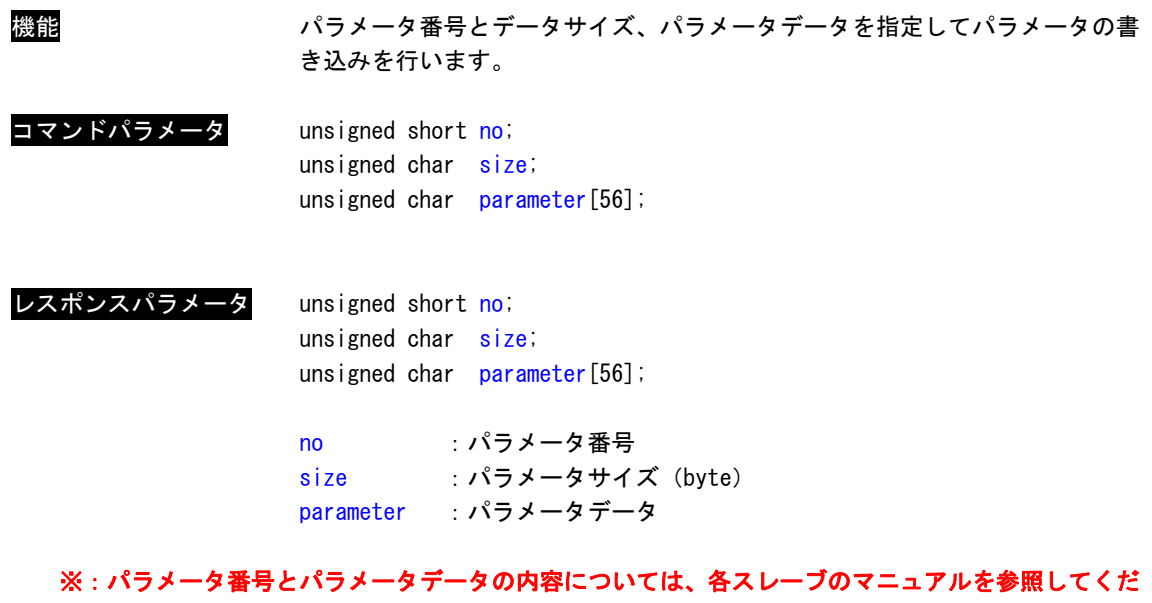

さい。 ※:標準サーボプロファイルを採用しているスレーブ(サーボパック等)の場合は、このコマンドは 使用できません。標準サーボコマンドの SVPRM\_WR を使用してください。

ID 読み出しコマンド (ID\_RD:0x03)

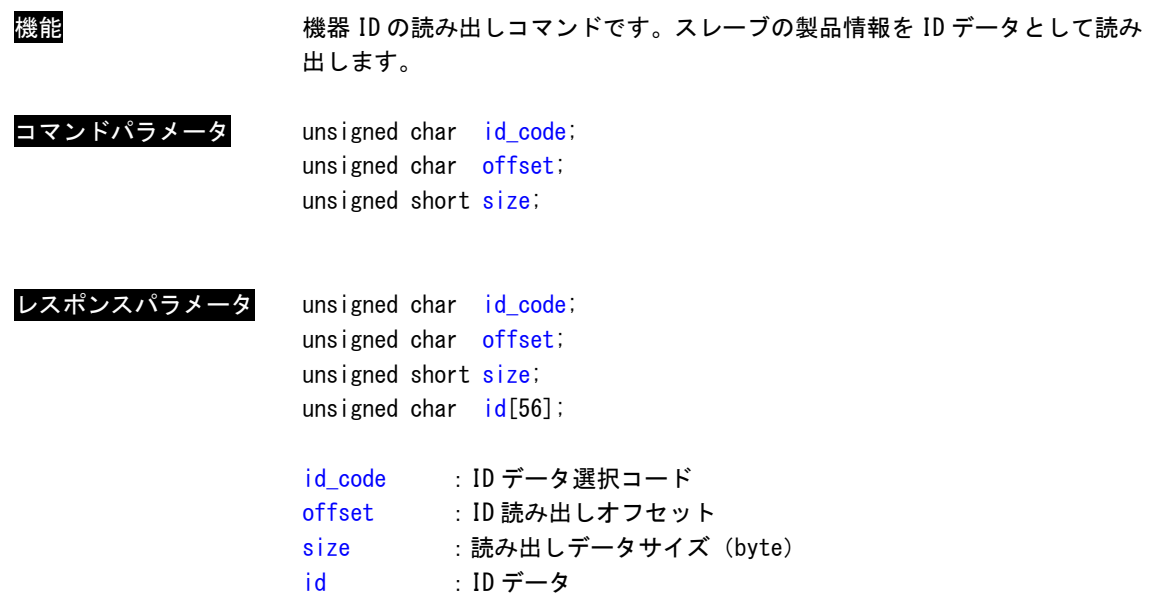

※:ID コードと ID データの内容については、各スレーブのマニュアルを参照してください。

機器セットアップ要求コマンド(CONFIG:0x04)

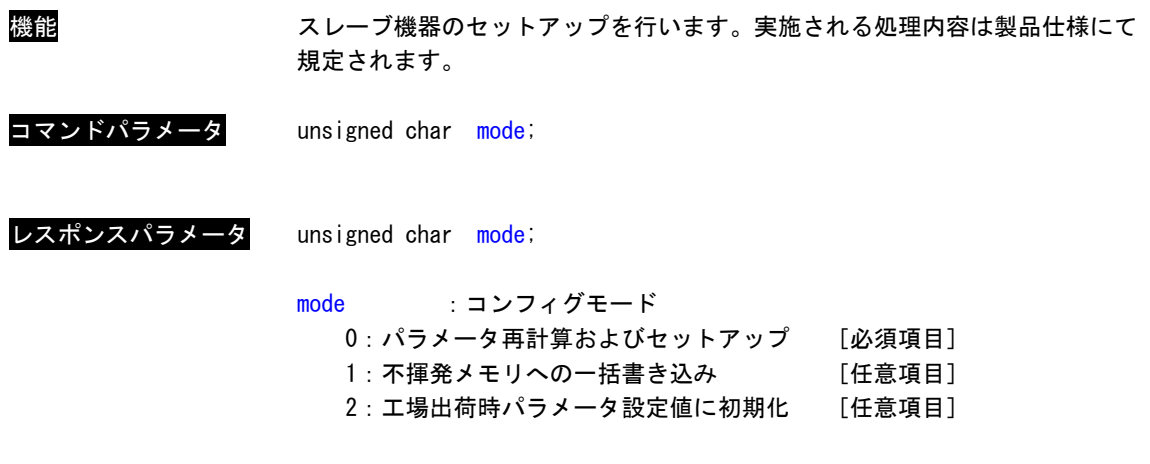

※:コンフィグモードの対応状況については、各スレーブのマニュアルを参照してください。

アラーム・ワーニング読み出しコマンド(ALM\_RD:0x05)

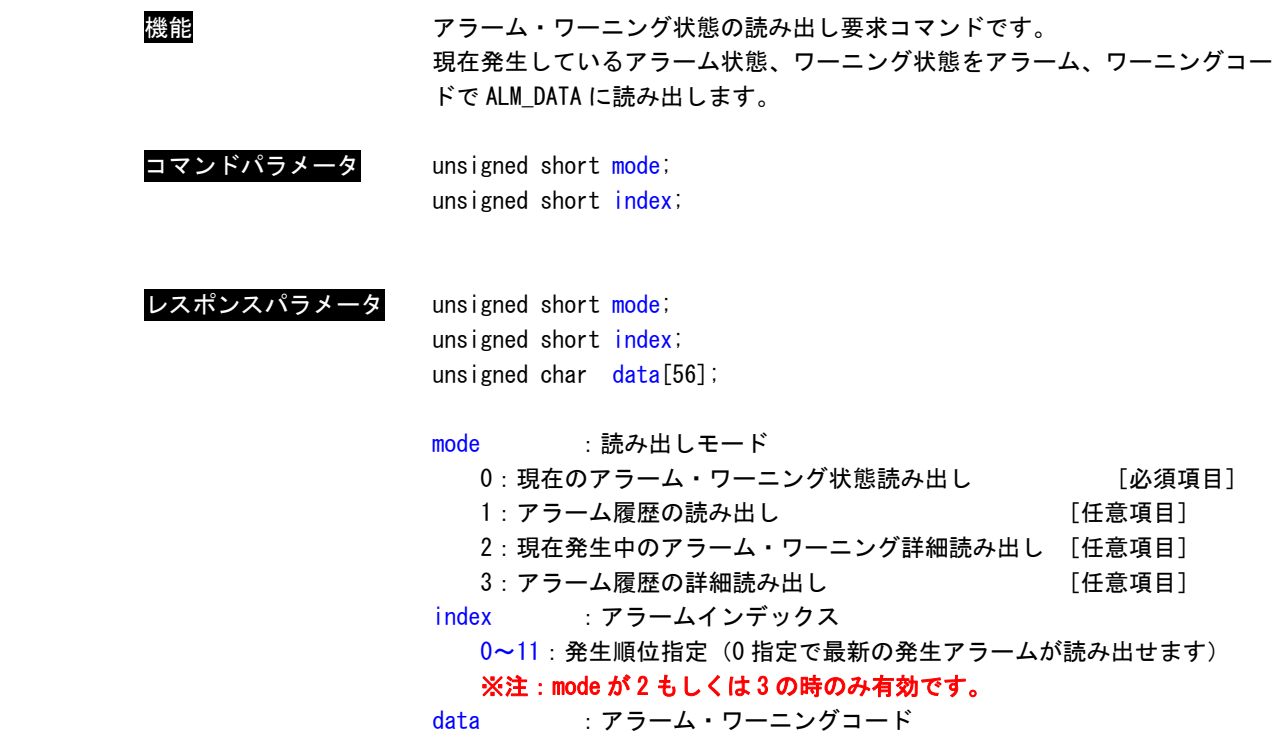

※:アラームコードと内容については、各スレーブのマニュアルを参照してください。

アラーム・ワーニングクリアコマンド(ALM\_CLR:0x06)

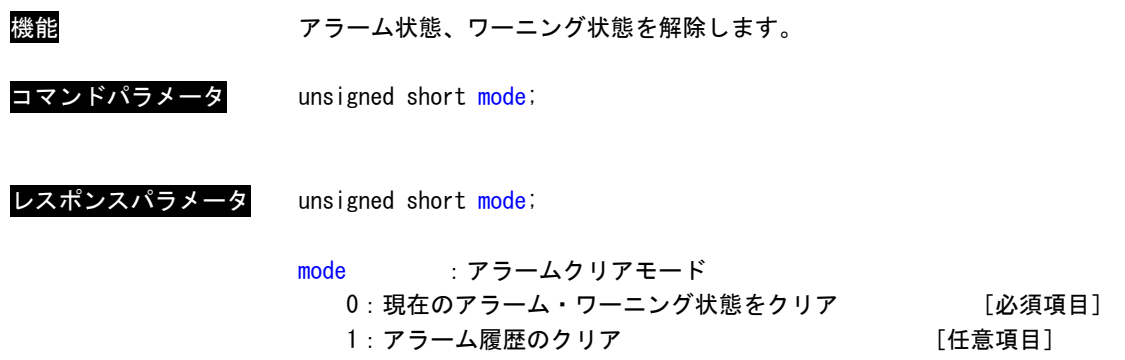

同期確立要求コマンド(SYNC\_SET:0x0D)

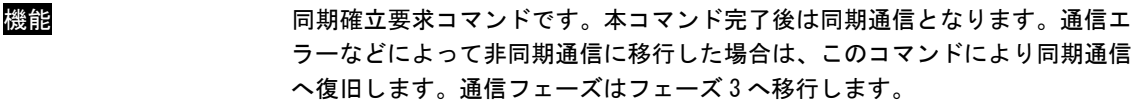

コマンドパラメータ なし

レスポンスパラメータ なし

コネクション確立要求コマンド(CONNECT:0x0E)

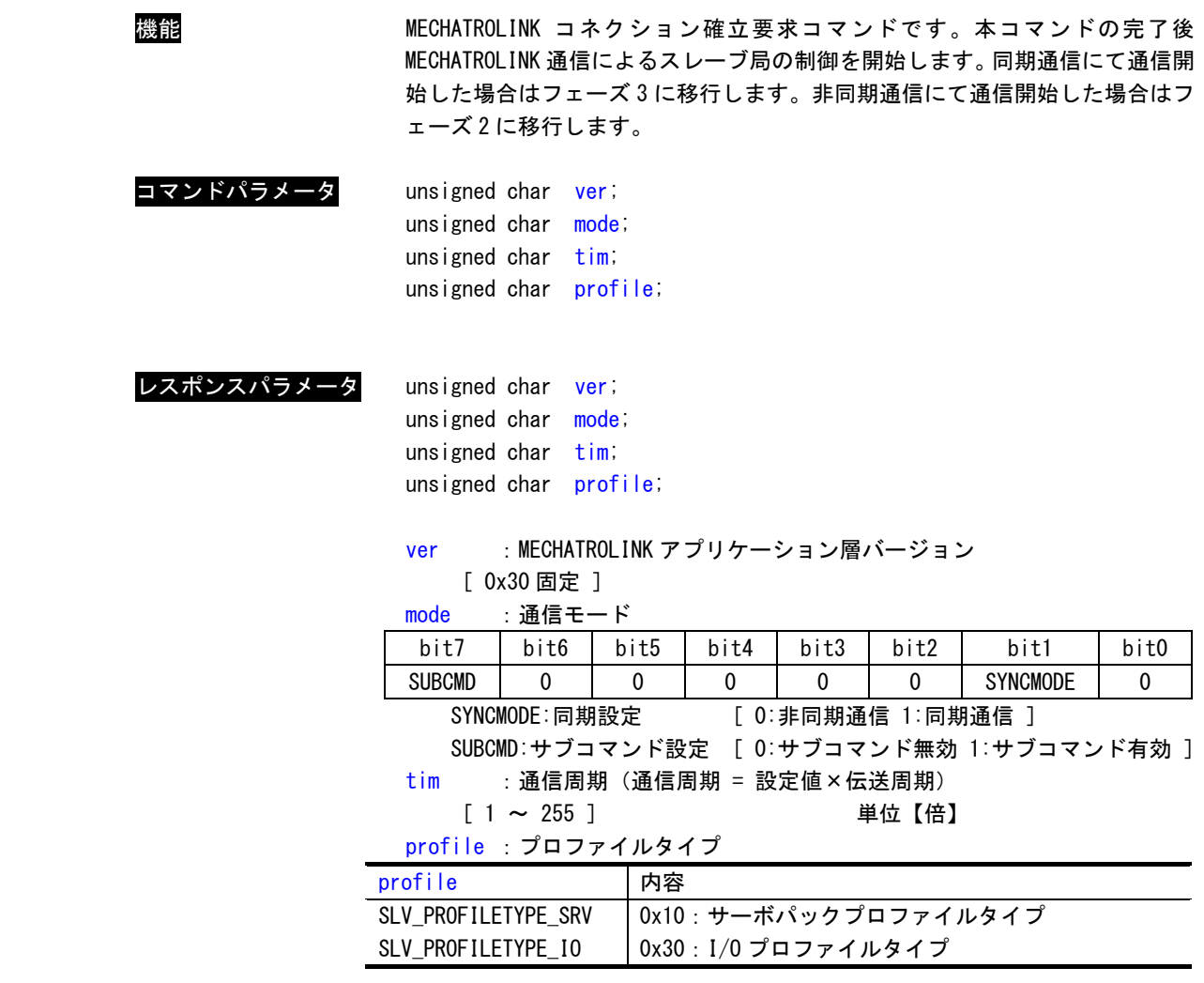

コネクション開放要求コマンド(DISCONNECT:0x0F)

機能 コネクション開放を行います。通信フェーズはフェーズ 1 に移行します。 コマンドパラメータ なし

レスポンスパラメータ なし

不揮発パラメータ読み出しコマンド(PPRM\_RD:0x1B)

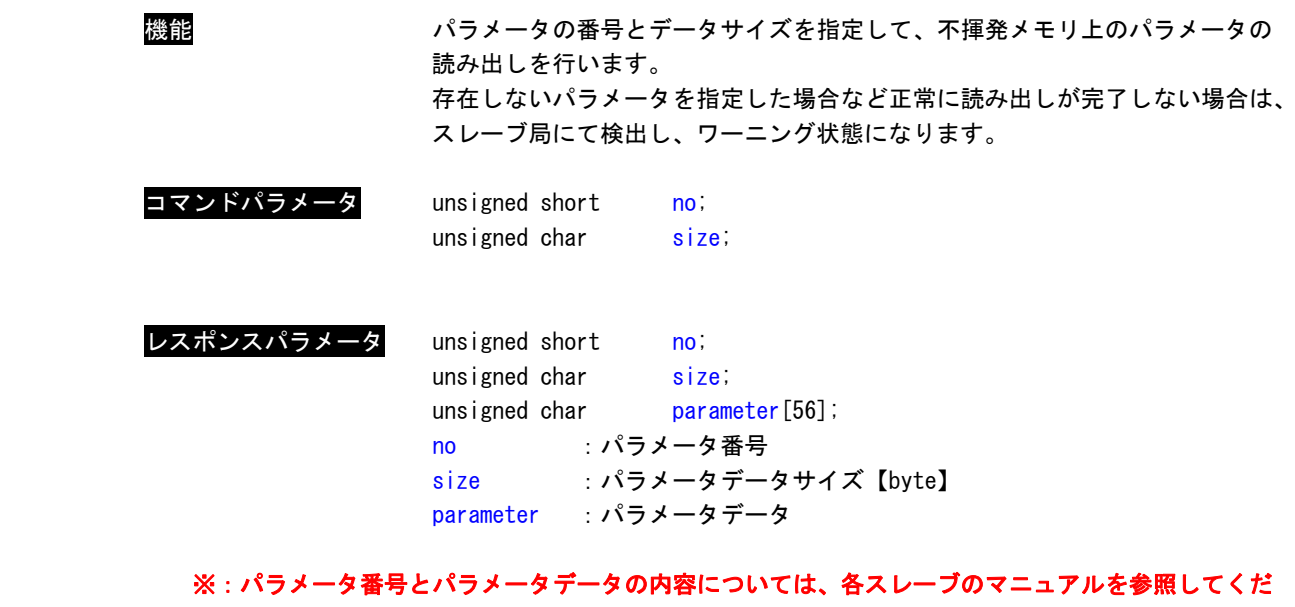

さい。 ※:標準サーボプロファイルを採用しているスレーブ(サーボパック等)の場合は、このコマンドは 使用できません。標準サーボコマンドの SVPRM\_RD を使用してください。

不揮発パラメータ書き込みコマンド(PPRM\_WR:0x1C)

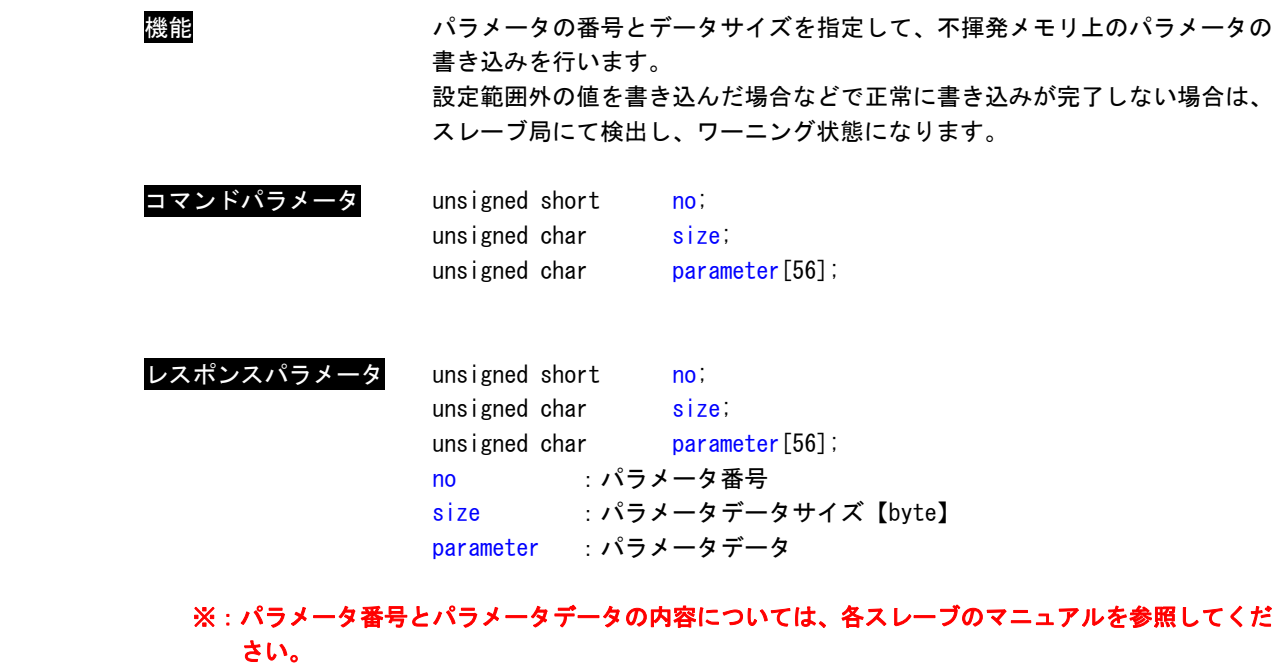

※:標準サーボプロファイルを採用しているスレーブ(サーボパック等)の場合は、このコマンドは 使用できません。標準サーボコマンドの SVPRM\_RD を使用してください。

メモリ読み出しコマンド(MEM\_RD:0x1D)

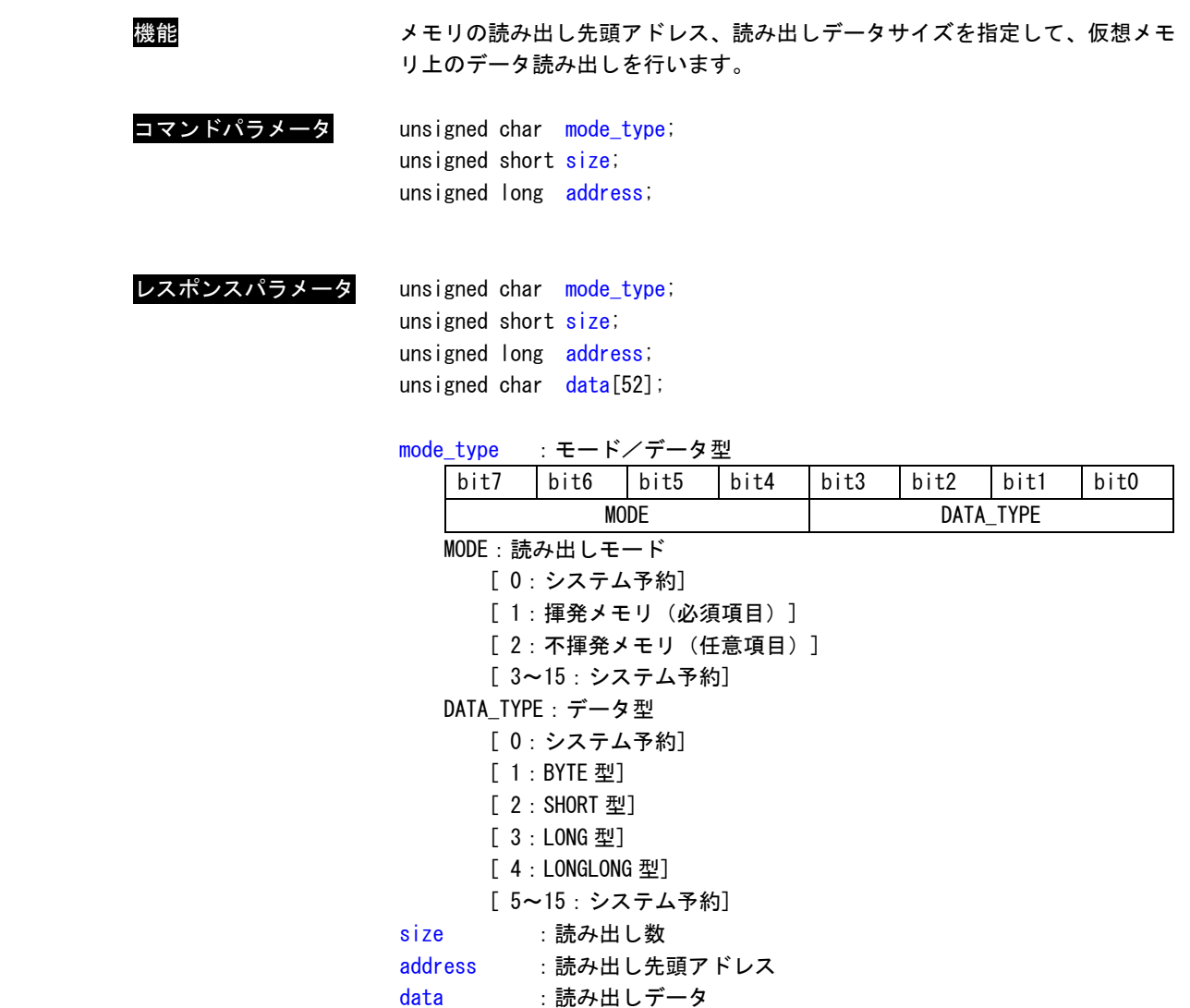

※:読み出しアドレスおよびデータの内容については、各スレーブのマニュアルを参照してください。

## メモリ書き込みコマンド(MEM\_WR:0x1E)

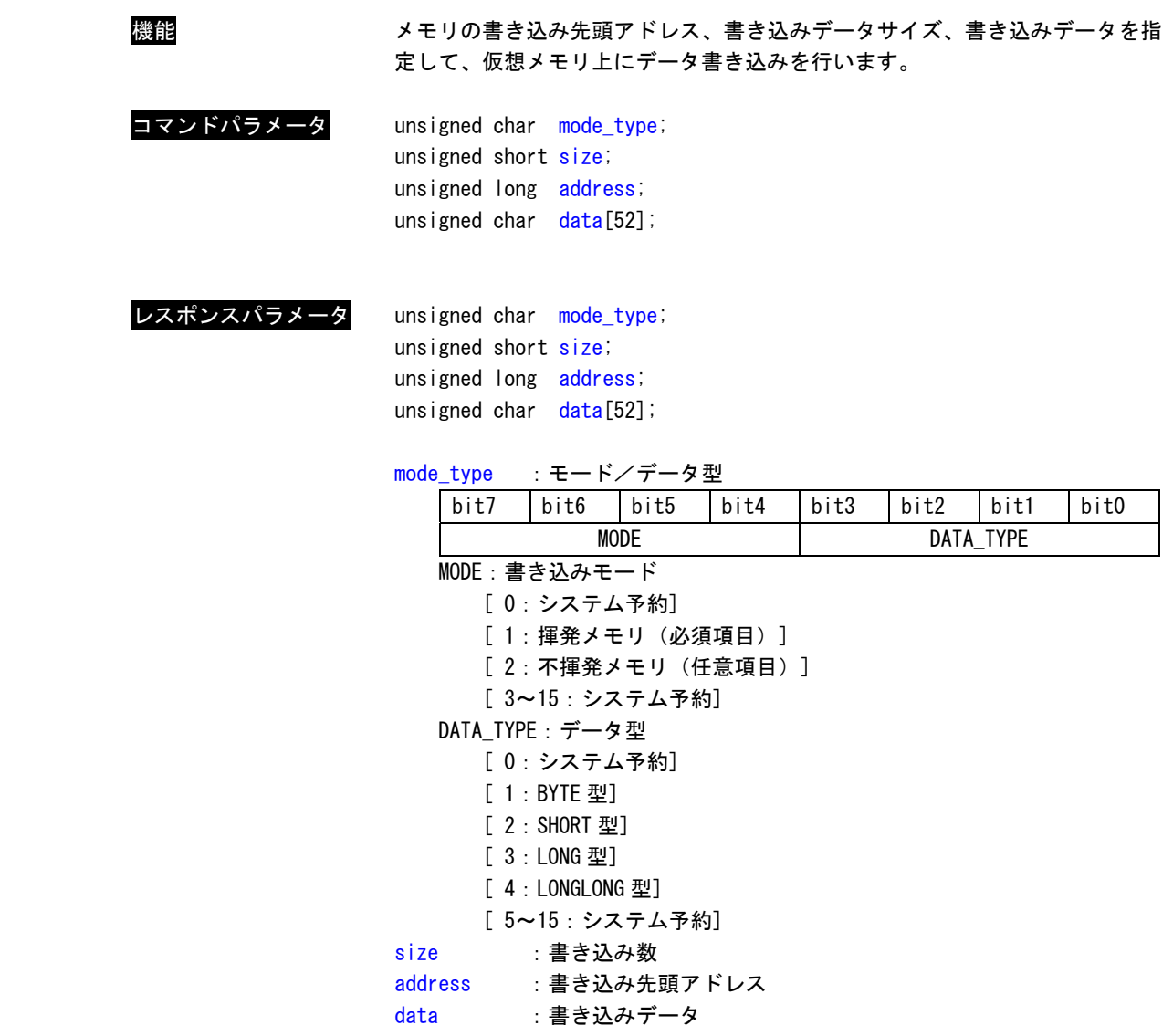

※:書き込みアドレスおよびデータの内容については、各スレーブのマニュアルを参照してください。

### 2-6 標準サーボプロファイルコマンド

MECHATROLINK-Ⅲの標準サーボプロファイルコマンド一覧を記します。

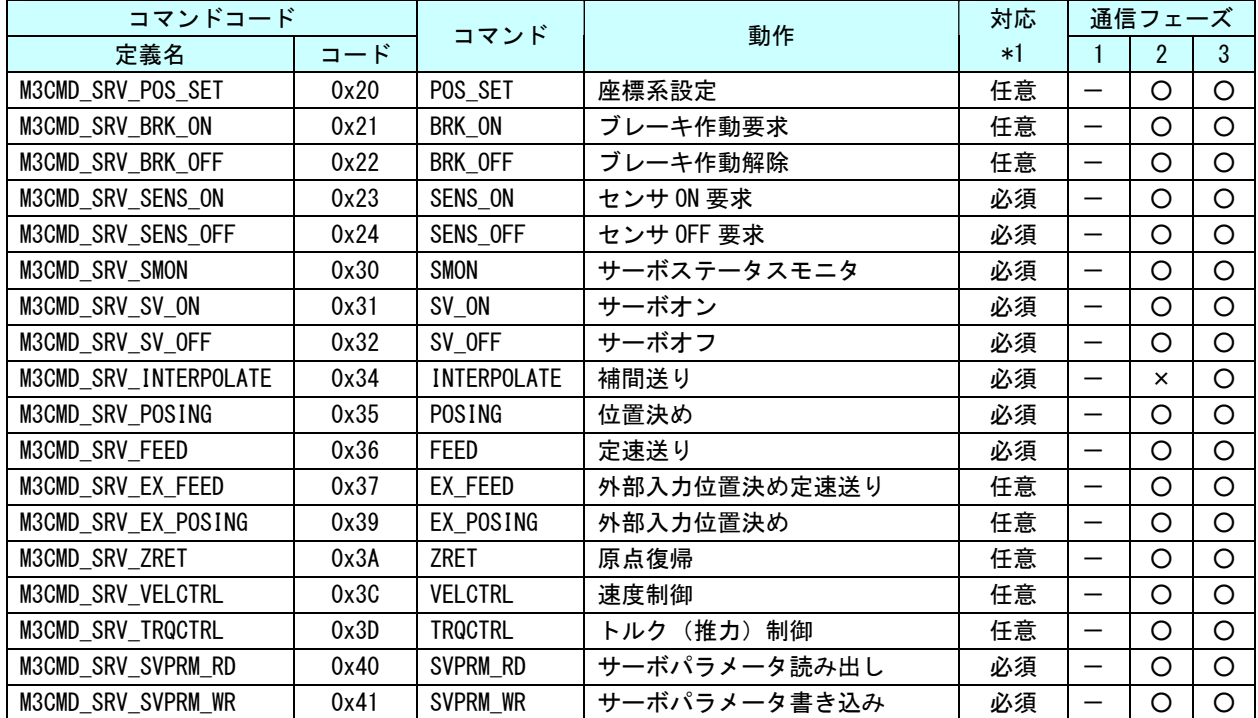

#### 表 2-6-1. MECHATROLINK-Ⅲ標準サーボプロファイルコマンド一覧

\*1:必須:MECHATROLINK-Ⅲの通信仕様として、対応が必ず必要なコマンドです。

任意:MECHATROLINK-Ⅲの通信仕様として、対応が必ずしも必要ではなく対応するかどうかは製品仕様で 決定されます。

- \*2:通信フェーズの記号は下記のようになります。
	- ×:コマンド異常
	- ○:実行可能
	- △:無視
	- ー:不定な応答データ

## 標準サーボプロファイル用コマンドレスポンスパラメータ

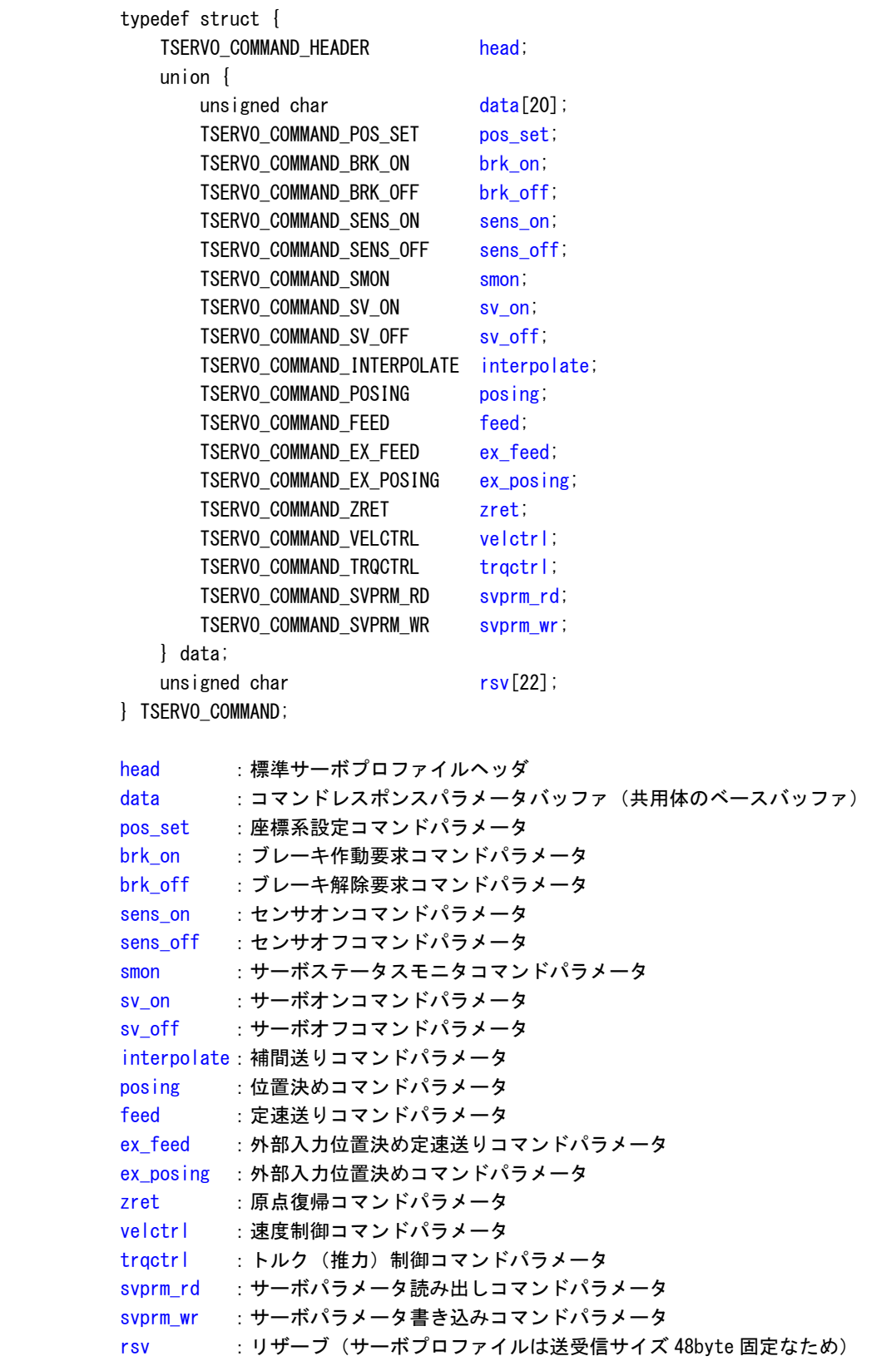

標準サーボプロファイルコマンドヘッダ

標準サーボコマンドには下記の制御フィールドと I/O フィールドを設定する必要があります。

typedef struct { unsigned long ctrl; unsigned long io; } TSERVO\_COMMAND\_HEADER;

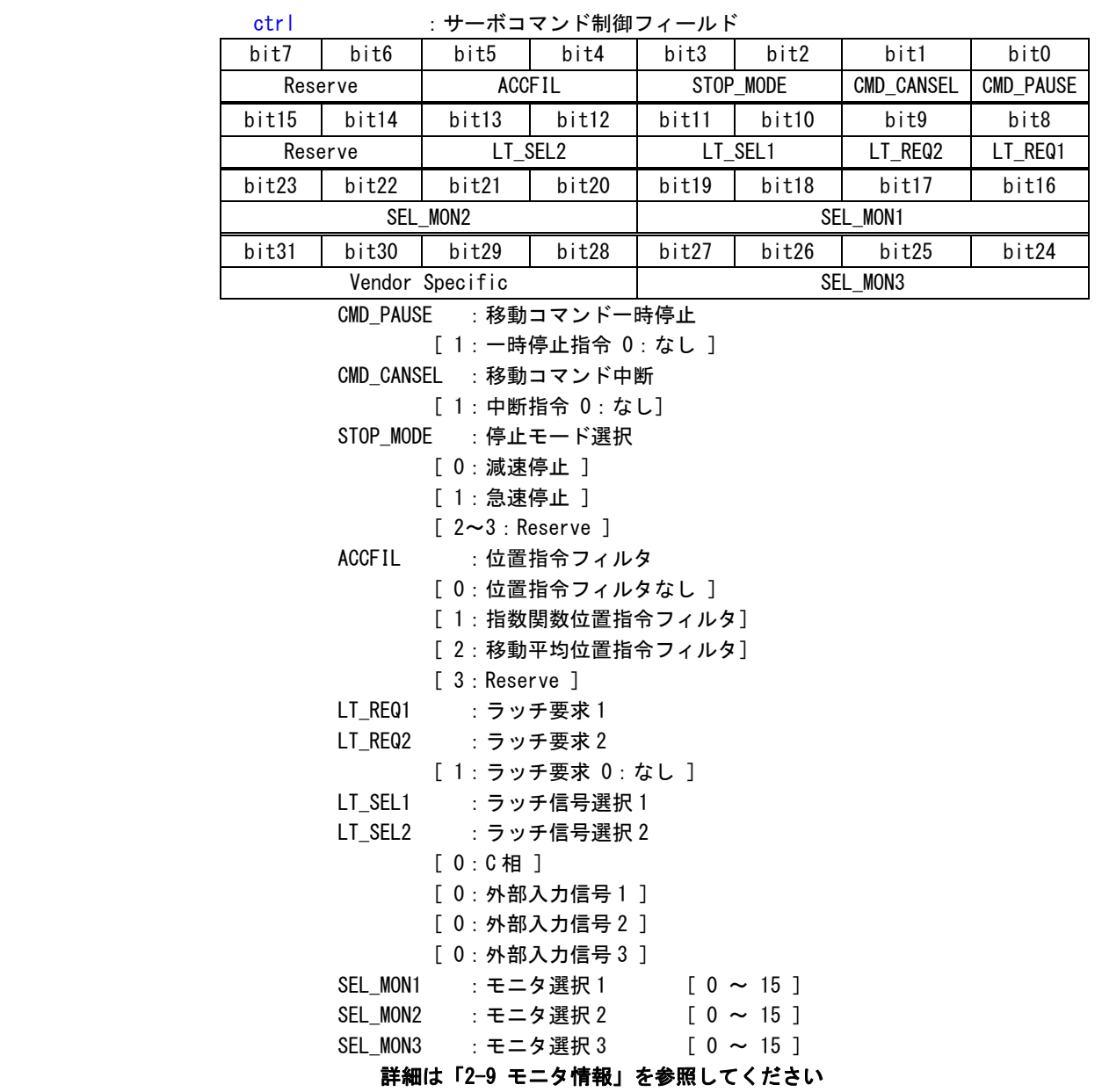

| 10                      | : ㅠ-<br>「小コ Y ノ トエ 刀信 亏          |               |                 |         |       |       |       |  |  |  |  |
|-------------------------|----------------------------------|---------------|-----------------|---------|-------|-------|-------|--|--|--|--|
| bit7                    | bit6                             | bit5          | bit4            | bit3    | bit2  | bit1  | bit0  |  |  |  |  |
| $N$ <sub>_CL</sub>      | $P\_CL$                          | P_PPI         | V PPI           | Reserve |       |       |       |  |  |  |  |
| bit15                   | bit14                            | bit13         | bit12           | bit11   | bit10 | bit9  | bit8  |  |  |  |  |
| Reserve                 |                                  |               | $G-SEL$         |         |       |       |       |  |  |  |  |
| bit23                   | bit22                            | bit21         | bit20           | bit19   | bit18 | bit17 | bit16 |  |  |  |  |
| Vender Specific I/O     |                                  |               |                 |         |       |       |       |  |  |  |  |
| bit31                   | bit30                            | bit29         | bit28           | bit27   | bit26 | bit25 | bit24 |  |  |  |  |
| Vender Specific I/O     |                                  |               |                 |         |       |       |       |  |  |  |  |
|                         | V PPI                            |               | :速度ループ P/PI 制御  |         |       |       |       |  |  |  |  |
| P PPI<br>:位置ループ P/PI 制御 |                                  |               |                 |         |       |       |       |  |  |  |  |
|                         |                                  | [ 0 : PI 制御 1 |                 |         |       |       |       |  |  |  |  |
|                         |                                  | 「 1 : P 制御 1  |                 |         |       |       |       |  |  |  |  |
|                         | $P$ <sub>_</sub> CL<br>:正転側トルク制限 |               |                 |         |       |       |       |  |  |  |  |
|                         | N_CL<br>:逆転側トルク制限                |               |                 |         |       |       |       |  |  |  |  |
|                         | [0:トルク制限しない]                     |               |                 |         |       |       |       |  |  |  |  |
|                         |                                  |               | [ 1 : トルク制限する ] |         |       |       |       |  |  |  |  |
|                         | G SEL<br>:ゲイン切り替え                |               |                 |         |       |       |       |  |  |  |  |
|                         | 「 0~15:ゲイン切り替え]                  |               |                 |         |       |       |       |  |  |  |  |
|                         |                                  |               |                 |         |       |       |       |  |  |  |  |

io : サーボコマンド出力信号

 typedef struct { TSERVO\_RESPONSE\_HEADER head; union { unsigned char data $[20]$ ; TSERVO RESPONSE POS SET pos set; TSERVO\_RESPONSE\_BRK\_ON brk\_on; TSERVO\_RESPONSE\_BRK\_OFF brk\_off; TSERVO\_RESPONSE\_SENS\_ON sens\_on; TSERVO\_RESPONSE\_SENS\_OFF sens\_off; TSERVO\_RESPONSE\_SMON smon; TSERVO\_RESPONSE\_SV\_ON sv\_on; TSERVO\_RESPONSE\_SV\_OFF sv\_off; TSERVO\_RESPONSE\_INTERPOLATE interpolate; TSERVO\_RESPONSE\_POSING posing; TSERVO\_RESPONSE\_FEED feed; TSERVO\_RESPONSE\_EX\_FEED ex\_feed; TSERVO\_RESPONSE\_EX\_POSING ex\_posing; TSERVO RESPONSE ZRET zret; TSERVO\_RESPONSE\_VELCTRL velctrl; TSERVO RESPONSE TRQCTRL trgctrl; TSERVO\_RESPONSE\_SVPRM\_RD svprm\_rd; TSERVO\_RESPONSE\_SVPRM\_WR svprm\_wr; } data; unsigned char rsv[22]; } TSERVO\_RESPONSE; head :標準サーボプロファイルレスポンスヘッダ data : コマンドレスポンスパラメータバッファ(共用体のベースバッファ) pos\_set : 座標系設定レスポンスパラメータ brk\_on :ブレーキ作動要求レスポンスパラメータ brk\_off : ブレーキ解除要求レスポンスパラメータ sens\_on : センサオンレスポンスパラメータ sens\_off : センサオフレスポンスパラメータ smon :サーボステータスモニタレスポンスパラメータ sv\_on :サーボオンレスポンスパラメータ sv\_off : サーボオフレスポンスパラメータ interpolate:補間送りレスポンスパラメータ posing :位置決めレスポンスパラメータ feed : 定速送りレスポンスパラメータ ex feed : 外部入力位置決め定速送りレスポンスパラメータ ex\_posing : 外部入力位置決めレスポンスパラメータ zret :原点復帰レスポンスパラメータ velctrl : 速度制御レスポンスパラメータ trqctrl : トルク (推力) 制御レスポンスパラメータ svprm\_rd : サーボパラメータ読み出しレスポンスパラメータ svprm\_wr :サーボパラメータ書き込みレスポンスパラメータ rsv : リザーブ (サーボプロファイルは送受信サイズ 48byte 固定なため)

標準サーボプロファイルレスポンスヘッダ

typedef struct {

標準サーボレスポンスには、下記のステータスフィールドと I/O フィールドが返ってきます。

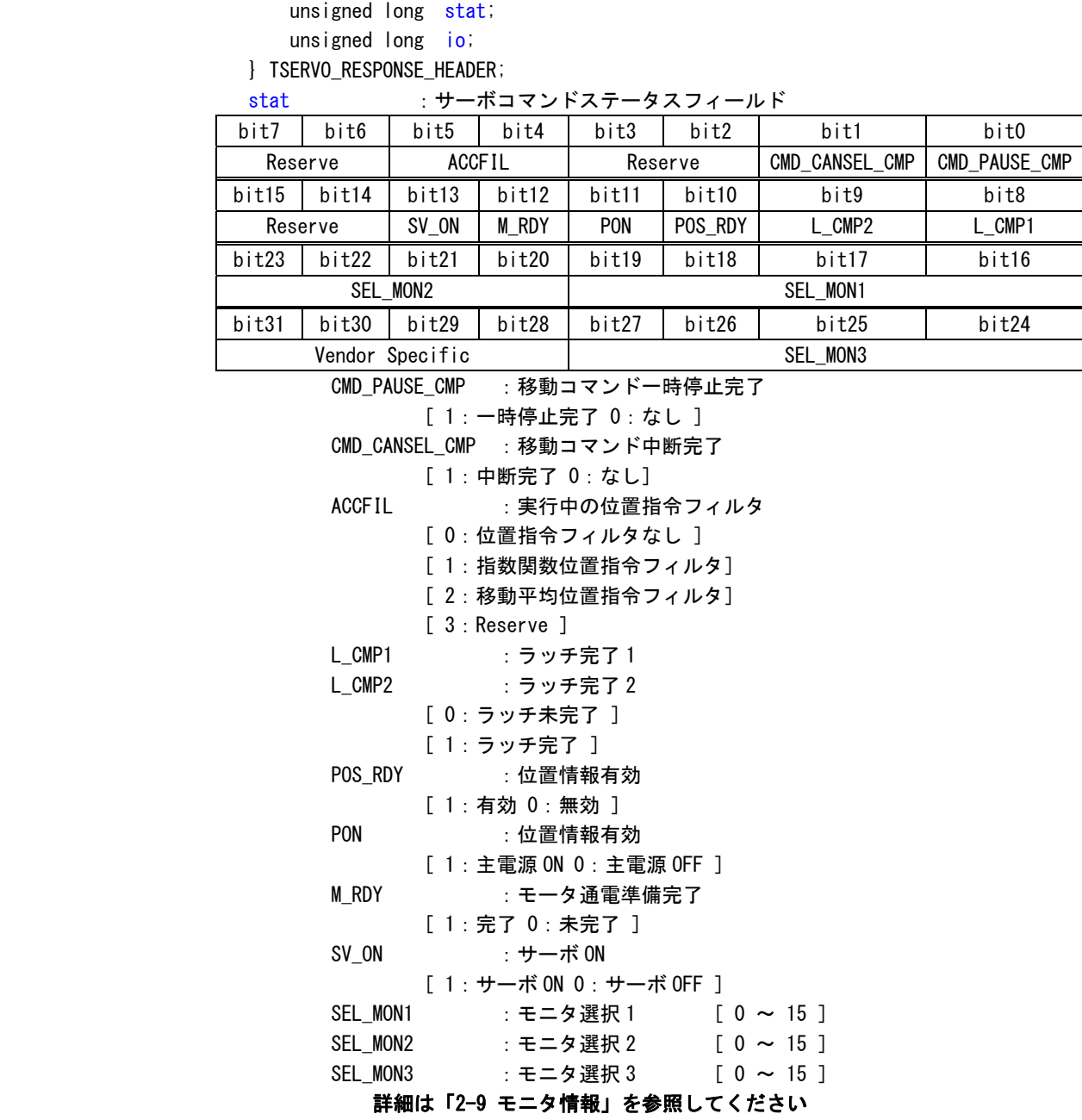
**io : サーボコマンド入力信号** 

| $\sim$                                  |                           |                    | ハー ヽ ノ l ノヽノコ 口 つ |                     |       |        |         |  |  |
|-----------------------------------------|---------------------------|--------------------|-------------------|---------------------|-------|--------|---------|--|--|
| bit7                                    | bit6                      | bit5               | bit4              | bit3                | bit2  | bit1   | bit0    |  |  |
| <b>ESTP</b>                             | EXT3                      | EXT <sub>2</sub>   | EXT1              | $N_0$               | $P_0$ | DEC    | Reserve |  |  |
| bit15                                   | bit14                     | bit13              | bit12             | bit11               | bit10 | bit9   | bit8    |  |  |
| ZPOINT                                  | <b>PSET</b>               | <b>NEAR</b>        | DEN               | N_SOT               | P_SOT | BRK_ON | Reserve |  |  |
| bit23                                   | bit22                     | bit21              | bit20             | bit19               | bit18 | bit17  | bit16   |  |  |
|                                         |                           | Reserve            |                   | ZSPD                | V_CMP | V_LIM  | T_LIM   |  |  |
| bit31                                   | bit30                     | bit29              | bit28             | bit27               | bit26 | bit25  | bit24   |  |  |
|                                         |                           |                    |                   | Vender Specific I/0 |       |        |         |  |  |
|                                         | DEC                       |                    |                   | : 原点復帰減速リミットスイッチ入力  |       |        |         |  |  |
|                                         | $P_0$                     |                    | :正転駆動禁止入力         |                     |       |        |         |  |  |
|                                         | $N_0$                     |                    | :逆転駆動禁止入力         |                     |       |        |         |  |  |
|                                         | EXT1                      |                    | :第1外部ラッチ入力        |                     |       |        |         |  |  |
|                                         | EXT <sub>2</sub>          |                    | :第2外部ラッチ入力        |                     |       |        |         |  |  |
|                                         | EXT3                      |                    | :第3外部ラッチ入力        |                     |       |        |         |  |  |
|                                         | <b>ESTP</b>               |                    | :非常停止入力           |                     |       |        |         |  |  |
| [1:0N 0:OFF]                            |                           |                    |                   |                     |       |        |         |  |  |
|                                         | BRK_ON                    |                    | : ブレーキ出力          |                     |       |        |         |  |  |
|                                         |                           |                    | [0:ブレーキ解除中]       |                     |       |        |         |  |  |
|                                         |                           |                    | [1:ブレーキ作動中]       |                     |       |        |         |  |  |
|                                         | P_SOT                     |                    | : 正側ソフトリミット       |                     |       |        |         |  |  |
|                                         | N_SOT                     |                    | :逆側ソフトリミット        |                     |       |        |         |  |  |
| [ 0 : 正常状態 ]                            |                           |                    |                   |                     |       |        |         |  |  |
| [1:ソフトリミット中]                            |                           |                    |                   |                     |       |        |         |  |  |
|                                         | DEN<br>: 払い出し完了 (位置制御モード) |                    |                   |                     |       |        |         |  |  |
|                                         | [0:払い出し中]                 |                    |                   |                     |       |        |         |  |  |
|                                         | [1:払い出し完了]                |                    |                   |                     |       |        |         |  |  |
|                                         | <b>NEAR</b>               |                    |                   | : 位置決め近傍(位置制御モード)   |       |        |         |  |  |
|                                         |                           |                    | [0:位置決め近傍範囲外]     |                     |       |        |         |  |  |
|                                         |                           |                    | [1:位置決め近傍範囲内]     |                     |       |        |         |  |  |
|                                         | <b>PSET</b>               | : 位置決め完了 (位置制御モード) |                   |                     |       |        |         |  |  |
|                                         |                           | [0:位置決め完了範囲外]      |                   |                     |       |        |         |  |  |
|                                         |                           | [1:位置決め完了範囲内]      |                   |                     |       |        |         |  |  |
|                                         | ZPOINT                    | :原点位置              |                   |                     |       |        |         |  |  |
|                                         |                           |                    | [ 0 : 原点位置範囲外 ]   |                     |       |        |         |  |  |
| [ 1 : 原点位置範囲内 ]                         |                           |                    |                   |                     |       |        |         |  |  |
| T LIM<br>:トルク制限                         |                           |                    |                   |                     |       |        |         |  |  |
| [0: トルク制限中でない]                          |                           |                    |                   |                     |       |        |         |  |  |
| [1:トルク制限中]<br>V LIM<br>:速度制限 (トルク制御モード) |                           |                    |                   |                     |       |        |         |  |  |
|                                         |                           |                    | [0:速度制限中でない]      |                     |       |        |         |  |  |
|                                         |                           |                    | [ 1 : 速度制限中 ]     |                     |       |        |         |  |  |
|                                         | V_CMP                     |                    |                   | :速度一致 (速度制御モード)     |       |        |         |  |  |
|                                         |                           |                    | [ 0 : 速度不一致 ]     |                     |       |        |         |  |  |
|                                         |                           | [ 1 : 速度一致 ]       |                   |                     |       |        |         |  |  |
|                                         | <b>ZSPD</b>               |                    |                   | :ゼロ速度 (速度制御モード)     |       |        |         |  |  |
|                                         |                           |                    | [0:ゼロ速度未検出]       |                     |       |        |         |  |  |
|                                         |                           |                    | [1:ゼロ速度検出]        |                     |       |        |         |  |  |
|                                         |                           |                    |                   |                     |       |        |         |  |  |

## 座標系設定コマンド(POS\_SET:0x20)

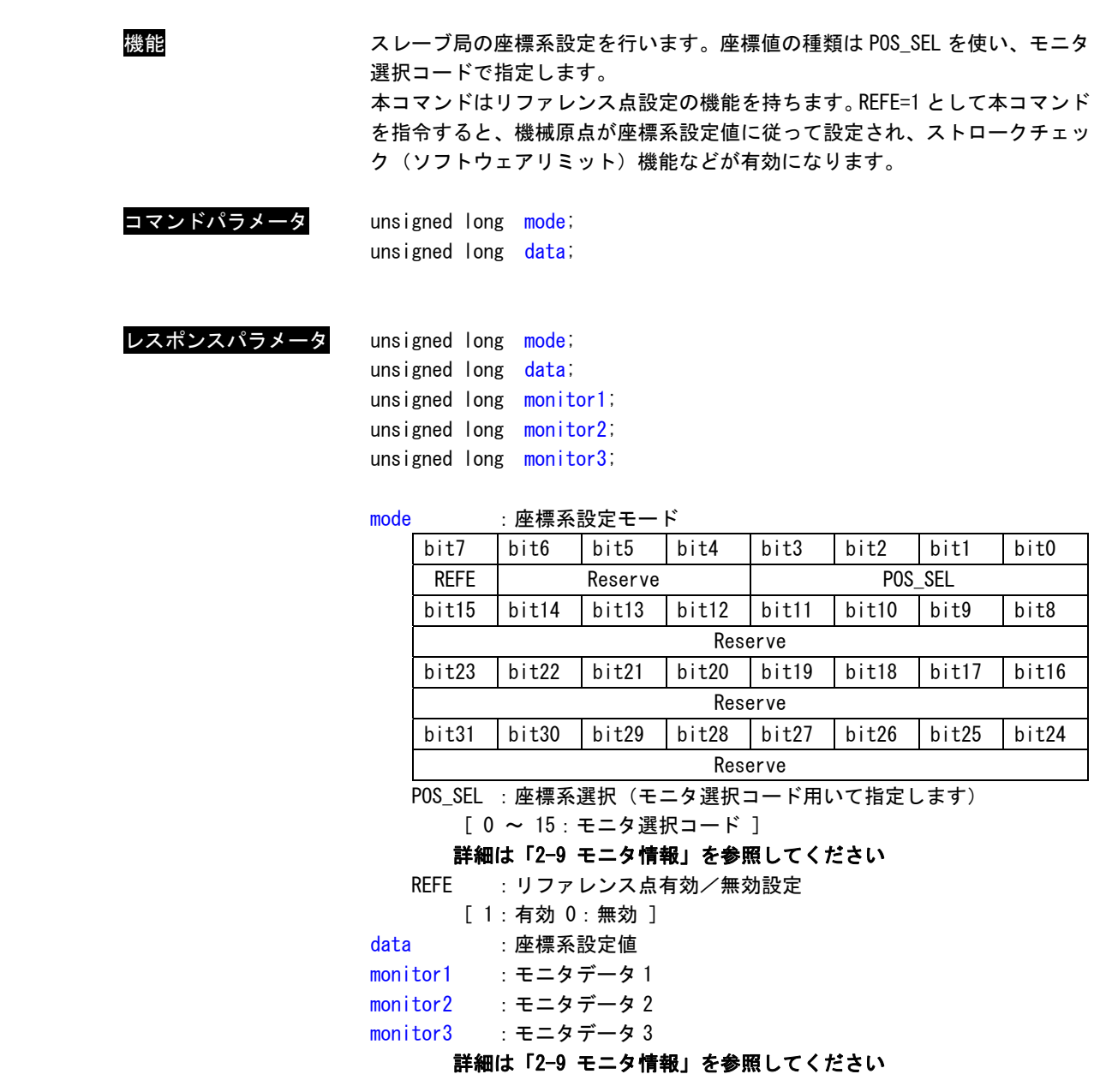

ブレーキ作動要求コマンド(BRK\_ON:0x21)

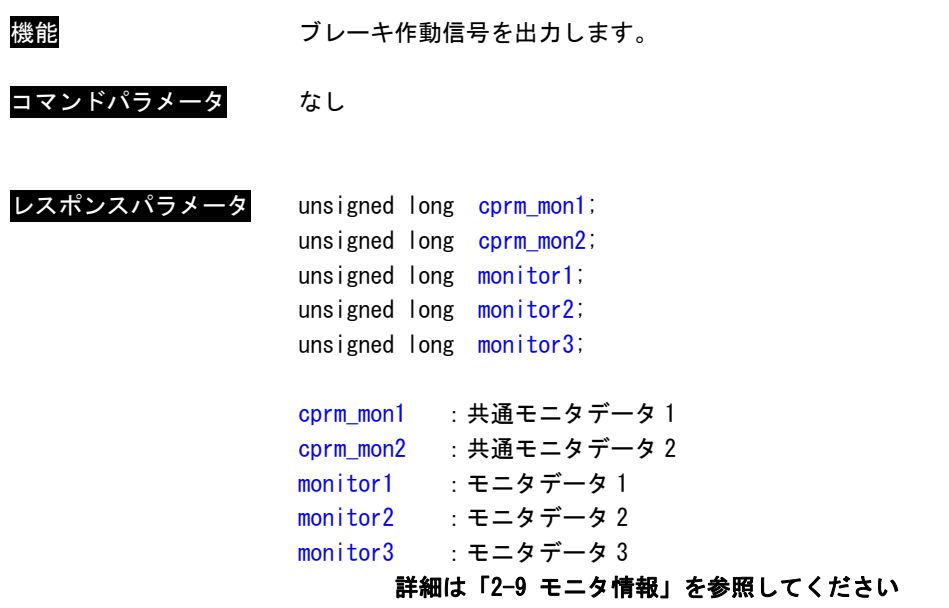

センサ ON コマンド(SENS\_ON:0x23)

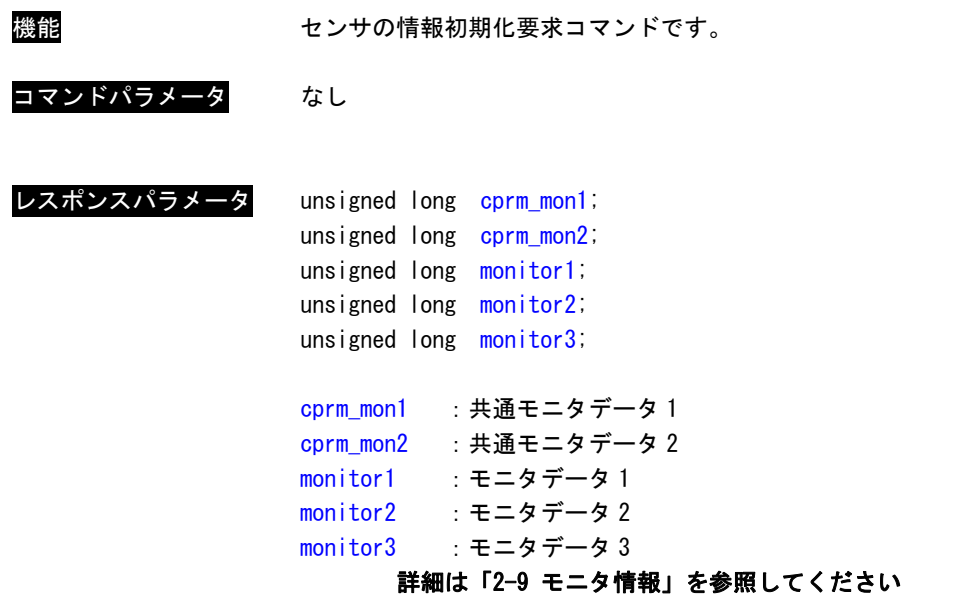

センサ OFF コマンド(SENS\_OFF:0x24)

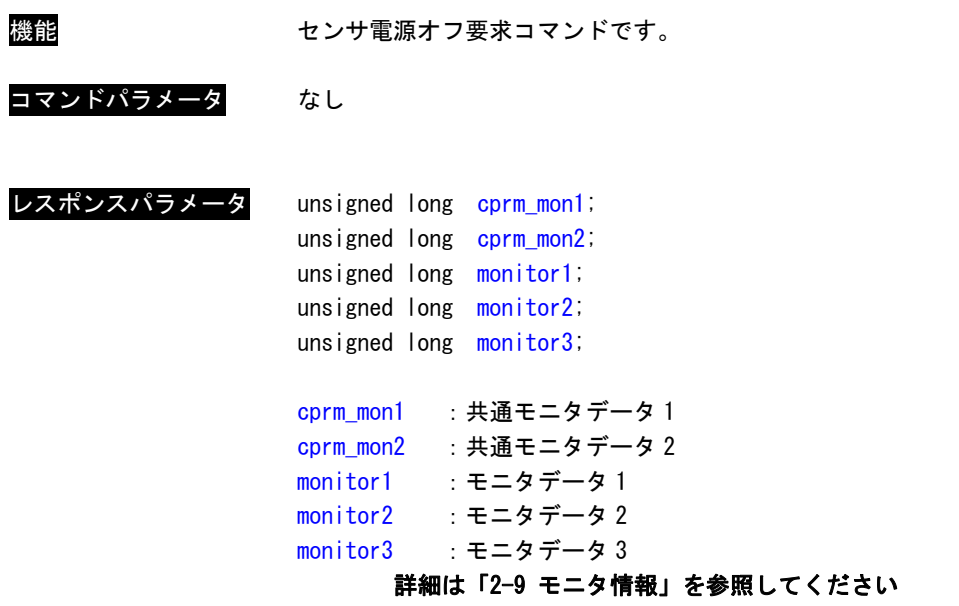

サーボステータスモニタコマンド(SMON:0x30)

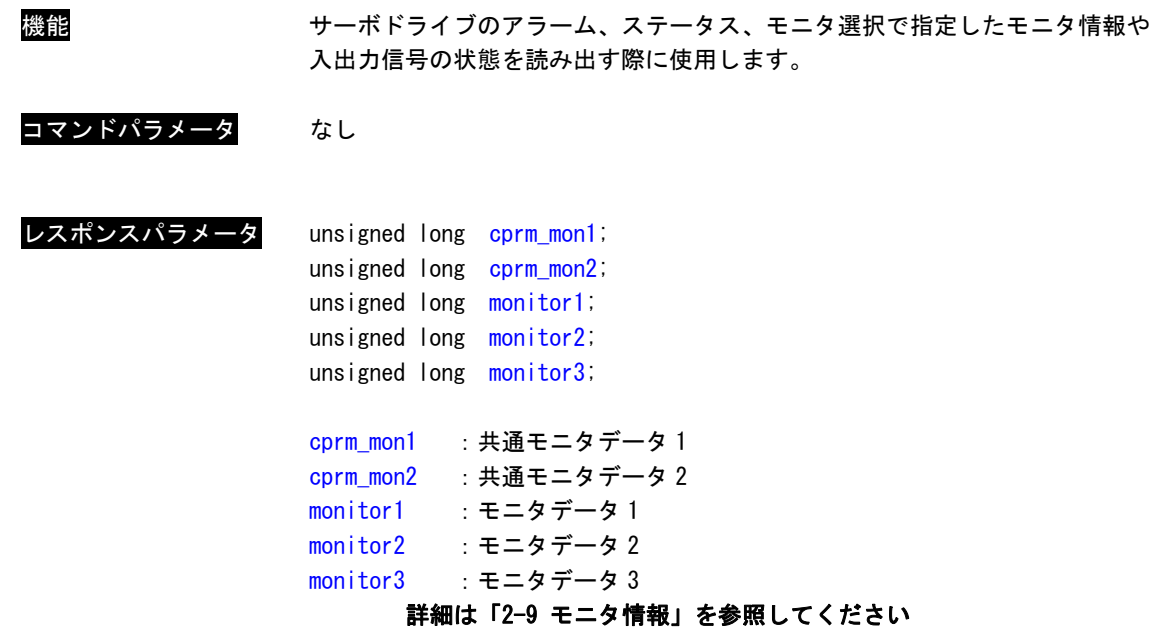

サーボ ON 要求コマンド(SV\_ON:0x31)

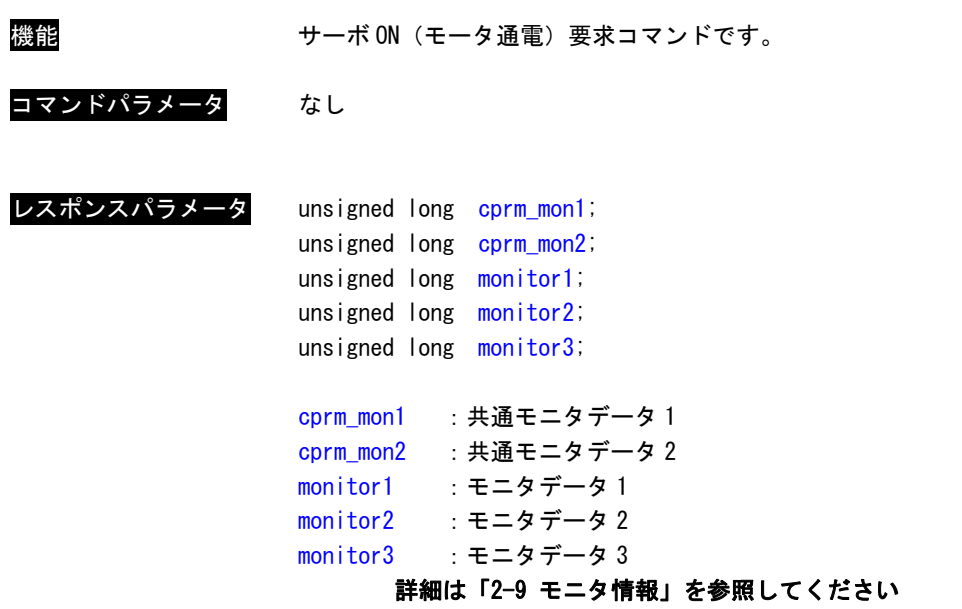

サーボ OFF 要求コマンド(SV\_OFF:0x32)

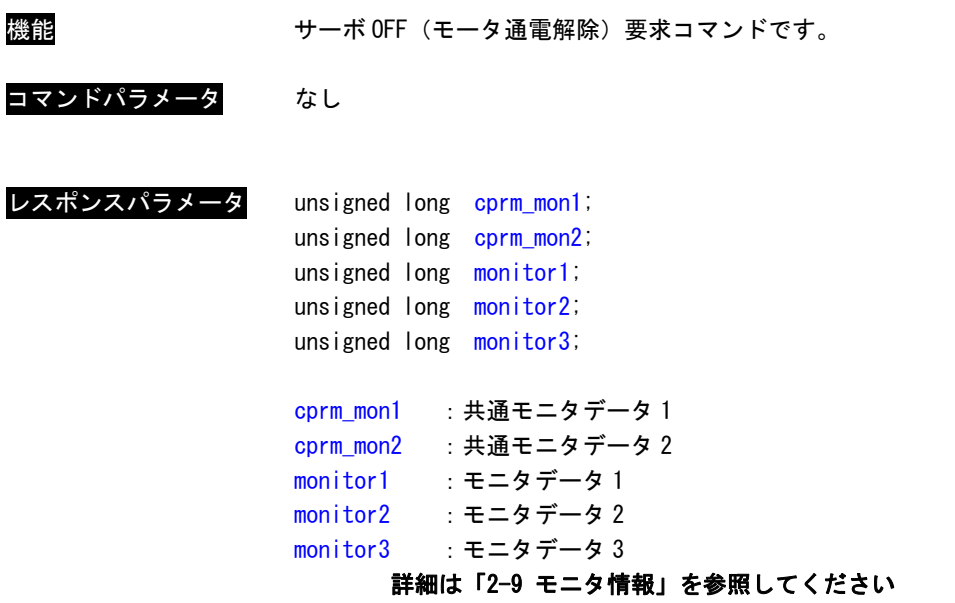

補間送りコマンド(INTERPOLATE:0x34)

機能 さらのする あいこくは、単体で実行することはできません。補間制御用の関数を使 って補間制御を行います。

位置決めコマンド(POSING:0x35)

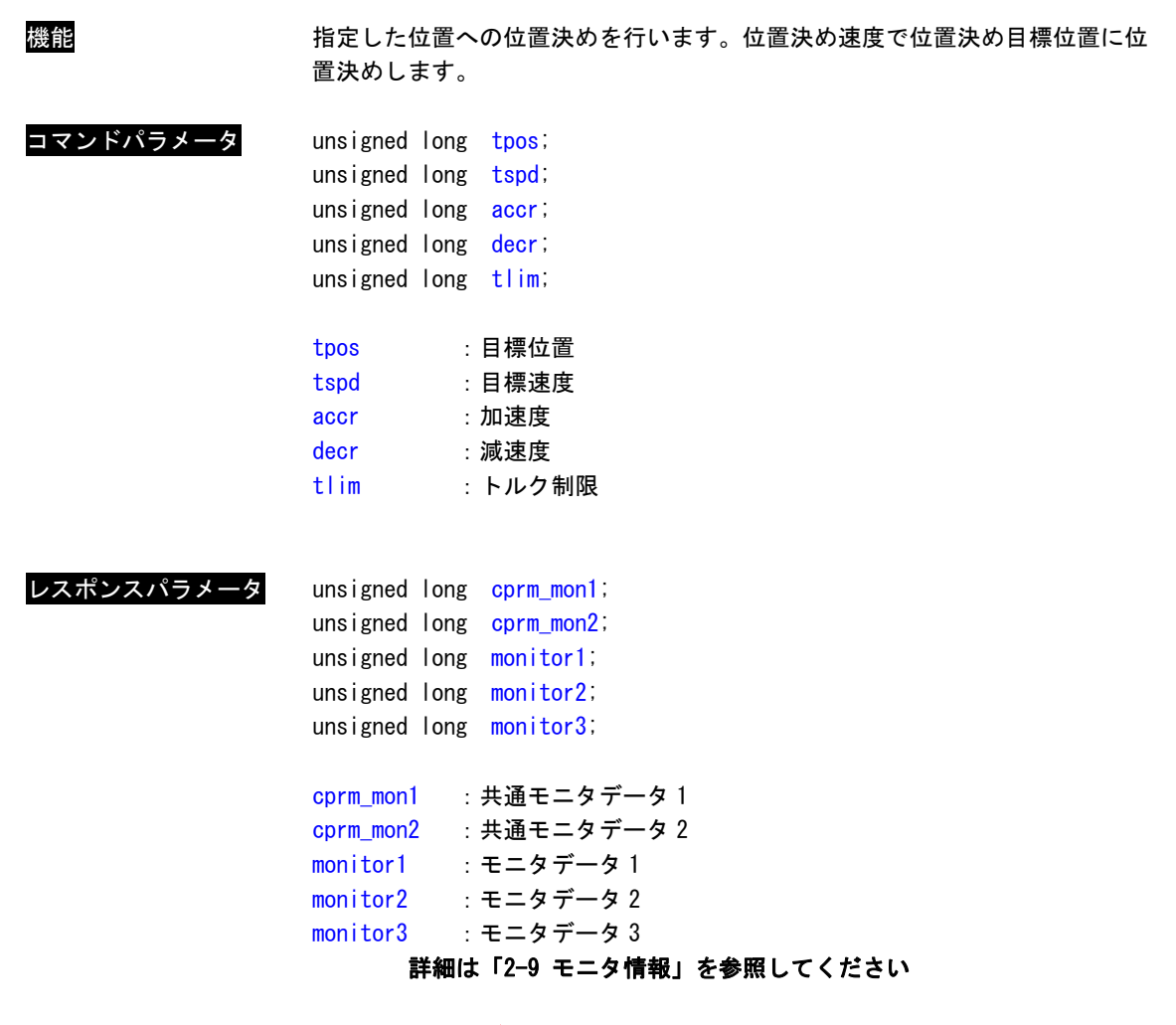

### 定速送りコマンド(FEED:0x36)

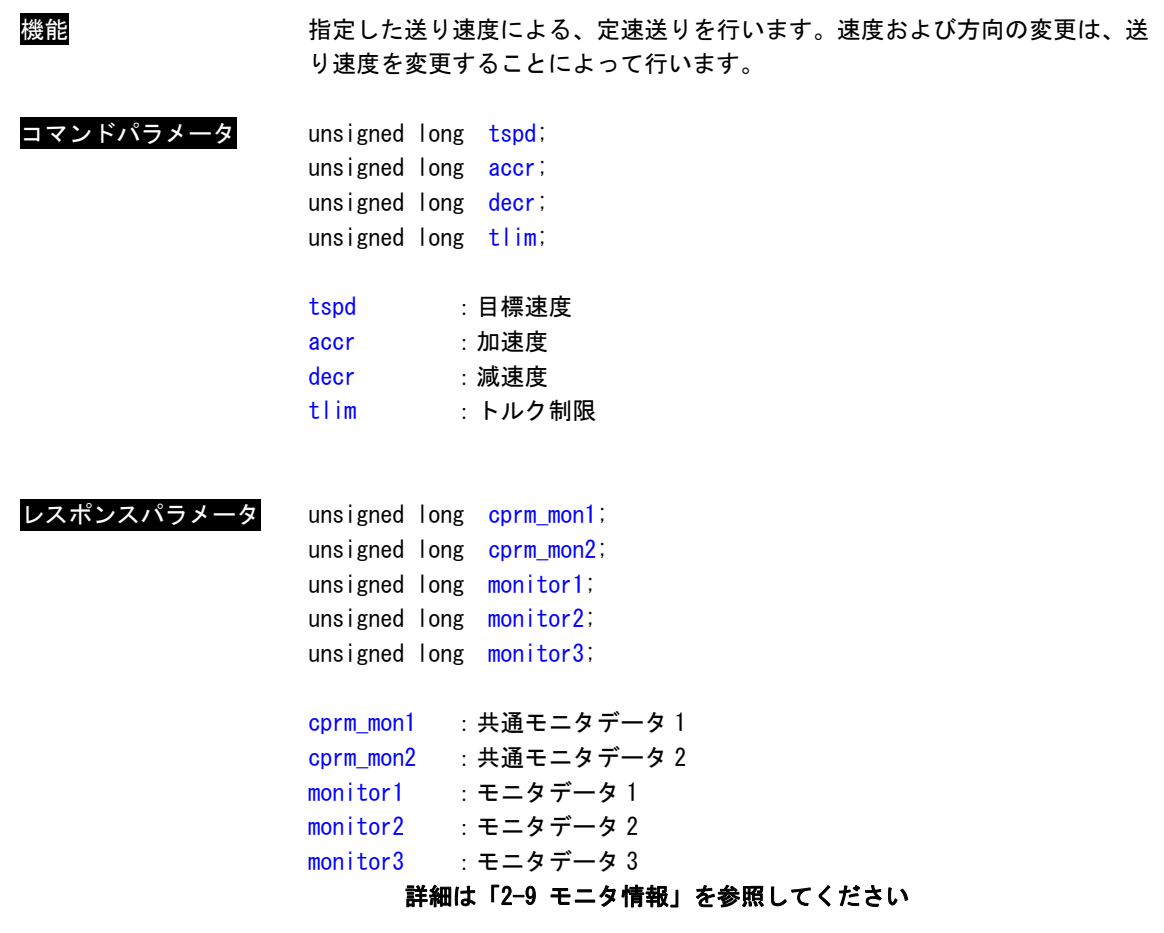

外部入力位置決め定速送りコマンド(EX\_FEED:0x37)

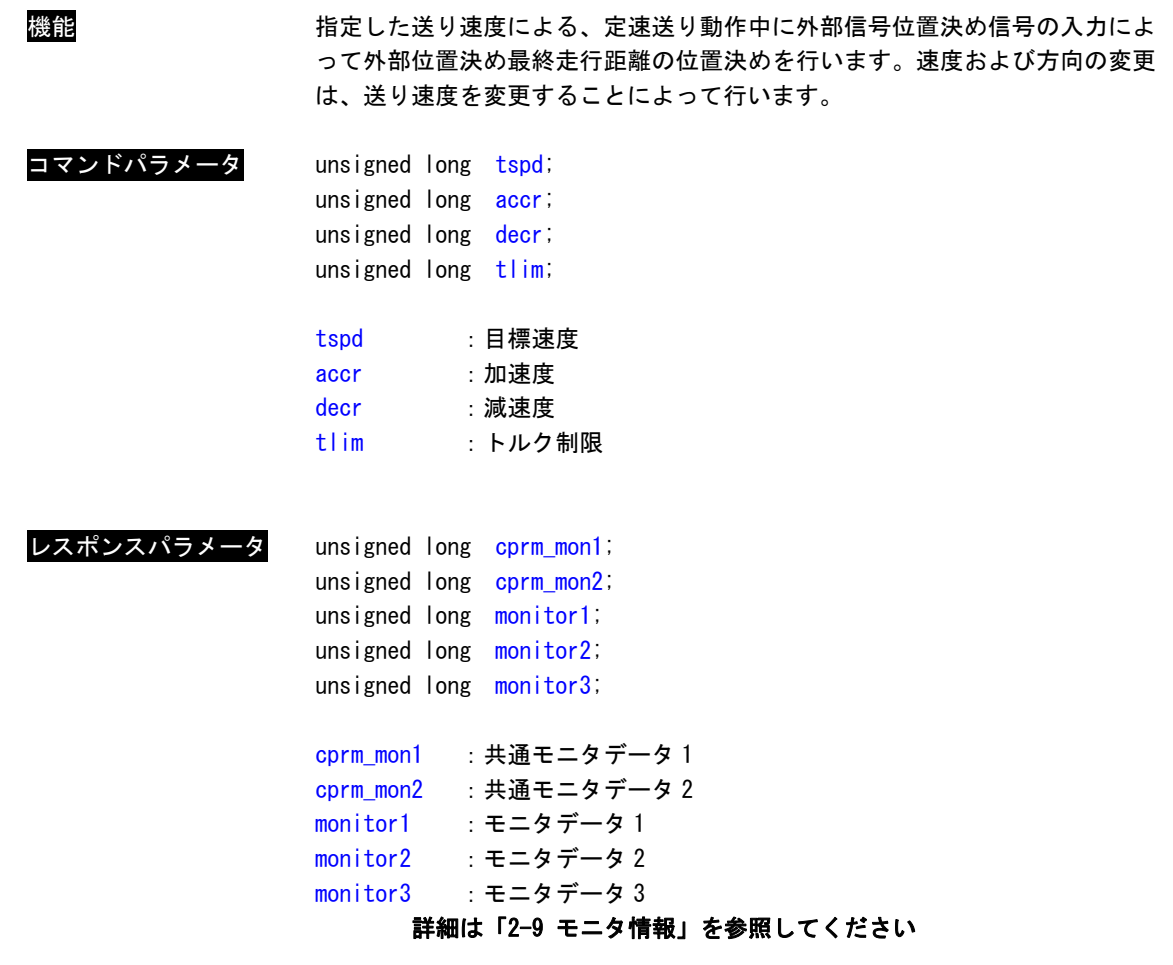

### 外部入力位置決めコマンド(EX\_POSING:0x39)

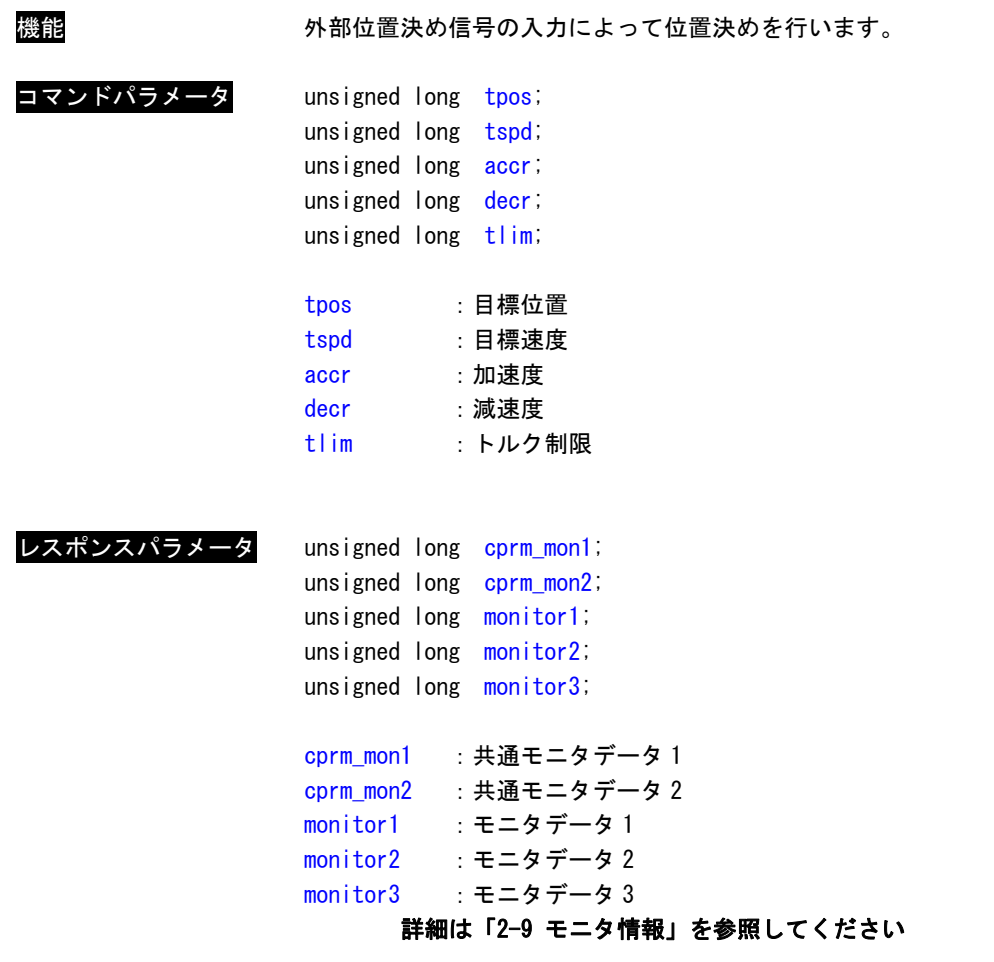

### 原点復帰コマンド(ZRET:0x3A)

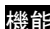

機能 原点 LS と位置ラッチ信号を使った原点復帰を行います。位置をラッチする信号 は「ラッチ信号選択」で指定します。

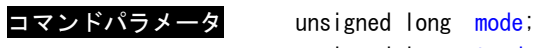

レスポンスパラメータ

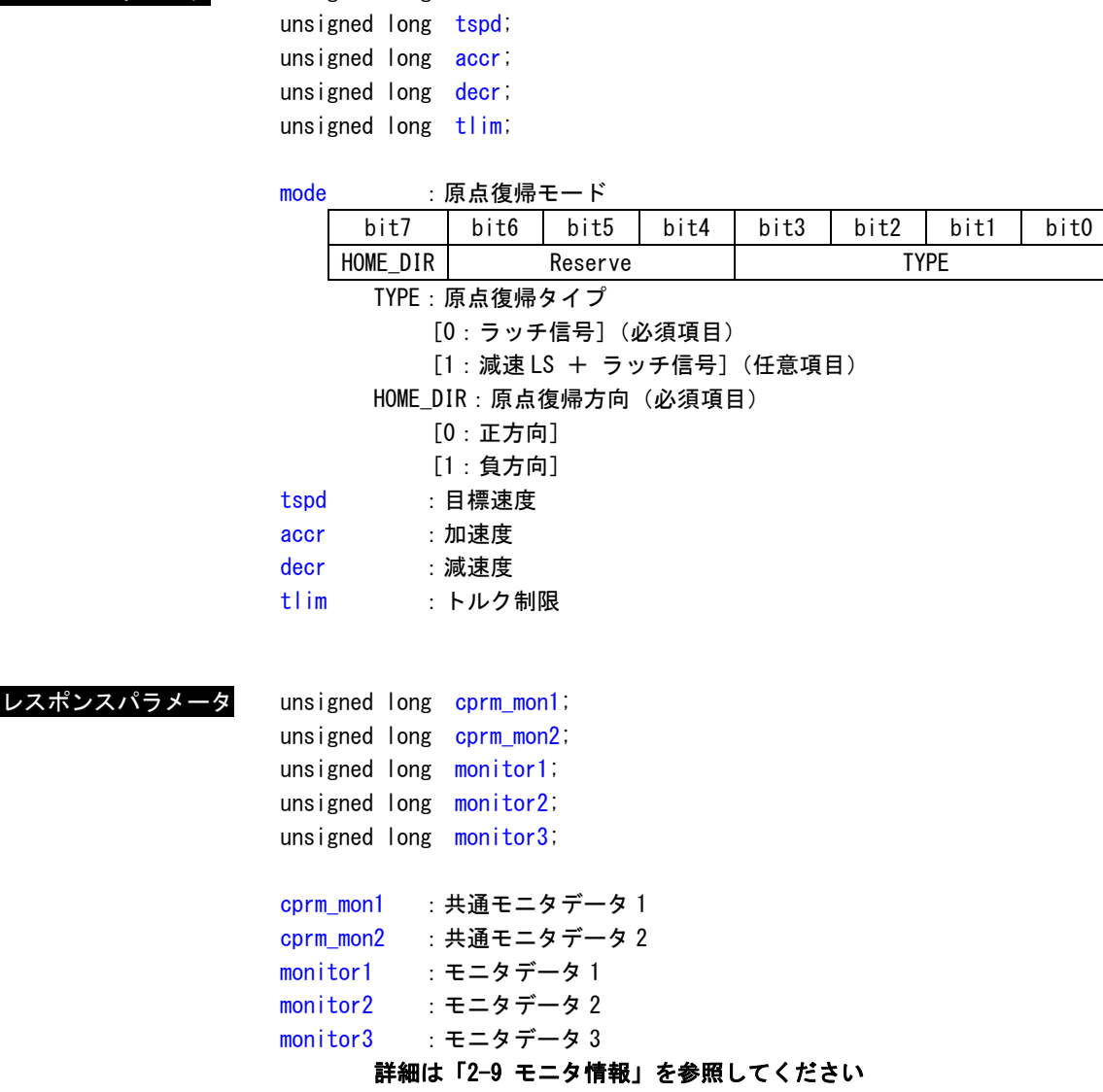

速度制御コマンド(VELCTRL:0x3C)

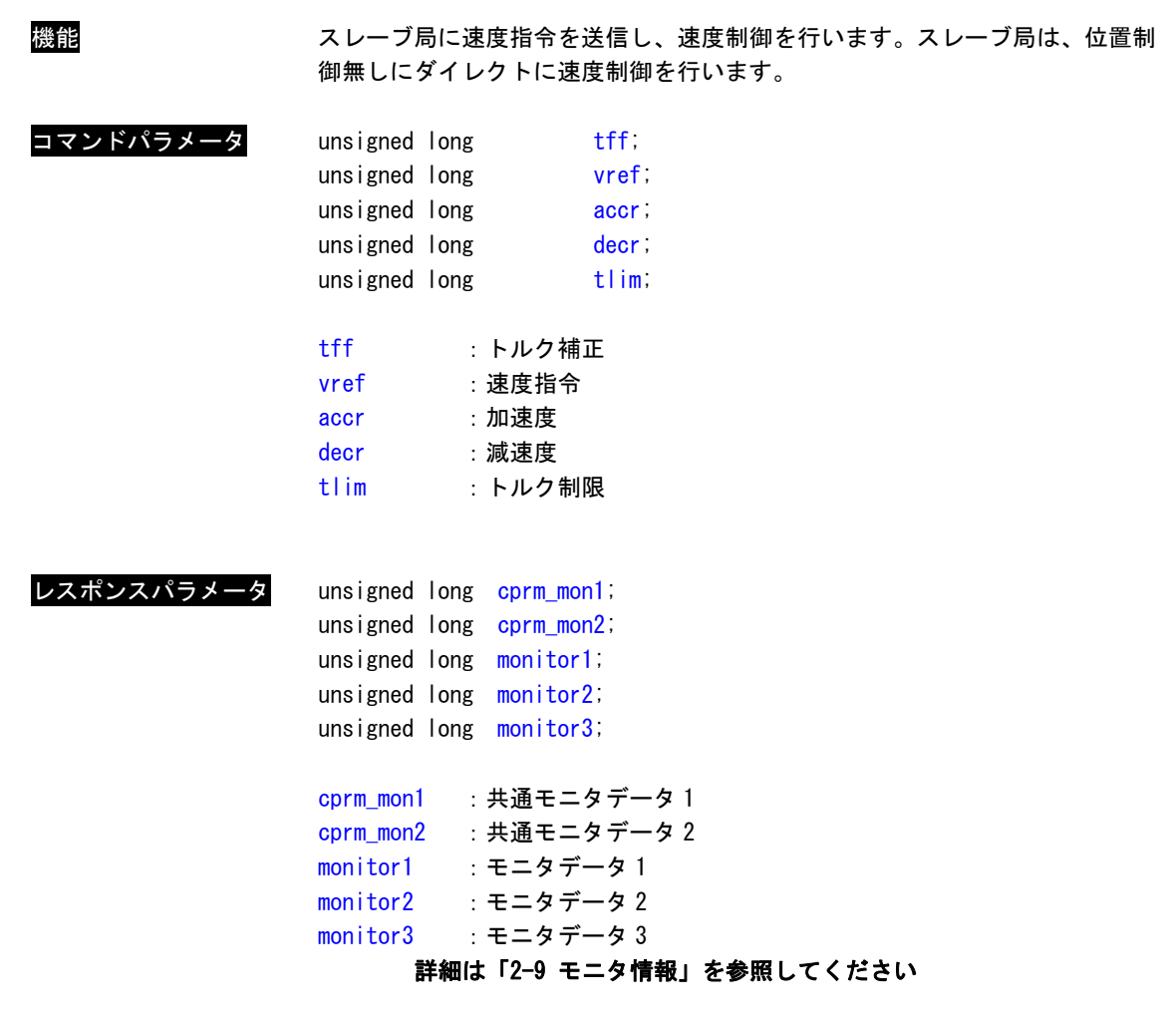

トルク(推力)制御コマンド(TRQCTRL:0x3D)

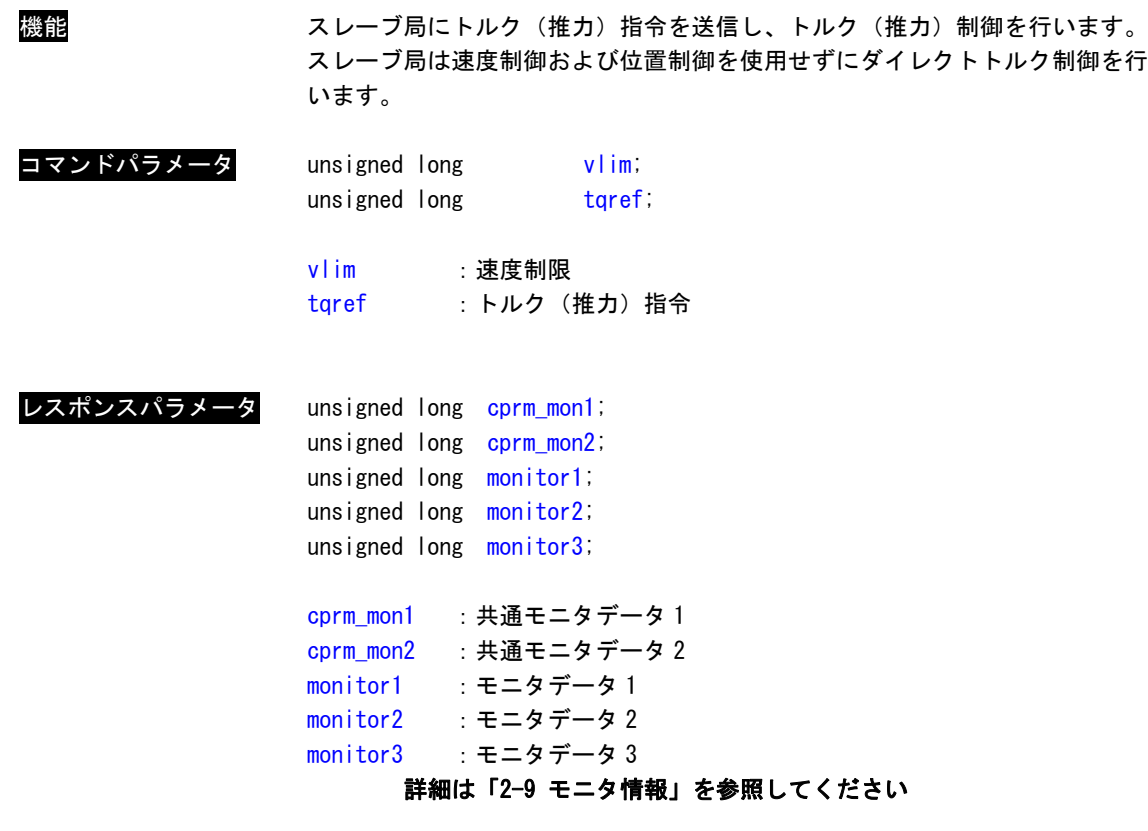

サーボパラメータ読み出しコマンド(SVPRM\_RD :0x40)

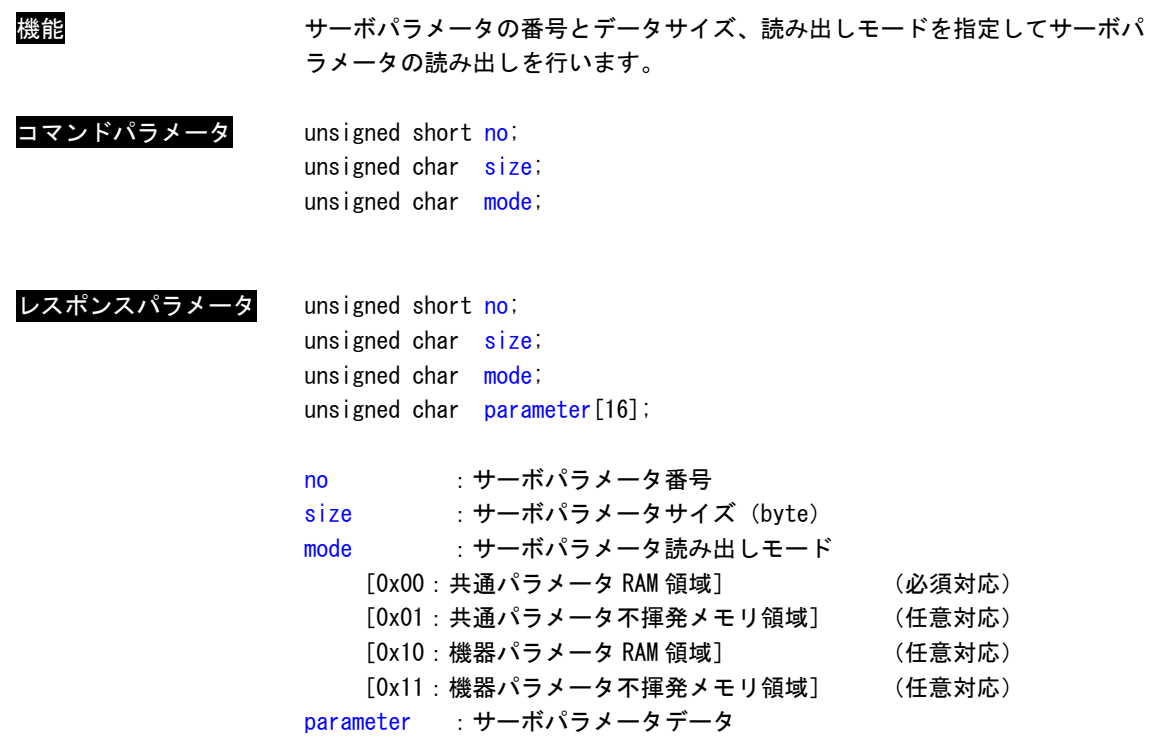

※:パラメータ番号とパラメータデータの内容については、各スレーブのマニュアルを参照してくだ さい。

サーボパラメータ書き込みコマンド(SVPRM\_WR :0x41)

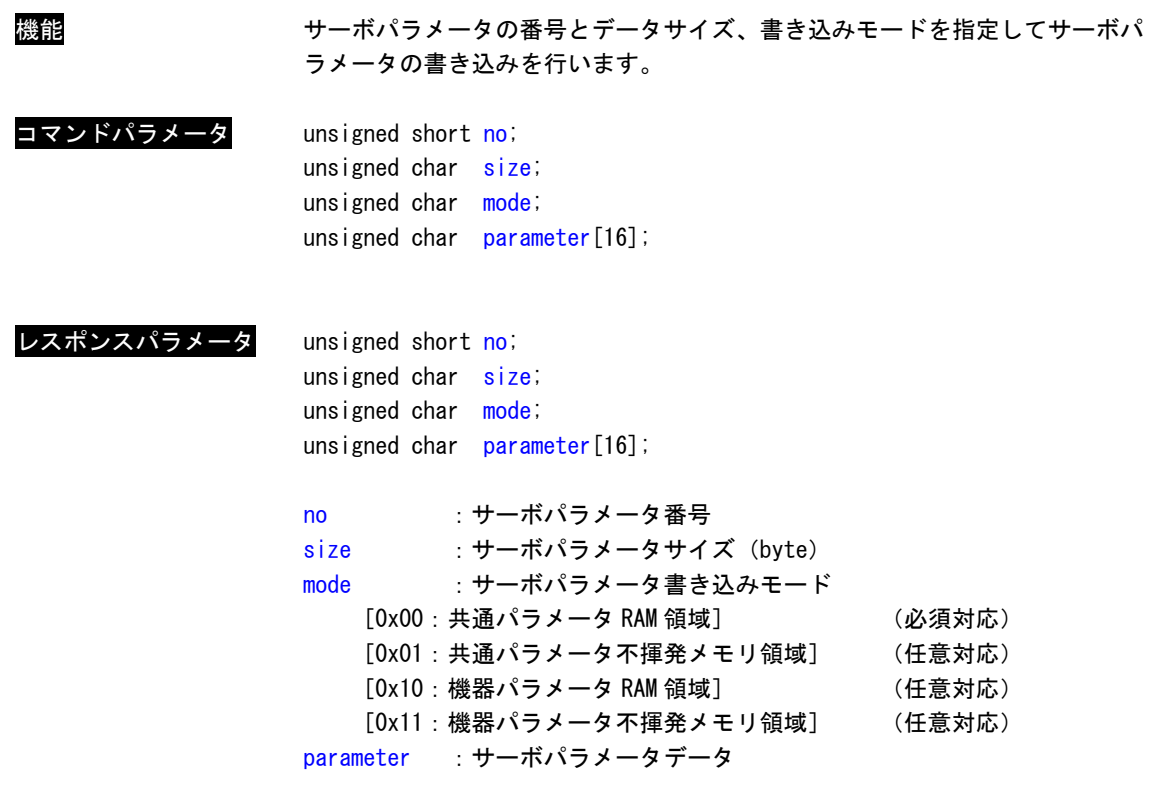

※:パラメータ番号とパラメータデータの内容については、各スレーブのマニュアルを参照してくだ さい。

#### 2-7 標準**I/O**コマンド

MECHATROLINK-Ⅲの標準 I/O プロファイルコマンド一覧を記します。

| コマンドコード           |                            | コマンド     | 動作                      | 対応 | 通信フェーズ |   |   |
|-------------------|----------------------------|----------|-------------------------|----|--------|---|---|
| 定義名               | $\Box$ $\vdash$ $\ddot{K}$ |          |                         | *1 |        |   | υ |
| M3CMD_IO_DATA_RWA | 0x20                       | DATA_RWA | データリード/ライトコマンド<br>(非同期) | 必須 |        |   |   |
| M3CMD_IO_DATA_RWS | 0x21                       | DATA_RWS | データリード/ライトコマンド<br>(同期)  | 任意 |        | ∼ |   |

表 2-7-1. MECHATROLINK-Ⅲ標準I/0プロファイルコマンド一覧

任意:MECHATROLINK-Ⅲの通信仕様として、対応が必ずしも必要ではなく対応するかどうかは製品仕様で 決定されます。

- \*3:通信フェーズの記号は下記のようになります。
	- ×:コマンド異常

○:実行可能

△:無視

ー:不定な応答データ

<sup>\*1:</sup>必須:MECHATROLINK-Ⅲの通信仕様として、対応が必ず必要なコマンドです。

データ READ/WRITE\_A コマンド(DATA\_RWA:0x20)

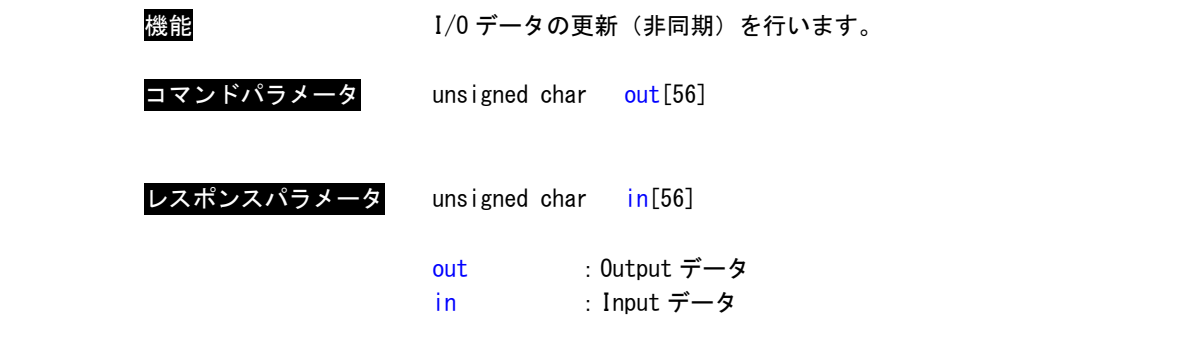

※:Input データ、Output データの内容については各スレーブのマニュアルを参照してください。

データ READ/WRITE\_S コマンド(DATA\_RWS:0x21)

機能 インデータの更新 (同期) を行います。 コマンドパラメータ unsigned char out[56] レスポンスパラメータ unsigned char in[56] out : 0utput データ in : Input データ

※:Input データ、Output データの内容については各スレーブのマニュアルを参照してください。

#### 2-8 サブコマンド

MECHATROLINK-Ⅲの標準サーボプロファイル用サブコマンド一覧を記します。

| コマンドコード            |      | コマンド<br>動作       |                | 対応   | 通信フェーズ |                  |         |
|--------------------|------|------------------|----------------|------|--------|------------------|---------|
| 定義名                | コード  |                  |                | $*1$ |        |                  | 3       |
| M3CMD SUB NOP      | 0x00 | N <sub>O</sub> P | ノーオペレーション      | 必須   |        | O                | O       |
| M3CMD_SUB_ALM_RD   | 0x05 | ALM_RD           | アラーム/ワーニング読み出し | 必須   |        |                  | O       |
| M3CMD SUB ALM CLR  | 0x06 | ALM CLR          | アラーム/ワーニングクリア  | 任意   |        | O                | O       |
| M3CMD SUB MEM RD   | 0x1D | MEM RD           | メモリ読み出し        | 任意   |        | O                | $\circ$ |
| M3CMD SUB MEM WR   | 0x1E | <b>MEM WR</b>    | メモリ書き込み        | 任意   |        | O                | $\circ$ |
| M3CMD_SUB_SMON     | 0x30 | <b>SMON</b>      | サーボステータスモニタ    | 必須   |        |                  | O       |
| M3CMD SUB SVPRM RD | 0x40 | SVPRM RD         | サーボパラメータ読み出し   | 任意   |        | $\left( \right)$ | $\circ$ |
| M3CMD SUB SVPRM WR | 0x41 | <b>SVPRM WR</b>  | サーボパラメータ書き込み   | 任意   |        |                  | Ω       |

表 2-8-1. MECHATROLINK-Ⅲ標準サーボプロファイル用サブコマンド一覧

- 任意:MECHATROLINK-Ⅲの通信仕様として、対応が必ずしも必要ではなく対応するかどうかは製品仕様で 決定されます。
- \*3:通信フェーズの記号は下記のようになります。
	- ×:コマンド異常
	- ○:実行可能
	- △:無視
	- ー:不定な応答データ

※:サブコマンドは標準サーボプロファイルでのみ使用できます。標準 I/O プロファイルでは使用できません。

※:サブコマンドはメインコマンドの組み合わせで実行できるコマンドとできないコマンドがあります。対応 状況は各スレーブのマニュアルを参照してください。

<sup>\*1:</sup>必須:MECHATROLINK-Ⅲの通信仕様として、対応が必ず必要なコマンドです。

#### 標準サーボプロファイル用サブコマンドレスポンスパラメータ

typedef union { unsigned char  $data[12]$ ; TSUB\_COMMAND\_NOP nop; TSUB\_COMMAND\_ALM\_RD alm\_rd; TSUB\_COMMAND\_ALM\_CLR alm\_clr; TSUB COMMAND MEM RD mem rd; TSUB\_COMMAND\_MEM\_WR mem\_wr; TSUB\_COMMAND\_SMON smon; TSUB COMMAND SVPRM RD svprm\_rd; TSUB\_COMMAND\_SVPRM\_WR svprm\_wr; } TSUB\_COMMAND\_DATA; typedef union { unsigned char  $data[12]$ ; TSUB\_RESPONSE\_NOP nop; TSUB\_RESPONSE\_ALM\_RD alm\_rd; TSUB\_RESPONSE\_ALM\_CLR alm\_clr; TSUB\_RESPONSE\_MEM\_RD mem\_rd; TSUB\_RESPONSE\_MEM\_WR mem\_wr; TSUB\_RESPONSE\_SMON smon; TSUB\_RESPONSE\_SVPRM\_RD svprm\_rd; TSUB\_RESPONSE\_SVPRM\_WR svprm\_wr; } TSUB\_RESPONSE\_DATA; data :コマンドレスポンスパラメータバッファ(共用体のベースバッファ) nop : 無効サブコマンドレスポンスパラメータ alm\_rd :アラーム/ワーニング読み出しサブコマンドレスポンスパラメータ alm\_clr : アラーム/ワーニングクリアサブコマンドレスポンスパラメータ mem\_rd :メモリ読み出しサブコマンドレスポンスパラメータ mem\_wr :メモリ書き込みサブコマンドレスポンスパラメータ smon :サーボステータスモニタサブコマンドレスポンスパラメータ svprm\_rd : サーボパラメータ読み出しサブコマンドパラメータ svprm\_wr : サーボパラメータ書き込みサブコマンドパラメータ

無効サブコマンド (NOP:0x00)

機能 またのは無効コマンドです。スレーブは何も処理を行いません。

コマンドパラメータ なし

レスポンスパラメータ なし

アラーム・ワーニング読み出しサブコマンド(ALM\_RD:0x05)

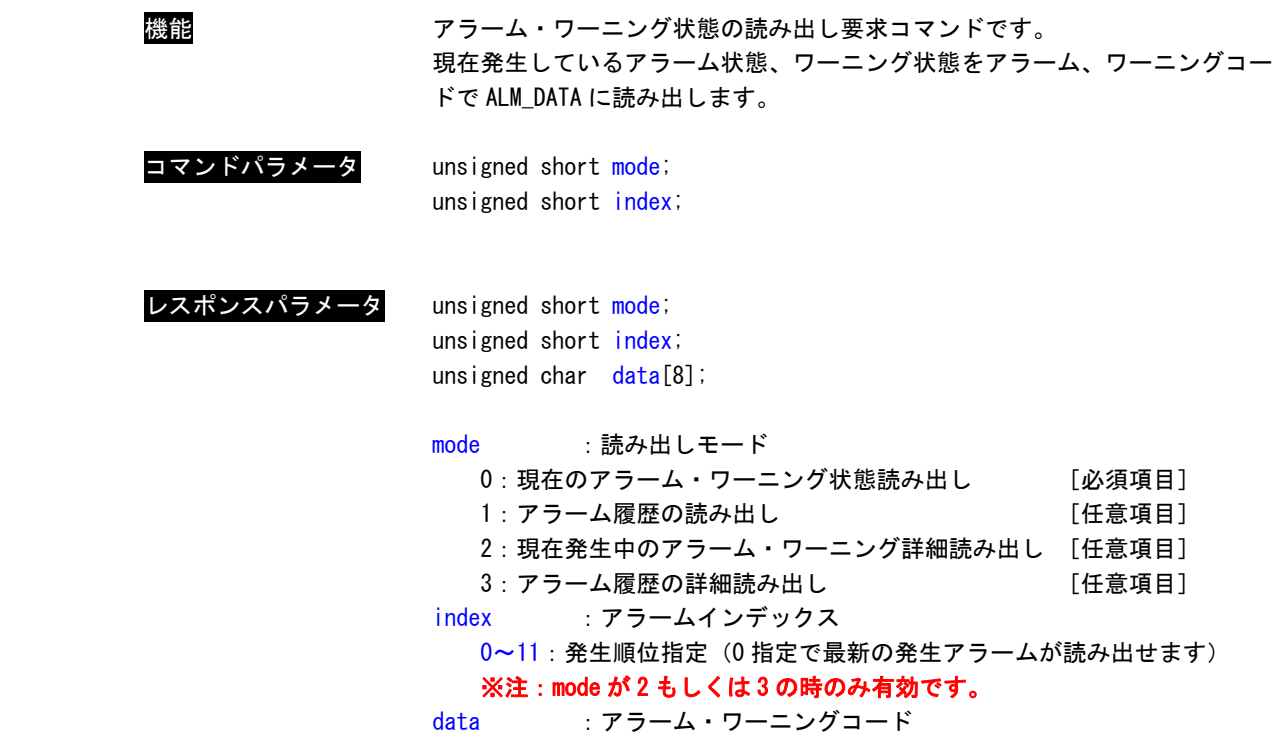

※:アラームコードと内容については、各スレーブのマニュアルを参照してください。

アラーム・ワーニングクリアサブコマンド(ALM\_CLR:0x06)

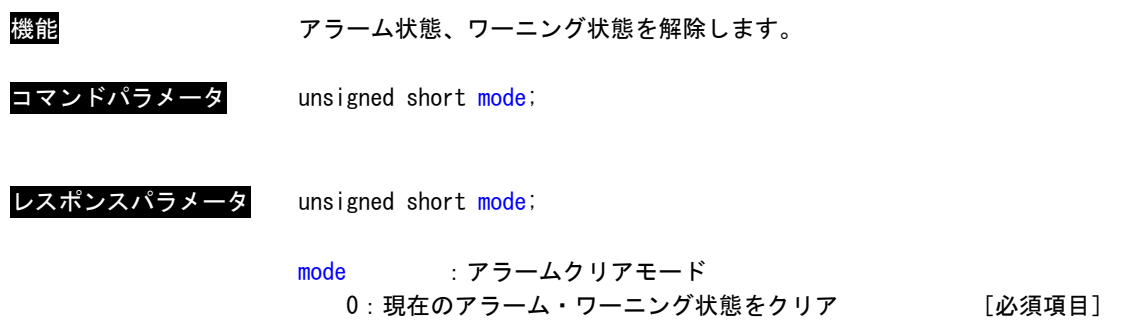

メモリ読み出しサブコマンド(MEM\_RD:0x1D)

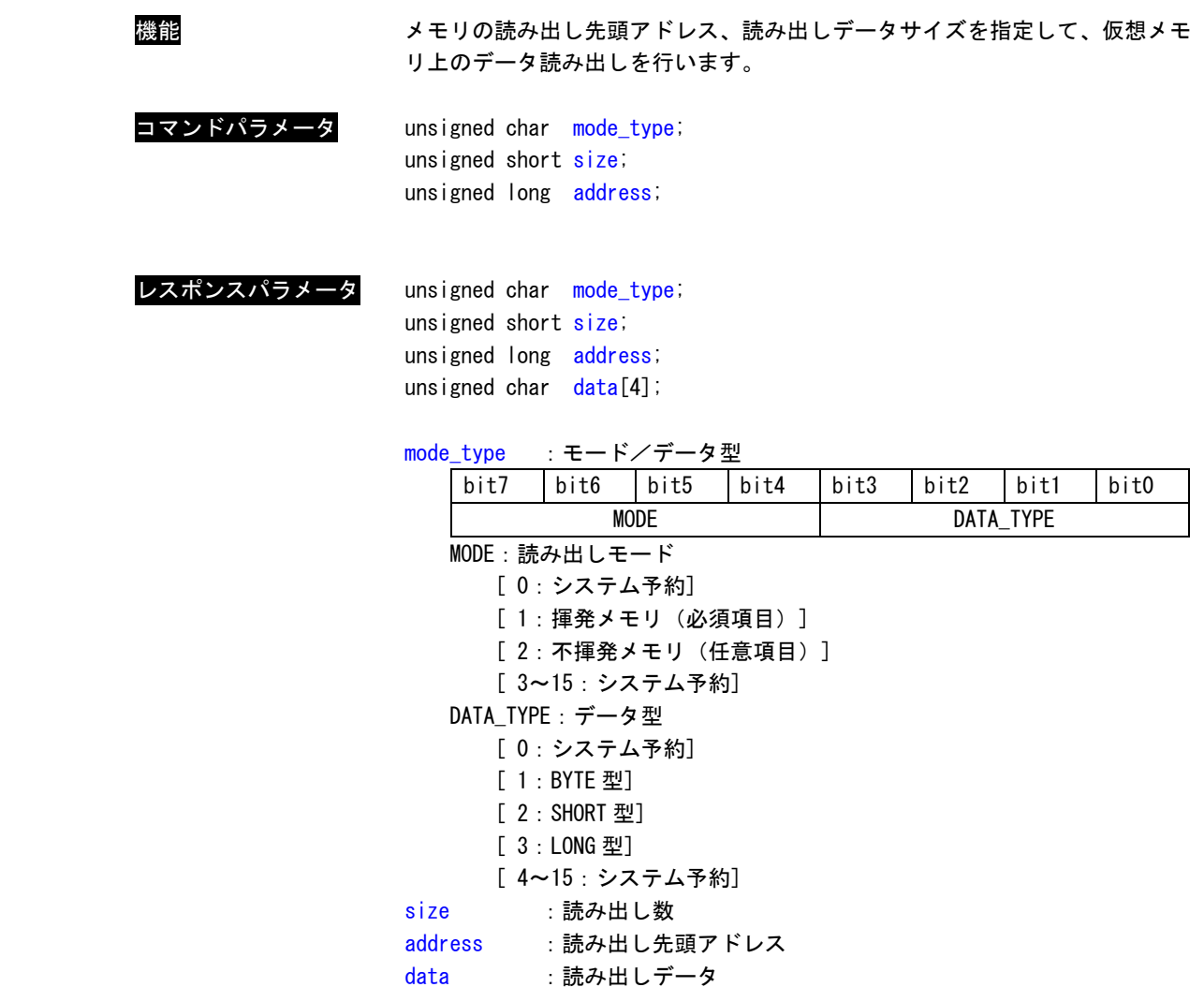

※:読み出しアドレスおよびデータの内容については、各スレーブのマニュアルを参照してください。

メモリ書き込みサブコマンド(MEM\_WR:0x1E)

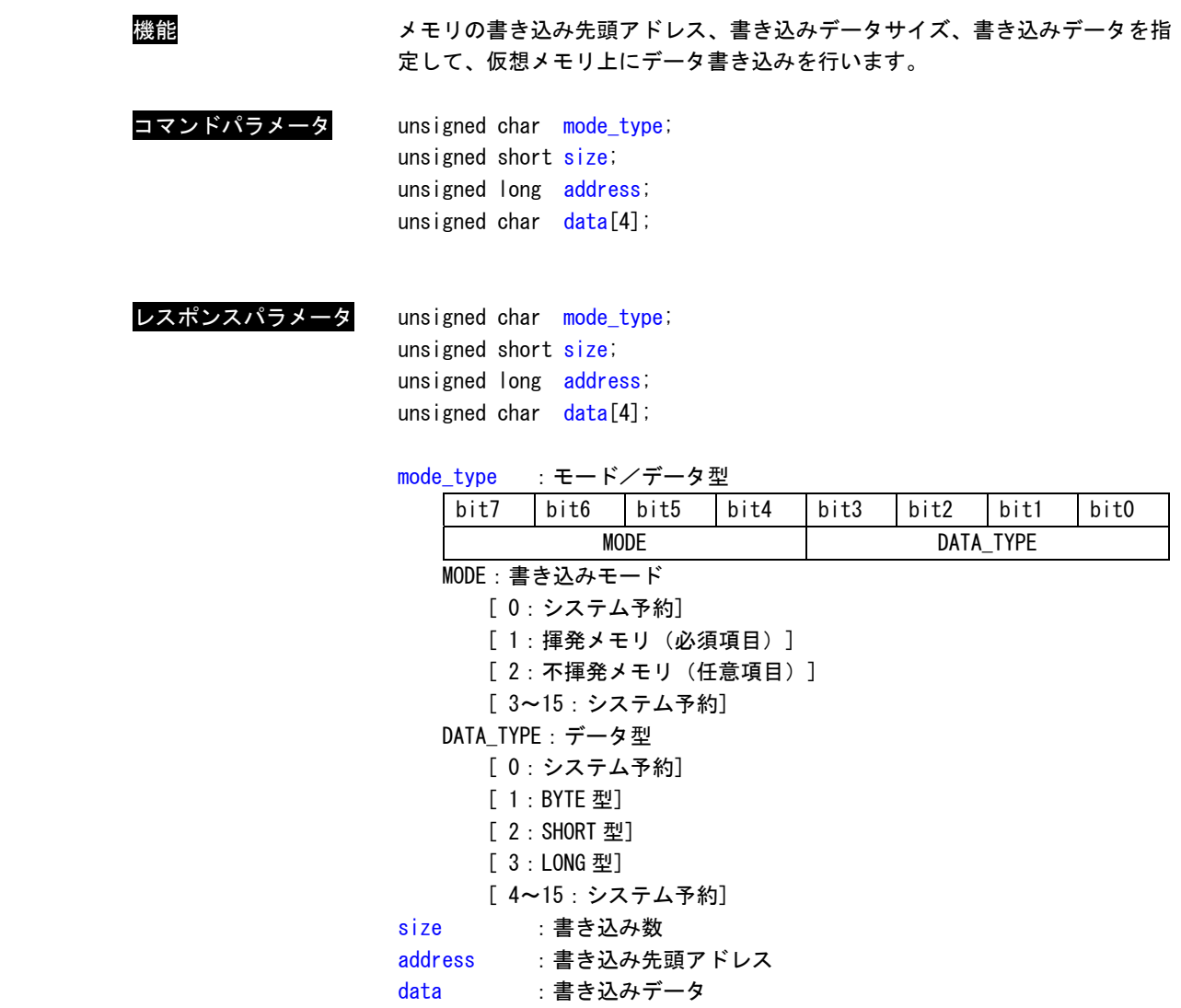

※:書き込みアドレスおよびデータの内容については、各スレーブのマニュアルを参照してください。

サーボステータスモニタサブコマンド(SMON:0x30)

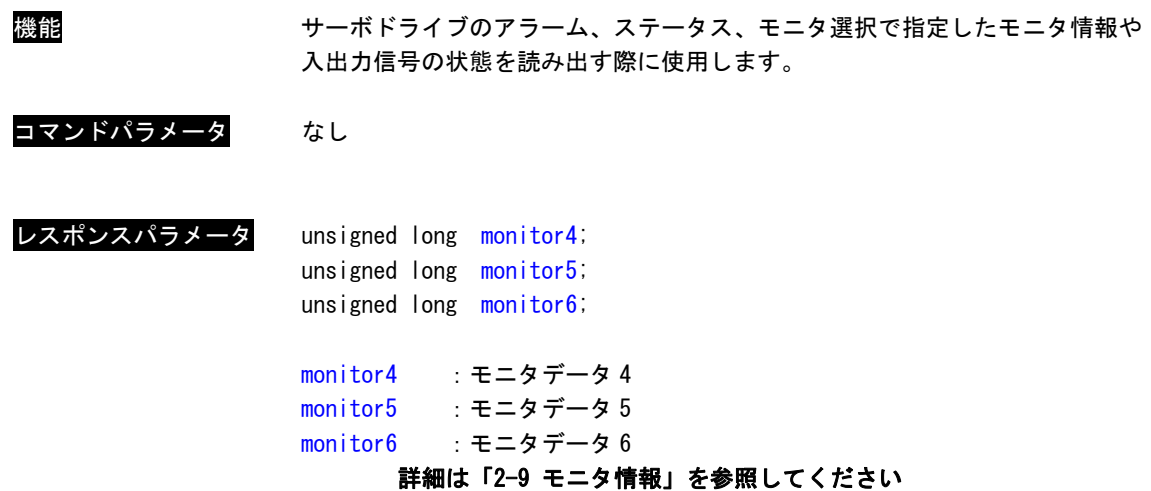

サーボパラメータ読み出しサブコマンド(SVPRM\_RD :0x40)

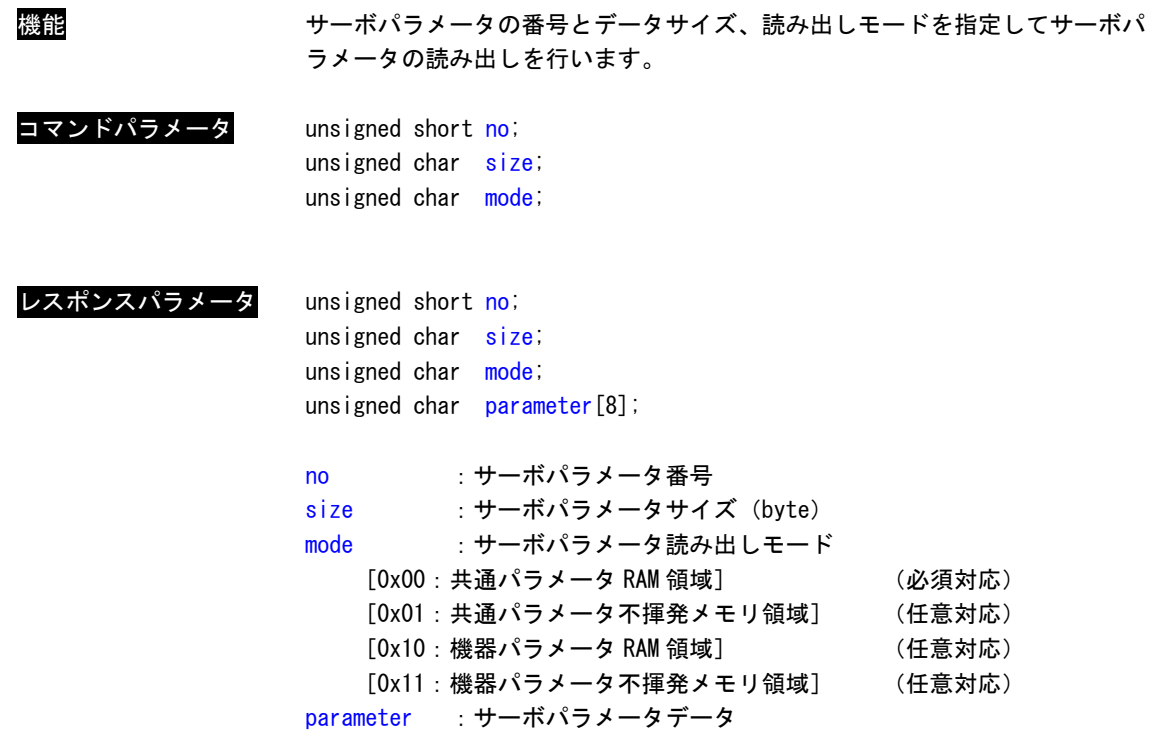

※:パラメータ番号とパラメータデータの内容については、各スレーブのマニュアルを参照してくだ さい。

サーボパラメータ書き込みサブコマンド(SVPRM\_WR :0x41)

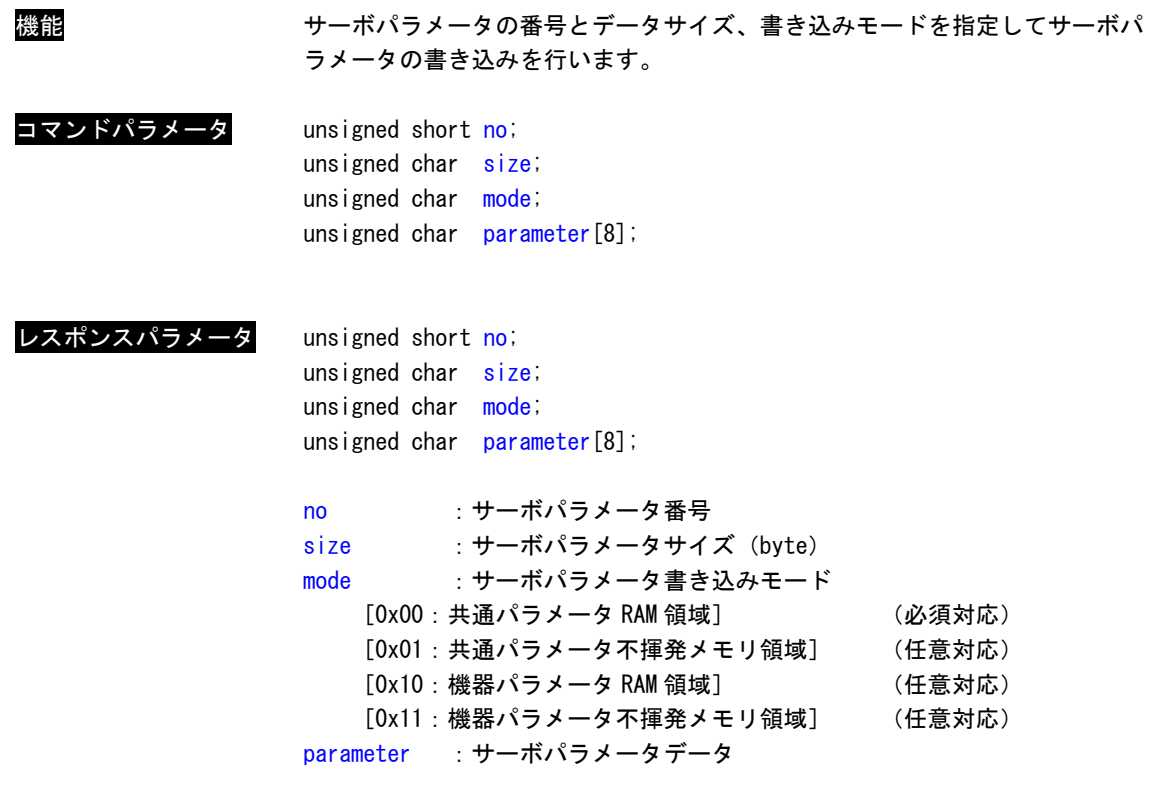

※:パラメータ番号とパラメータデータの内容については、各スレーブのマニュアルを参照してくだ さい。

#### 2-9 モニタ情報

MECHATROLINK-Ⅲでは、サーボコマンド制御フィールドのモニタ選択 SEL\_MON1~3 と、サブコマンド制御フィ ールドの SEL\_MON4~6 にモニタ選択コードを設定します。

標準サーボプロファイルコマンドのレスポンスデータおよび、サブコマンドの SMON のレスポンスデータで指 定されたコードのモニタデータを取得することができます。

表 2-9-1 にモニタデータ一覧を示します。

表 2-9-1.モニタデータ一覧

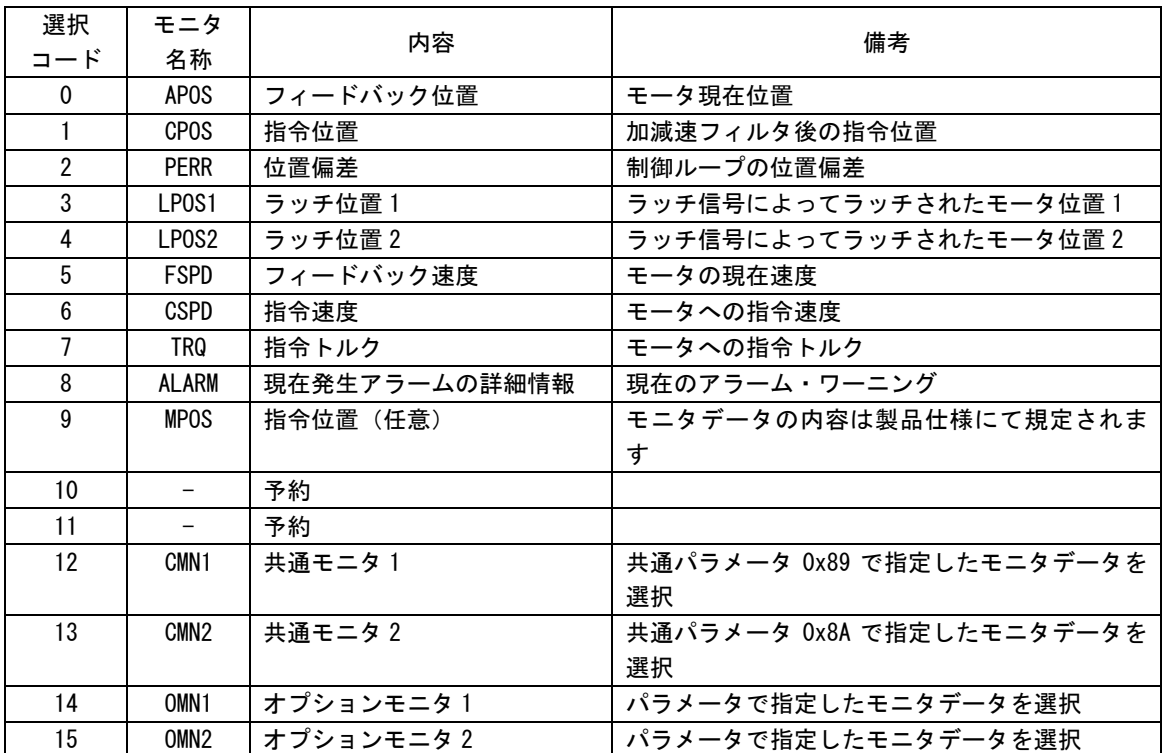

※ モニタ情報の詳細は、各スレーブのマニュアルを参照してください。

#### 2-10 アラーム情報

● D\_ALM

スレーブ局の機器アラーム状態を示すビットです。

COMM\_ALM および CMD\_ALM 以外の機器固有のアラームが発生したとき D\_ALM=1 となります。COMM\_ALM と CMD\_ALM とは独立しています。

ALM\_CLR コマンドにより、スレーブ局が機器アラーム状態から正常状態へ遷移すると、D\_ALM=0 となり ます。

● D\_WAR

スレーブ局の機器ワーニング状態を示すビットです。

COMM\_ALM および CMD\_ALM 以外の機器固有のワーニングが発生したとき D\_WAR=1 となります。COMM\_ALM と CMD\_ALM とは独立しています。

ALM\_CLR コマンドにより、スレーブ局が機器ワーニング状態から正常状態へ遷移すると、D\_WAR=0 とな ります。

#### ● CMD ALM

コマンド異常状態を通知します。

コマンド異常を示すコードが設定されます。COMM\_ALM および D\_ALM、D\_WAR とは独立しています。 コマンド異常発生後、正常なコマンドを受け付けた場合には、CMD\_ALM は自動的にクリアされます。 CMD ALMが0以外のときでも、通信フェーズは変化しません。 CMD\_ALM のワーニング/アラームの分類は製品仕様にて規定されます。

CMD\_ALM のワーニング・アラームコード一覧を表 2-10-1 に示します。

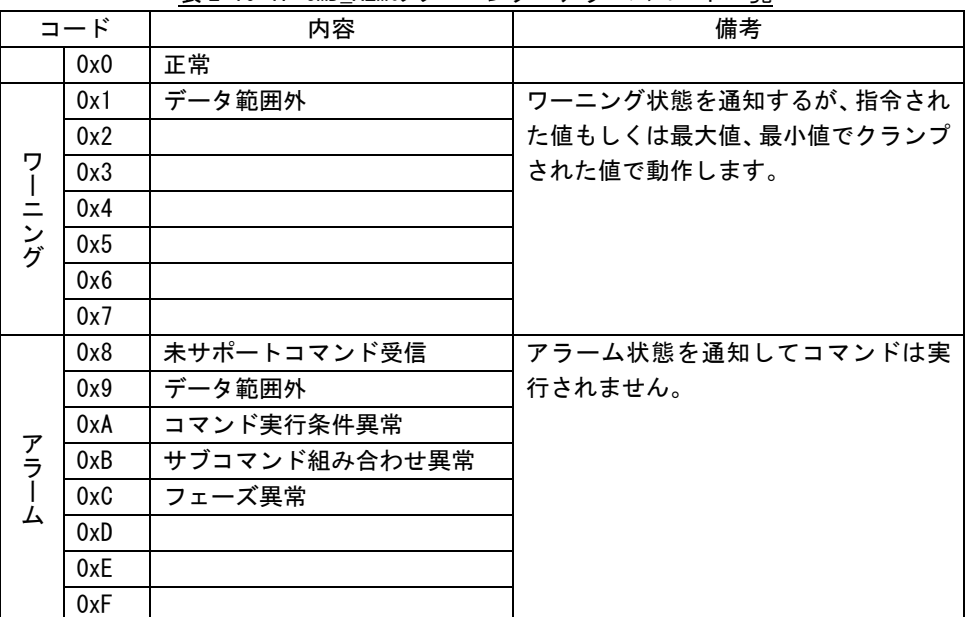

表 2-10-1. CMD\_ALMのワーニング・アラームコード一覧

● COMM\_ALM

通信異常状態を通知します。CMD\_ALM および D\_ALM、D\_WAR とは独立しています。 MECHATROLINK 通信の異常状態を示すコードです。 COMM\_ALM は ALM\_CLR コマンド実行でクリアされます。 INI ファイルにてマスタプロセスの通信異常自動復帰機能を有効とした場合、通信が復帰すれば自動 的に復帰されます。

COMM\_ALM のワーニング・アラームコード一覧を表 2-10-2 に示します。

| コード            |     | 内容        | 備考                                 |  |  |  |
|----------------|-----|-----------|------------------------------------|--|--|--|
|                | 0x0 | 正常        |                                    |  |  |  |
| ヮ<br>$=$<br>ング | 0x1 | FCS 異常    | フレームチェックシーケンスで異常を検出                |  |  |  |
|                | 0x2 | 指令データ未受信  | 自局宛の指令データが受信できなかった                 |  |  |  |
|                | 0x3 | 同期フレーム未受信 | 同期フレームが受信できなかった                    |  |  |  |
|                | 0x4 |           |                                    |  |  |  |
|                | 0x5 |           |                                    |  |  |  |
|                | 0x6 |           |                                    |  |  |  |
|                | 0x7 |           |                                    |  |  |  |
|                | 0x8 | FCS 異常    | 指定された回数連続して異常検出した場合に発生。            |  |  |  |
|                | 0x9 | 指令データ未受信  | 通信フェーズが同期通信(3)の場合は、非同期通信(2)へ移行します。 |  |  |  |
|                | 0xA | 同期フレーム未受信 |                                    |  |  |  |
| アラ<br>ឹ        | 0xB | 同期間隔異常    | 8,9,Aは上記ワーニングが指定された回数連続して起こった場合に設  |  |  |  |
|                | 0xC | WDT 異常    | 定されます。                             |  |  |  |
|                | 0xD |           | B.Cは1回の異常発生で即設定されます。               |  |  |  |
|                | 0xE |           |                                    |  |  |  |
|                | 0xF |           |                                    |  |  |  |

表 2-10-2. COMM ALMのワーニング・アラームコード一覧

## 2-11 エラーコード一覧

関数戻り値エラーコード一覧

| 表 2-11-1. 関数戻り値エラーコード一覧 |        |                                  |  |  |
|-------------------------|--------|----------------------------------|--|--|
| エラーコード定義名               | エラーコード | 内容                               |  |  |
| ML_ER_OK                | 0x0000 | 正常です。                            |  |  |
| ML_ER_ALREADYOPEN       | 0x0001 | すでにオープンしています。                    |  |  |
| ML_ER_NOMSTPROC         | 0x0002 | MECHATROLINK-IIマスタプロセスが起動していません。 |  |  |
| ML_ER_INVALIDPARAM      | 0x0003 | 無効な引数です。                         |  |  |
| ML_ER_NOTOPEN           | 0x0004 | オープンしていません。                      |  |  |
| ML_ER_ALREADYCOMM       | 0x0005 | すでに通信開始されています。                   |  |  |
| ML_ER_NOTCOMM           | 0x0006 | 通信していません。                        |  |  |
| ML_ER_NOTRESET          | 0x0007 | リセットされていません。                     |  |  |
| ML_ER_NOTSYNC           | 0x0008 | 同期通信されていません。                     |  |  |
| ML_ER_COMMINITERR       | 0x0009 | 通信初期化エラーです。                      |  |  |
| ML_ER_NOSETCMD          | 0x000A | コマンドセットされていません。                  |  |  |
| ML_ER_NORESPONSE        | 0x000B | レスポンスなしです。                       |  |  |
| ML_ER_ERROR             | 0x0101 | 内部エラーです。                         |  |  |
| ML_ER_CREATE            | 0x0102 | 各種デバイス生成失敗です。                    |  |  |
| ML ER TIMEOUT           | 0x0103 | タイムアウトエラーです。                     |  |  |

 $2 - 103$ 

チップエラーコード一覧

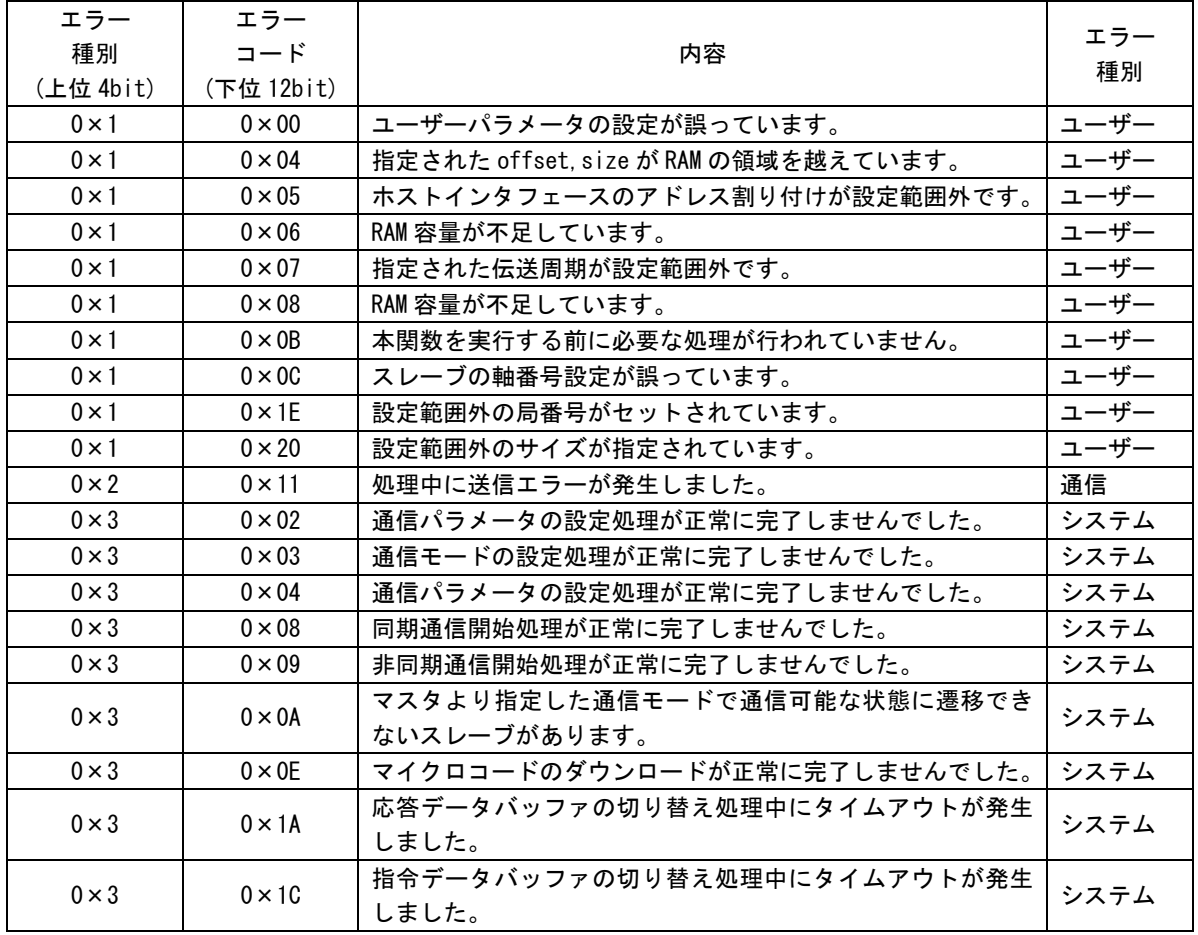

### 表 2-11-2.チップエラーコード一覧

#### このリファレンスマニュアルについて

- (1)本書の内容の一部または全部を当社からの事前の承諾を得ることなく、無断で複写、複製、掲載するこ とは固くお断りします。
- (2)本書の内容に関しては、製品改良のためお断りなく、仕様などを変更することがありますのでご了承下 さい。
- (3)本書の内容に関しては万全を期しておりますが、万一ご不審な点や誤りなどお気付きのことがございま したらお手数ですが巻末記載の弊社もしくは、営業所までご連絡下さい。その際、巻末記載の書籍番号 も併せてお知らせ下さい。

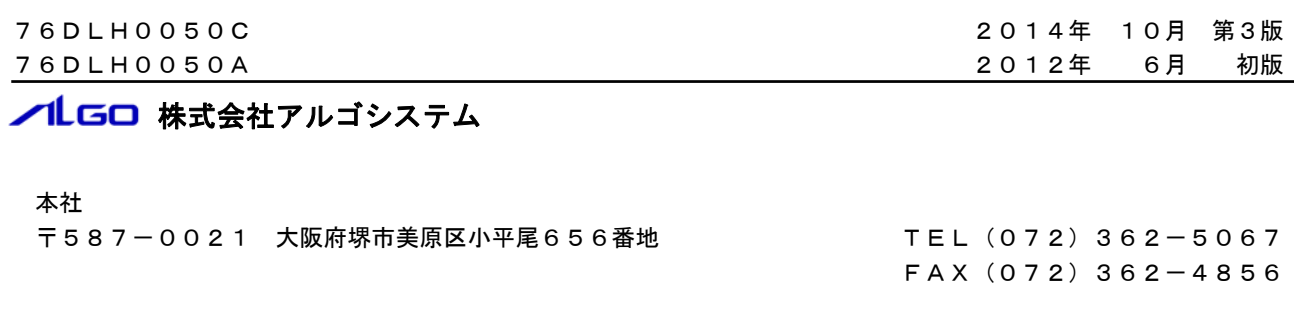

# ホームページ http://www.algosystem.co.jp/